# z/VM built on IBM Virtualization Technology

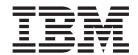

# **General Information**

version 5 release 3

# z/VM built on IBM Virtualization Technology

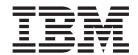

# **General Information**

version 5 release 3

| using this information and the pro- | · |  |  |
|-------------------------------------|---|--|--|
|                                     |   |  |  |
|                                     |   |  |  |
|                                     |   |  |  |
|                                     |   |  |  |
|                                     |   |  |  |
|                                     |   |  |  |
|                                     |   |  |  |
|                                     |   |  |  |
|                                     |   |  |  |
|                                     |   |  |  |
|                                     |   |  |  |
|                                     |   |  |  |
|                                     |   |  |  |
|                                     |   |  |  |
|                                     |   |  |  |
|                                     |   |  |  |
|                                     |   |  |  |
|                                     |   |  |  |
|                                     |   |  |  |
|                                     |   |  |  |
|                                     |   |  |  |
|                                     |   |  |  |
|                                     |   |  |  |
|                                     |   |  |  |
|                                     |   |  |  |
|                                     |   |  |  |
|                                     |   |  |  |
|                                     |   |  |  |

#### Sixth Edition (February 2007)

This edition applies to version 5, release 3, modification 0 of IBM z/VM (product number 5741-A05) and to all subsequent releases and modifications until otherwise indicated in new editions.

This edition replaces GC24-6095-04.

© Copyright International Business Machines Corporation 1990, 2007. All rights reserved.
US Government Users Restricted Rights – Use, duplication or disclosure restricted by GSA ADP Schedule Contract with IBM Corp.

# Contents

| About This Book                                                      |                                       |
|----------------------------------------------------------------------|---------------------------------------|
| Who Should Read This Book                                            |                                       |
| Where to Find More Information                                       |                                       |
| How to Send Your Comments to IBM                                     | . Vi                                  |
| Chapter 1. Introducing z/VM                                          | 1                                     |
| z/VM Virtualization Technology Provides Guest Support                | 1                                     |
| z/VM Provides Proven System Integrity, Security, and Reliability     | 2                                     |
| z/VM Supports Application Development and Deployment                 | 3                                     |
| z/VM Is Accessible by People with Disabilities                       | 4                                     |
| Chapter 2. How z/VM V5.3 Can Help You                                | 5                                     |
| Chapter 3. What Is New or Changed in z/VM V5.3                       | 7                                     |
| Improved Scalability and Constraint Relief                           | · · · · · · · · · · · · · · · · · · · |
| Support for More Than 128 GB Real Storage                            | · · · ·                               |
| Up to 32 Real Processors in a Single z/VM Image                      | · · · ·                               |
| Enhanced Memory Management for Linux Guests                          | ,                                     |
| Enhanced Memory Utilization Using VMRM between z/VM and Linux Guests |                                       |
| HyperPAV Support for IBM System Storage DS8000                       |                                       |
| Enhanced FlashCopy Support                                           |                                       |
| Virtualization Technology and Linux Enablement                       |                                       |
| Support for IBM System z Specialty Engines (Processors)              |                                       |
| Enhanced Virtual Switch and Guest LAN Usability                      |                                       |
| MIDAWs for Guests                                                    |                                       |
| Guest ASCII Console Support                                          |                                       |
| Enhanced SCSI Support                                                |                                       |
| Network Virtualization                                               | 11                                    |
| Improved Virtual Network Management                                  |                                       |
| Enhanced Failover Support for IPv4 and IPv6 Devices                  |                                       |
| VIPA Support for IPv6                                                |                                       |
| Security                                                             |                                       |
| Delivery of LDAP Server and Client                                   |                                       |
|                                                                      |                                       |
| Enhanced System Security with Longer Passwords                       |                                       |
| Conformance with Industry Standards                                  |                                       |
| SSL Server Enhancements                                              |                                       |
| Tape Data Protection with Support for Encryption                     |                                       |
| Systems Management                                                   |                                       |
| Enhanced Management Functions for Linux and Other Virtual Images     |                                       |
| New Function Level for DirMaint                                      |                                       |
| Enhancements to the Performance Toolkit                              | . 16                                  |
| Enhanced Guest Configuration                                         | . 16                                  |
| Installation, Service, and Packaging Changes                         | . 16                                  |
| Additional DVD Installation Options                                  | . 16                                  |
| Enhanced Status Information                                          |                                       |
| RSCS Repackaged as an Optional Feature                               |                                       |
| New RACF Security Server for z/VM                                    | . 17                                  |
| U.S. Daylight Saving Time Effect on z/VM                             | . 18                                  |
| z/Architecture CMS Shipped as a Sample Program                       |                                       |
| Withdrawal of the ROUTED and BOOTP Servers                           | . 18                                  |
| Statement of Direction                                               | 19                                    |

© Copyright IBM Corp. 1990, 2007

| Chapter 4. Hardware and Software Requirements and Other Technical Information                                                                                                    | 21 |
|----------------------------------------------------------------------------------------------------|----|
| Hardware and Storage Requirements                                                                                                    | 21 |
| Server Requirements                                                                                                    |    |
| Installation Requirements                                                                                                    | 21 |
| Storage Requirements                                                                                                    | 22 |
| CSE Hardware Requirements                                                                                                    | 22 |
| OSA/SF Hardware Requirements                                                                                                    |    |
| TCP/IP Hardware Requirements                                                                                                    | 20 |
| VM Guest RSA-Assist Support for Linux Hardware Requirements                                                                                                    |    |
|                                                                                                    |    |
| Device Support                                                                                                    | 24 |
| Supported Devices                                                                                                    | 24 |
| Unsupported Devices                                                                                                    |    |
| Software (Program) Requirements                                                                                                    |    |
| Prerequisite Licensed Programs                                                                                                    | 25 |
| High Level Assembler                                                                                                    |    |
| Required Levels of z/VM Base Facilities and Optional Features                                                                                                    |    |
| Shared-DASD Complex and CSE Cluster Program Requirements                                                                                                    |    |
| DFSMS/VM Program Requirements                                                                                                    |    |
| DirMaint Program Requirements                                                                                                    | 28 |
| HCD and HCM Program Requirements                                                                                                    | 28 |
| Language Environment Program Requirements                                                                                                    | 28 |
| OpenExtensions Program Requirements                                                                                                    | 28 |
| OSA/SF Program Requirements                                                                                                    | 29 |
| Performance Toolkit Program Requirements                                                                                                    | 29 |
| RACE Program Requirements                                                                                                    | 29 |
| RACF Program Requirements                                                                                                    | 20 |
| TCP/ID Program Requirements                                                                                                    | 20 |
| TCP/IP Program Requirements                                                                                                    | 28 |
| Online Books Program Requirements                                                                                                    | 30 |
| POSIX Program Requirements                                                                                                    | 31 |
| Linux Program Requirements                                                                                                    |    |
| Program Requirements for Other IBM Products                                                                                                    | 31 |
| Limitations and Restrictions                                                                                                    | 31 |
| General Restrictions for z/VM Virtual Machines                                                                                                    | 31 |
| DirMaint Restrictions                                                                                                    | 31 |
| Performance Considerations                                                                                                    | 32 |
| Operating Systems Supported as Guests                                                                                                    | 32 |
| Other Programs Supported on z/VM                                                                                                    | 32 |
| National Language Support                                                                                                    | 33 |
| Packaging and Ordering Information                                                                                                    |    |
| Object Code Only and Limited Source Availability                                                                                                    |    |
| Integrity and Security                                                                                                    |    |
| Data Integrity for Guests                                                                                                    |    |
| System Integrity Statement for z/VM                                                                                                    |    |
| Security, Auditability, and Control                                                                                                    |    |
| occurry, Additionary, and occurrence in the second of the second occurrence in the second occurrence in the second occurr | 00 |
| Chapter 5. z/VM Base Product                                                                                                    | 41 |
| CP                                                                                                    |    |
|                                                                                                    |    |
| Virtual Machine Modes                                                                                                    |    |
| Architecture Compatibility                                                                                                    |    |
| z/Architecture Support                                                                                                    |    |
| ESA/XC Support                                                                                                    |    |
| Cross System Extensions                                                                                                    |    |
| Guest LANs and Virtual Switches                                                                                                    |    |
| Inter-System Facility for Communications                                                                                                    | 43 |
| VM Dump Tool                                                                                                    | 43 |

| Support for Hardware Facilities,  |              |      |      |                                       |      |      |      |      |      |                                                                                                    |
|-----------------------------------|--------------|------|------|---------------------------------------|------|------|------|------|------|----------------------------------------------------------------------------------------------------|
| CMS                               |              |      |      |                                       |      |      |      |      |      |                                                                                                    |
| Shared File System                |              |      |      |                                       |      |      |      |      |      | . 49                                                                                                    |
| CMS Application Programming .     |              |      |      |                                       |      |      |      |      |      | . 50                                                                                                    |
| Systems Management API            |              |      |      |                                       |      |      |      |      |      |                                                                                                    |
| CMS Pipelines                     |              |      |      |                                       |      |      |      |      |      |                                                                                                    |
| CMS Application Multitasking      |              |      |      |                                       |      |      |      |      |      |                                                                                                    |
|                                   |              |      |      |                                       |      |      |      |      |      |                                                                                                    |
| OpenExtensions                    |              |      |      |                                       |      |      |      |      |      |                                                                                                    |
| Program Management Binder for     |              |      |      |                                       |      |      |      |      |      |                                                                                                    |
| Reusable Server Kernel            |              |      |      |                                       |      |      |      |      |      |                                                                                                    |
| Virtual Machine Resource Manag    | ger          |      |      |                                       |      |      |      |      |      | . 52                                                                                                    |
| XEDIT                             |              |      |      |                                       |      |      |      |      |      | . 52                                                                                                    |
| HELP Facility                     |              |      |      |                                       |      |      |      |      |      | . 53                                                                                                    |
| TCP/IP for z/VM                   |              |      |      |                                       |      |      |      |      |      |                                                                                                    |
| Link Protocols                    |              |      |      |                                       |      |      |      |      |      |                                                                                                    |
| Network Protocols                 |              |      |      |                                       |      |      |      |      |      |                                                                                                    |
|                                   |              |      |      |                                       |      |      |      |      |      |                                                                                                    |
| Transport Protocols               |              |      |      |                                       |      |      |      |      |      |                                                                                                    |
| Applications and Protocols        |              |      |      |                                       |      |      |      |      |      |                                                                                                    |
| AVS                               |              |      |      |                                       |      |      |      |      |      |                                                                                                    |
| Dump Viewing Facility             |              |      |      |                                       |      |      |      |      |      | . 56                                                                                                    |
| GCS                               |              |      |      |                                       |      |      |      |      |      | . 57                                                                                                    |
| HCD and HCM for z/VM              |              |      |      |                                       |      |      |      |      |      |                                                                                                    |
| Language Environment              |              |      |      |                                       |      |      |      |      |      |                                                                                                    |
|                                   |              |      |      |                                       |      |      |      |      |      |                                                                                                    |
| OSA/SF                            |              |      |      |                                       |      |      |      |      |      |                                                                                                    |
| REXX/VM                           |              |      |      |                                       |      |      |      |      |      |                                                                                                    |
| TSAF                              |              |      |      |                                       |      |      |      |      |      | . 58                                                                                                    |
| VMSES/E                           |              |      |      |                                       |      |      |      |      |      | . 58                                                                                                    |
|                                   |              |      |      |                                       |      |      |      |      |      |                                                                                                    |
| Chapter 6 7//M Optional Facture   |              |      |      |                                       |      |      |      |      |      | 61                                                                                                    |
| Chabler 6 7/VIVI Collonal Feature |              |      |      |                                       |      |      |      |      |      |                                                                                                    |
| Chapter 6. z/VM Optional Feature  |              |      |      |                                       |      |      |      |      |      |                                                                                                    |
| DFSMS/VM                          |              |      |      |                                       |      |      |      |      |      | . 61                                                                                                    |
| DFSMS/VM                          | <br>z/VIV    |      |      | <br>                                  |      |      |      |      |      | . 61<br>. 61                                                                                                    |
| DFSMS/VM                          | z/VIV        | 1 .  |      | <br>                                  |      |      |      |      |      | . 61<br>. 61<br>. 62                                                                                                    |
| DFSMS/VM                          | z/VIV<br>    | 1 .  | <br> | <br><br>                              | <br> | <br> | <br> | <br> | <br> | . 61<br>. 61<br>. 62<br>. 63                                                                                                    |
| DFSMS/VM                          | z/VIV<br>    | 1 .  | <br> | <br><br>                              | <br> | <br> | <br> | <br> | <br> | . 61<br>. 61<br>. 62<br>. 63                                                                                                    |
| DFSMS/VM                          | Z/VIV<br>    | 1 .  | <br> |                                       | <br> | <br> | <br> | <br> | <br> | . 61<br>. 61<br>. 62<br>. 63<br>. 64                                                                                                    |
| DFSMS/VM                          | Z/VIV<br>    | 1 .  | <br> |                                       | <br> | <br> | <br> | <br> | <br> | . 61<br>. 61<br>. 62<br>. 63<br>. 64                                                                                                    |
| DFSMS/VM                          | z/VN<br>     | 1.   | <br> |                                       | <br> | <br> | <br> | <br> | <br> | . 61<br>. 62<br>. 63<br>. 64                                                                                                    |
| DFSMS/VM                          | <br>z/VN<br> | . 1  | <br> | · · · · · · · · · · · · · · · · · · · | <br> | <br> | <br> | <br> | <br> | . 61<br>. 62<br>. 63<br>. 64<br>. 67                                                                                                    |
| DFSMS/VM                          |              | . 1  |      |                                       | <br> | <br> | <br> | <br> |      | . 61<br>. 62<br>. 63<br>. 64<br>. 67<br>. 67                                                                                                    |
| DFSMS/VM                          |              | . 1  | <br> |                                       |      | <br> | <br> | <br> | <br> | . 61<br>. 62<br>. 63<br>. 64<br>. 67<br>. 67<br>. 67                                                                                                 |
| DFSMS/VM                          |              | . 1  |      |                                       |      |      |      |      |      | . 61<br>. 62<br>. 63<br>. 64<br>. 67<br>. 67<br>. 67                                                                                                 |
| DFSMS/VM                          |              | . 1  |      |                                       |      |      |      |      |      | . 61<br>. 62<br>. 63<br>. 64<br>. 67<br>. 67<br>. 67<br>. 67                                                                                         |
| DFSMS/VM                          | z/VN         | . 1  |      |                                       |      |      |      |      |      | . 61<br>. 62<br>. 63<br>. 64<br>. 67<br>. 67<br>. 67<br>. 67<br>. 68<br>. 68                                                                         |
| DFSMS/VM                          | z/VN         | . 1  |      |                                       |      |      |      |      |      | . 61<br>. 62<br>. 63<br>. 64<br>. 67<br>. 67<br>. 67<br>. 67<br>. 68<br>. 68                                                                         |
| DFSMS/VM                          |              | . 1  |      |                                       |      |      |      |      |      | . 61<br>. 62<br>. 63<br>. 64<br>. 67<br>. 67<br>. 67<br>. 68<br>. 68                                                                                 |
| DFSMS/VM                          | z/VM         |      |      |                                       |      |      |      |      |      | . 61<br>. 62<br>. 63<br>. 64<br>. 67<br>. 67<br>. 67<br>. 68<br>. 68<br>. 68                                                                         |
| DFSMS/VM                          | z/VM         |      |      |                                       |      |      |      |      |      | . 61<br>. 62<br>. 63<br>. 64<br>. 67<br>. 67<br>. 67<br>. 68<br>. 68<br>. 68<br>. 69<br>. 70                                                         |
| DFSMS/VM                          | z/VM         |      |      |                                       |      |      |      |      |      | . 61<br>. 62<br>. 63<br>. 64<br>. 67<br>. 67<br>. 67<br>. 68<br>. 68<br>. 68<br>. 69<br>. 70                                                         |
| DFSMS/VM                          |              |      |      |                                       |      |      |      |      |      | . 61<br>. 62<br>. 63<br>. 64<br>. 67<br>. 67<br>. 67<br>. 68<br>. 68<br>. 68<br>. 69<br>. 70<br>. 73                                                 |
| DFSMS/VM                          |              |      |      |                                       |      |      |      |      |      | . 61<br>. 62<br>. 63<br>. 64<br>. 67<br>. 67<br>. 67<br>. 67<br>. 68<br>. 68<br>. 68<br>. 70<br>. 73<br>. 73                                         |
| DFSMS/VM                          |              |      |      |                                       |      |      |      |      |      | . 61<br>. 62<br>. 63<br>. 64<br>. 67<br>. 67<br>. 67<br>. 68<br>. 68<br>. 68<br>. 70<br>. 73<br>. 73<br>. 75<br>. 79                                 |
| DFSMS/VM                          | z/VM         | . 1  |      |                                       |      |      |      |      |      | . 61<br>. 62<br>. 63<br>. 64<br>. 67<br>. 67<br>. 67<br>. 67<br>. 68<br>. 68<br>. 68<br>. 70<br>. 73<br>. 75<br>. 79<br>. 81                         |
| DFSMS/VM                          | z/VM         | . 1  |      |                                       |      |      |      |      |      | . 61<br>. 62<br>. 63<br>. 64<br>. 67<br>. 67<br>. 67<br>. 67<br>. 68<br>. 68<br>. 68<br>. 70<br>. 73<br>. 75<br>. 79<br>. 81                         |
| DFSMS/VM                          | z/VM         | . 1  |      |                                       |      |      |      |      |      | . 61<br>. 62<br>. 63<br>. 64<br>. 67<br>. 67<br>. 67<br>. 68<br>. 68<br>. 68<br>. 70<br>. 73<br>. 75<br>. 79<br>. 81                                 |
| DFSMS/VM                          |              | 1.   |      |                                       |      |      |      |      |      | . 61<br>. 62<br>. 63<br>. 64<br>. 67<br>. 67<br>. 67<br>. 68<br>. 68<br>. 68<br>. 70<br>. 73<br>. 75<br>. 79<br>. 81<br>. 81                         |
| DFSMS/VM                          | z/VW         | . 11 |      |                                       |      |      |      |      |      | . 61<br>. 62<br>. 63<br>. 64<br>. 67<br>. 67<br>. 67<br>. 68<br>. 68<br>. 68<br>. 70<br>. 73<br>. 75<br>. 79<br>. 81<br>. 81<br>. 81                 |
| DFSMS/VM                          | z/VW         | . 11 |      |                                       |      |      |      |      |      | . 61<br>. 62<br>. 63<br>. 64<br>. 67<br>. 67<br>. 67<br>. 68<br>. 68<br>. 68<br>. 70<br>. 73<br>. 75<br>. 79<br>. 81<br>. 81<br>. 82<br>. 82         |
| DFSMS/VM                          | z/VW         | . 11 |      |                                       |      |      |      |      |      | . 61<br>. 62<br>. 63<br>. 64<br>. 67<br>. 67<br>. 67<br>. 68<br>. 68<br>. 68<br>. 70<br>. 73<br>. 75<br>. 79<br>. 81<br>. 81<br>. 82<br>. 82<br>. 83 |

| z/VM Base Library Publications for z/VM Optional F |      |      |     |      |    |    |   |    |     |     |    |     |     |   |   |   |      |
|----------------------------------------------------|------|------|-----|------|----|----|---|----|-----|-----|----|-----|-----|---|---|---|------|
| Appendix A. IBM Servers Suppo                      | rted | by   | z/V | М.   |    |    |   |    |     |     |    |     |     |   |   |   | . 89 |
| Appendix B. IBM Operating Syst                     | tems | Su   | ppe | orte | ed | as | G | ue | sts | 6 0 | fz | /VI | VI. |   |   |   | . 91 |
| Appendix C. IBM Devices Suppo                      |      |      |     |      |    |    |   |    |     |     |    |     |     |   |   |   |      |
| Direct Access Storage Devices (Da                  |      |      |     |      |    |    |   |    |     |     |    |     |     |   |   |   |      |
| DASD Control Units and Storage (                   |      |      |     |      |    |    |   |    |     |     |    |     |     |   |   |   |      |
| Tape Units and Tape Libraries                      |      |      |     |      |    |    |   |    |     |     |    |     |     |   |   |   |      |
| Tape Control Units                                 |      |      |     |      |    |    |   |    |     |     |    |     |     |   |   |   |      |
| Printers                                           |      |      |     |      |    |    |   |    |     |     |    |     |     |   |   |   |      |
| Card Readers and Card Punches                      |      |      |     |      |    |    |   |    |     |     |    |     |     |   |   |   |      |
| Terminals/Displays/Consoles                        |      |      |     |      |    |    |   |    |     |     |    |     |     |   |   |   |      |
| Display Control Units                              |      |      |     |      |    |    |   |    |     |     |    |     |     |   |   |   |      |
| Display Control Units                              |      |      |     |      |    |    |   |    |     |     |    |     |     |   |   |   |      |
| Communications Controllers                         |      |      |     |      |    |    |   |    |     |     |    |     |     |   |   |   |      |
| Switches                                           |      |      |     |      |    |    |   |    |     |     |    |     |     |   |   |   |      |
| Server Adapters and Miscellaneou                   | s De | VICE | es  | •    | •  | ٠  | • | ٠  | ٠   | •   | •  | •   | •   | ٠ | ٠ | ٠ | 105  |
| Notices                                            |      |      |     |      |    |    |   |    |     |     |    |     |     |   |   |   |      |
| Index                                              |      |      |     |      |    |    |   |    |     |     |    |     |     |   |   |   | 113  |

#### **About This Book**

This book provides general information about IBM® z/VM® V5.3. It includes:

- An introduction to z/VM
- Highlights of what is new or changed in z/VM V5.3
- Information about z/VM's hardware and software requirements
- A guide to the z/VM product documentation
- · Lists of the IBM servers, devices, and guests supported by z/VM

#### Who Should Read This Book

This book is intended for anyone who wants a general overview of z/VM V5.3. It also provides information for those who need to evaluate the capabilities of z/VM V5.3 and determine the resources necessary to install and run it.

#### Where to Find More Information

You can obtain more information about z/VM from the books listed in the z/VM library guide, which begins on page 67. The library guide includes an abstract of each book.

#### **Links to Other Online Books**

If you are viewing the Adobe Portable Document Format (PDF) version of this book, it may contain links to other books. A link to another book is based on the name of the requested PDF file. The name of the PDF file for an IBM book is unique and identifies both the book and the edition. The book links provided in this book are for the editions (PDF names) that were current when the PDF file for this book was generated. However, newer editions of some books (with different PDF names) may exist. A link from this book to another book works only when a PDF file with the requested name resides in the same directory as this book.

#### **How to Send Your Comments to IBM**

IBM welcomes your comments. You can use any of the following methods:

 Complete and mail the Readers' Comments form (if one is provided at the back of this book) or send your comments to the following address:

IBM Corporation MHVRCFS, Mail Station P181 2455 South Road Poughkeepsie, New York 12601-5400 U.S.A.

- Send your comments by FAX:
  - United States and Canada: 1-845-432-9405
  - Other Countries: +1 845 432 9405
- · Send your comments by electronic mail to one of the following addresses:
  - Internet: mhvrcfs@us.ibm.com
  - IBMLink<sup>™</sup> (US customers only): IBMUSM10(MHVRCFS)

Be sure to include the following in your comment or note:

- Title and complete publication number of the book
- · Page number, section title, or topic you are commenting on

If you would like a reply, be sure to also include your name, postal or e-mail address, telephone number, or FAX number.

When you send information to IBM, you grant IBM a nonexclusive right to use or distribute the information in any way it believes appropriate without incurring any obligation to you.

# Chapter 1. Introducing z/VM

z/VM is a tool for the IBM System z<sup>™</sup> platform that provides a highly flexible test and production environment. The z/VM implementation of IBM virtualization technology provides the capability to run full-function operating systems such as Linux<sup>®</sup> on System z, z/OS<sup>®</sup>, z/VSE<sup>™</sup>, and z/TPF as "guests" of z/VM. z/VM supports 64-bit IBM z/Architecture<sup>®</sup> guests and 31-bit IBM Enterprise Systems Architecture/390<sup>®</sup> guests.

The z/VM base product includes the following components and facilities:

- Control Program (CP)
- Conversational Monitor System (CMS)
- Transmission Control Protocol/Internet Protocol (TCP/IP) for z/VM
- Advanced Program-to-Program Communication/Virtual Machine (APPC/VM)
   Virtual Telecommunications Access Method (VTAM®) Support (AVS)
- Dump Viewing Facility
- Group Control System (GCS)
- Hardware Configuration Definition (HCD) and Hardware Configuration Manager (HCM) for z/VM
- Language Environment<sup>®</sup>
- Open Systems Adapter Support Facility (OSA/SF)
- Restructured Extended Executor/Virtual Machine (REXX/VM)
- Transparent Services Access Facility (TSAF)
- Virtual Machine Serviceability Enhancements Staged/Extended (VMSES/E)

For more information, see Chapter 5, "z/VM Base Product," on page 41.

z/VM also offers the following optional features:

Data Facility Storage Management Subsystem for VM (DFSMS/VM<sup>™</sup>)

**Note:** DFSMS/VM is an optional feature of the z/VM System Delivery Offering (SDO).

- Directory Maintenance Facility for z/VM (DirMaint<sup>™</sup>)
- Performance Toolkit for VM<sup>™</sup>
- RACF<sup>®</sup> Security Server for z/VM
- Remote Spooling Communications Subsystem (RSCS) Networking for z/VM

For more information, see Chapter 6, "z/VM Optional Features," on page 61.

# z/VM Virtualization Technology Provides Guest Support

z/VM provides each user with an individual working environment known as a *virtual machine*. The virtual machine simulates the existence of a dedicated real machine, including processor functions, memory, networking, and input/output (I/O) resources.

Operating systems and application programs can run in virtual machines as guests. For example, you can run multiple Linux and z/OS images on the same z/VM system that is also supporting various applications and end users. As a result, development, testing, and production environments can share a single physical computer.

The virtual machine capability of z/VM allows you to:

- Test programs that can cause abnormal termination of real machine operations and, at the same time, process production work. The isolation that is provided for a virtual machine enables system-oriented programs and teleprocessing applications, for example, to be tested on the virtual machine while production work is in progress, because this testing cannot cause abnormal termination of the real machine.
- Test a new operating system release. A new release of an operating system can be generated and tested at the same time that the existing release is performing production work. This enables the new release to be installed and put into production more quickly. The ability to operate multiple operating systems concurrently under z/VM may enable an installation to continue running programs that operate only under a back-level release (programs that are release-sensitive and uneconomical to convert, for example) concurrently with the most current release.
- **Test a new operating system.** The existing operating system can be used to process production work concurrently with the generation and testing of a new operating system. Experience with the new system can be obtained before it is used on a production basis, without dedicating the real machine to this function.
- Perform operating system maintenance concurrently with production work.
  The installation and testing of program temporary fixes (PTFs) for an operating
  system can be done at the same time normal production operations are in
  progress.
- Provide backup facilities for the primary operating system. A generated z/VM system is not model-dependent and can operate on various server models as long as the minimum hardware requirements are present. This enables a smaller server model that has less real storage, fewer channels, fewer direct access devices, and fewer unit record devices than a larger server model to provide backup for the larger model (normally at a reduced level of performance).
- Perform operator training concurrently with production work processing.

  The real machine does not have to be dedicated to training additional or new operators or to providing initial training when a new operating system is installed. Operator errors cannot cause termination of real machine operations.
- Simulate new system configurations before the installation of additional channels and I/O devices. The relative load on channels and I/O devices can be determined using the simulated I/O configuration rather than the real I/O configuration. Experience with generating and operating an I/O configuration for multiple guests can be obtained using one real machine.
- Test customer-written system exits. Customer-written system exits can be tested without disrupting production work.

# z/VM Provides Proven System Integrity, Security, and Reliability

z/VM is built on a foundation of system integrity and security, and incorporates many design features for reliability and availability.

- Integrity and security:
  - z/VM supports guest use of the cryptographic facilities provided by supported IBM servers.
  - IBM will correct any integrity exposures introduced by unauthorized programs into the system.
  - Kerberos authentication and Secure Sockets Layer (SSL) support are provided through TCP/IP for z/VM.

- Integrated access control and authentication services may be augmented with the addition of an external security manager (ESM), such as the RACF Security Server for z/VM.
- Availability and reliability:
  - Application recovery: z/VM provides services which permit recovery of incomplete interactions with resource managers.
  - Automated operations: z/VM offers several levels of automated system management support. One example is the Programmable Operator. For a higher degree of automation, IBM SystemView® Host Management Facilities/VM can be added. Both the Programmable Operator and Host Management Facilities/VM can interact with NetView® on z/VM, which in turn can interact with NetView on z/OS.
  - z/VM provides duplexed data with transparent ongoing synchronization between the primary and backup copy, and automatic transparent switching to the backup copy in case of an error in the primary copy.
  - Online configuration changes eliminate many previously-required outages.
  - z/VM systems can be connected for improved server and user availability.
  - Fast restart reduces the end user impact of any outage.

## z/VM Supports Application Development and Deployment

z/VM supports a number of programming languages and environments, including:

- APL2<sup>®</sup>
- Assembler
- C
- C++
- COBOL
- FORTRAN
- Language Environment
- MQSeries<sup>®</sup> Client (WebSphere<sup>®</sup> MQ)
- PASCAL
- PL/I
- Systems Application Architecture<sup>®</sup> (SAA<sup>®</sup>) common programming interface (CPI)
- VisualAge<sup>®</sup> Generator

z/VM also provides a rich set of application development services, including:

- · Integrated editors and support for code version management
- Trace and debug facilities

z/VM supports program development not only for z/VM applications, but also for operating systems supported as guests of z/VM.

z/VM application programming interfaces (APIs) include:

- · CP DIAGNOSE instructions
- Certain z/VM control blocks
- Data record formats, such as accounting records, intended to be processed by application programs
- CP system services (such as \*MSG)

- CP assembler macros (such as IUCV and APPCVM)
- TCP/IP APIs (such as C sockets, IUCV sockets, and Remote Procedure Calls (RPCs))
- · GCS assembler macros

Special facilities are available to CMS applications, such as:

- · Systems management API
- Enterprise Systems Architecture/Extended Configuration (ESA/XC) support
- · CMS Pipelines
- Callable services library (CSL)
- · CMS multitasking services
- OpenExtensions<sup>™</sup> (POSIX interfaces and shell)
- · Program Management Binder
- Reusable Server Kernel
- · Assembler macros and functions
- OS/MVS simulation
- DOS/VSE support

**Note:** Although IBM VSE/VSAM, V6.1 (5686-081), was withdrawn from marketing on September 30, 2005, CMS DOS/BAM will continue to provide its current level of function in support of DOS simulation and VSE/VSAM.

In general, z/VM programming interfaces are designed to be used exclusively from programs (often using binary or other machine-level formats as parameter values) and are usually supported in a compatible manner from release to release.

z/VM may also ship other program materials (primarily macros), but these are internal facilities designed only for use between z/VM components and modules and are not intended to be used as programming interfaces.

# z/VM Is Accessible by People with Disabilities

The following features support use by people with disabilities:

- Operation by keyboard alone
- · Optional font enlargement and high-contrast display settings
- Screen readers and screen magnifiers tested for use by people with visual impairment

# Chapter 2. How z/VM V5.3 Can Help You

With z/VM V5.3, enhancements to scalability, security, and virtualization technology can help support increased workloads on IBM System  $9^{\text{TM}}$  and zSeries<sup>®</sup> servers and enhance its security characteristics.

z/VM V5.3 provides support for larger logical partitions (LPARs) to improve scalability and to facilitate growth. A single z/VM partition can be configured with more than 128 GB of real storage and up to 32 Processor Units (PUs), a 33% increase over the previous release. The PUs may be:

- Central Processor (CP)
- System z Application Assist Processor (zAAP)
- System z9 Integrated Information Processor (zIIP)
- Integrated Facility for Linux (IFL)

z/VM V5.3 and Linux on System z collaborate to make more informed choices about how memory is managed. This level of cooperation can allow z/VM to run more virtual servers in the same amount of memory.

This new release provides an increased focus on security capabilities with the introduction of a Lightweight Directory Access Protocol (LDAP) server and client services for a more comprehensive security solution on z/VM. Security is also enhanced to support the use of password phrases in z/VM through a new RACF feature, more security-rich TCP/IP sessions, and enhanced data protection by exploiting drive-based data encryption of the IBM System Storage<sup>™</sup> TS1120 Tape Drive.

z/VM V5.3 extends its world-class virtualization technology by providing guest support for zAAPs and zIIPs, the Modified Indirect Data Address Word (MIDAW) facility, and ASCII consoles. Manageability, reliability, and usability of virtual networks have also been improved.

The z/VM hypervisor is designed to help clients extend the business value of mainframe technology across the enterprise by integrating applications and data while providing exceptional levels of availability, security, and operational ease. z/VM virtualization technology is designed to allow the capability for clients to run hundreds to thousands of Linux servers on a single mainframe running with other System z operating systems, such as z/OS, or as a large-scale Linux-only enterprise server solution. z/VM V5.3 can also help to improve productivity by hosting non-Linux workloads such as z/OS, z/VSE, and z/TPF.

z/VM version 5 is intended to address the following situations:

• Running more Linux server images on a single physical server. Considerably more images than are currently supported by the LPAR mode of operation can be achieved with z/VM guest support. These Linux on System z server images can be deployed on standard processors (CPs) or IFL processors with z/VM version 5. Running multiple Linux images on an IFL-configured z/VM system may not increase the IBM software charges of your existing System z9 or zSeries environment. You can add z/VM version 5 running on IFL processors to your existing z/OS, z/OS.e, z/VM, z/TPF, TPF, z/VSE, VSE/ESA™, or Linux on System z environment without increasing IBM software costs on the standard processors (CPs).

© Copyright IBM Corp. 1990, 2007

- Moving selected Linux, Windows®, and UNIX® workloads to a single physical server while maintaining distinct server images and current LAN topology. This ability can help reduce systems management complexity. Because the number of real hardware servers and associated physical LANs is reduced, cost savings may be realized by managing large server farms deployed on virtual servers instead of using multiple hardware servers. Deploying Linux workloads on z/VM version 5 is particularly attractive if they interact with applications or data located on the same System z server.
- Enhancing virtual networking. z/VM virtual switch support provides external connectivity for guest LANs through an OSA-Express adapter without requiring a z/VM or Linux router virtual machine.
- Consolidating operating systems on the System z platform. z/VM V5.3 can
  provide more constraint relief than what was offered with z/VM V5.2. This
  constraint relief is provided for both ESA/390 and z/Architecture guest operating
  systems such as Linux on System z, z/OS, z/OS.e, z/VSE, VSE/ESA, z/TPF, and
  TPF. z/VM V5.3 offers enhanced scalability support for CPUs, memory, I/O, and
  networking, making it easier to consolidate workloads onto a single z/VM image.
- Migrating from VM/ESA to z/VM version 5. This helps enable:
  - More memory to cache CMS minidisks by exploiting memory above 2 GB for minidisk cache
  - Connectivity (TCP/IP) enhancements and additional device support
  - Added security capabilities with SSL-protected TCP/IP network traffic, such as Telnet sessions and Web transactions
- Migrating to the new version or release of a guest operating system using z/VM version 5. This can provide added flexibility for migration, production, and testing. For example, z/VM can help you migrate from OS/390<sup>®</sup> to z/OS or z/OS.e.
- Enhancing guest Parallel Sysplex® support in z/VM with the exploitation of z/Architecture. This can enable addressability of larger amounts of real and virtual memory, allowing the development and testing of 64-bit Parallel Sysplex applications in a guest environment.

For the most current information on z/VM, refer to the z/VM Web site at www.ibm.com/servers/eserver/zseries/zvm/.

# Chapter 3. What Is New or Changed in z/VM V5.3

This chapter provides an overview of the new functions, enhancements, and other changes included in z/VM V5.3.

The product changes are described under the following topics:

- · "Improved Scalability and Constraint Relief"
- "Virtualization Technology and Linux Enablement" on page 9
- "Network Virtualization" on page 11
- "Security" on page 12
- "Systems Management" on page 15
- "Installation, Service, and Packaging Changes" on page 16

This chapter also includes a "Statement of Direction" on page 18.

See the *z/VM: Migration Guide* for information about the external interfaces that have been added or changed to support the enhancements described in this chapter. The *z/VM: Migration Guide* also includes information about the enhancements provided in previous *z/VM* releases.

## Improved Scalability and Constraint Relief

This section describes enhancements that can help support increased workloads on z/VM.

## Support for More Than 128 GB Real Storage

Changes to page table allocation in z/VM V5.3 allow z/VM images to support significantly more real storage (memory) than the prior limit of 128 GB, as well as more total host virtual (guest real) storage. This can benefit customers with large amounts of real storage, and may help reduce or eliminate the need to spread large workloads across multiple z/VM images. Enhancements to the management of contiguous frames may also reduce storage management overhead and improve performance. Better z/VM management of real storage can benefit most customers who experience storage constraints, regardless of the amount of central storage configured for z/VM use.

For specific information on the effect of these changes and on the new upper bound of real storage supported, refer to the *z/VM Performance Report*, which is planned to be available on June 29, 2007 at www.ibm.com/eserver/zseries/zvm/perf/reports/zvm/html/.

## Up to 32 Real Processors in a Single z/VM Image

z/VM V5.3 can support customer growth by allowing up to 32 real processors in a single z/VM image on an IBM System z server, an increase of 33% from the prior maximum of 24. The particular workload will influence the efficiency with which a z/VM system can use large numbers of processors. Generally, z/VM overhead is expected to be lower with fewer, more CPU-intensive guests than with many lightly loaded guests.

For further considerations on performance in a large-scale multiprocessing environment, refer to the *z/VM: Migration Guide* and the *z/VM V5.3 Performance Report*, both of which are planned to be available on June 29, 2007.

© Copyright IBM Corp. 1990, 2007

#### **Enhanced Memory Management for Linux Guests**

z/VM V5.3 adds support for the Collaborative Memory Management Assist (CMMA) on the IBM z9<sup>™</sup> EC and z9 BC processors. This z/VM support, in conjunction with CMMA exploitation in guest operating systems such as Linux on System z, allows the z/VM V5.3 Control Program (CP) host and its guests to communicate attributes for specific 4 KB blocks of guest memory. This exchange of information can allow both the z/VM host and its guests to optimize their use and management of memory, in the following ways:

- CP knows when a Linux application releases storage and can select those pages for removal at a higher priority or reclaim the page frames without the overhead of paging-out their data content to expanded storage or disk.
- CP recognizes clean disk cache pages, the contents of which Linux is able to
  reconstruct, allowing CP to bypass paging-out the data contents when reclaiming
  the backing frames for these pages. If Linux or its application subsequently tries
  to refer to the discarded page, Linux is notified that the page has been discarded
  and can reread the contents from disk or otherwise reconstruct them.
- The guest further benefits from the Host Page-Management Assist (HPMA)
  announced in the Hardware Announcement dated July 27, 2005. In conjunction
  with CMMA, HPMA allows the machine to supply fresh backing page frames for
  guest memory when the guest reuses a previously discarded page, eliminating
  the need for the z/VM hypervisor to intercept and resolve these host page faults.

z/VM 5.3 is the delivery vehicle for providing enhanced memory management support on z/VM. This satisfies the statement of direction made in the Software Announcement dated July 27, 2005.

Refer to the Preventive Service Planning (PSP) bucket for your z9 EC or z9 BC server for required updates. To avoid system outages, required minimum MCL levels must be applied prior to IPLing z/VM V5.3 and exploiting new functions.

IBM is working with its Linux distribution partners to provide CMMA exploitation in future Linux on System z distributions or service updates.

# **Enhanced Memory Utilization Using VMRM between z/VM and Linux Guests**

Virtual Machine Resource Manager (VMRM) assists in managing memory contention in the z/VM system. Based on CP monitor data, the z/VM V5.3 VMRM detects when memory is constrained and notifies the Linux guests. These guests can then take action to adjust their memory consumption to help relieve the memory constraint, such as by releasing pages containing the least recently referenced file cache data. The installation controls which guests are notified.

For additional information on VMRM memory management, including availability of the required Linux support, refer to the z/VM Web site at www.ibm.com/eserver/zseries/zvm/sysman/vmrm/vmrmcmm.html.

## HyperPAV Support for IBM System Storage DS8000

z/VM V5.3 supports the Hyper Parallel Access Volume (HyperPAV) function optionally provided by the IBM System Storage DS8000<sup>™</sup> disk storage systems. HyperPAV support complements the existing basic PAV support in z/VM V5.2, for applicable supporting disk storage systems. The HyperPAV function potentially reduces the number of alias-device addresses needed for parallel I/O operations, because HyperPAVs are dynamically bound to a base device for each I/O operation

instead of being bound statically like basic PAVs. z/VM provides support of HyperPAV volumes as linkable minidisks for guest operating systems, such as z/OS, that exploit the HyperPAV architecture. This support is also designed to transparently provide the potential benefits of HyperPAV volumes for minidisks owned or shared by guests that do not specifically exploit HyperPAV volumes, such as Linux and CMS.

## **Enhanced FlashCopy Support**

z/VM V5.3 support for the FlashCopy® V2 feature of IBM System Storage disk storage devices has been enhanced to simplify the tasks required to automate backups. This includes the capabilities to:

- · Specify multiple target minidisks The CP FLASHCOPY command can now accept up to 12 target minidisks to be copied.
- Determine the status of FlashCopy requests The new CP QUERY Virtual FLASHCOPY command allows the user to query the number of Flashcopy relationships active for one or more of their virtual DASD.
- Exploit hardware asynchronous cache destage and discard This is designed to eliminate delayed hardware response messages and provides quicker responses to the CP FLASHCOPY command. This makes the FlashCopy appear synchronous to the virtual machine and may simplify automating processes that exploit this technology.

In addition, z/VM has reduced the number of FlashCopy hardware-related error conditions that can be reflected to the guest for the z/VM FLASHCOPY command. z/VM will attempt to re-drive the I/O on some error conditions before reflecting the command response back to the guest.

# Virtualization Technology and Linux Enablement

This section describes extensions to z/VM virtualization technology in support of Linux, z/OS, and other guests.

## Support for IBM System z Specialty Engines (Processors)

Integrated Facility for Linux (IFL) processors are dedicated to Linux workloads. IFLs enable you to purchase additional processing capacity exclusively for Linux workloads, without affecting the MSU rating or the IBM System z model designation. This means that acquiring an IFL will not necessarily increase charges for IBM System z software running on general-purpose (standard) processors in the server. IFLs were first introduced in the Software Announcement dated May 29, 2001.

System z Application Assist Processors (zAAPs) are attractively priced specialized processors that provide an economical Java<sup>™</sup> execution environment under z/OS and z/OS.e on the System z platform. zAAPs were announced in the Hardware Announcement dated April 7, 2004.

System z9 Integrated Information Processors (zIIPs) are the latest specialty processors, designed to help improve resource optimization and lower the cost for eligible workloads. z/OS and z/OS.e exploit zIIPs to offload software system overhead from standard Central Processors (CPs). This includes certain DB2® processing, enhancing the role of the mainframe as the data hub of the enterprise. zIIPs were announced in the Hardware Announcements dated April 27, 2006.

z/VM V5.3 is designed to provide new guest support for zAAPs and zIIPs and includes:

Simulation support

z/VM can simulate specialty processors for guest virtual machines by dispatching the virtual specialty processors on real CPs. The use of simulated specialty processors eliminates the cost associated with purchasing and installing new real specialty-processor hardware. Simulating specialty processors provides a test platform for z/VM guests to exploit mixed-processor configurations. This allows users to assess the operational and CPU utilization implications of configuring a z/OS system with zIIP or zAAP processors without requiring the real specialty processor hardware. This simulation also supports z/VM's continuing role as a disaster-recovery platform, because a virtual configuration can be defined to match the real hardware configuration even when real zIIP or zAAP processors are not available on the recovery system. z/VM simulates specialty processors using real CPs if the underlying hardware is capable of supporting the real specialty processor. zIIPs can be simulated only on System z9 (z9 EC and z9 BC) servers. zAAPs can be simulated only on z9 EC, z9 BC, z990, and z890 servers.

Virtualization support

z/VM can create virtual specialty processors for virtual machines by dispatching the virtual processors on corresponding specialty processors of the same type in the real configuration. Guest support for zAAPs and zIIPs may help improve your total cost of ownership by allowing available zAAP and zIIP capacity not being used by z/OS LPARs to be allocated to a z/VM LPAR hosting z/OS guests running Java and DB2 workloads. zAAPs and zIIPs cost less than standard CPs, so this support might enable you to avoid purchasing additional CPs, thereby helping to reduce your costs both for additional hardware and for software licensing fees.

## **Enhanced Virtual Switch and Guest LAN Usability**

z/VM V5.3 provides usability enhancements for the virtual switch and guest LAN environments including:

- Enhanced ease-of-use for Virtual LAN (VLAN) and promiscuous mode configuration changes
  - Changes to the authorized VLAN ID (VID) set and to promiscuous mode authorization are now effective immediately instead of requiring a revoke, a grant, and an uncouple/couple in order for the changes to take effect.
- New capability to configure a native VLAN ID This support provides the ability to specify a native VLAN identifier for untagged traffic and a default VLAN identifier for guest ports. The DEFINE VSWITCH command now supports the specification of a native VLAN identifier.
- New virtual NIC monitor domain Existing counts maintained for the virtual NIC, such as inbound packets, outbound bytes, and frame counts per MAC/VLAN, are now included in records in a new Virtual Network monitor domain. These new monitor records provide data for a virtual NIC that is coupled to any guest LAN or VSWITCH.

#### **MIDAWs for Guests**

z/VM V5.3 supports guest use of Modified Indirect Data Address Words (MIDAWs), which is a hardware feature available on the IBM System z9. MIDAWs can allow more flexibility and performance in certain channel programs as an alternative to data-chained channel-command words (CCWs). MIDAWs accommodate

noncontiguous data areas that cannot be handled by the predecessor indirect-data-address words (IDAWs). z/VM support for guest use of MIDAWs can allow operating systems such as z/OS to use this new aspect of z/Architecture without regard to whether the operating systems are running in a logical partition or a virtual machine. This allows guest operating systems to exercise their code-paths just as they would on the real machine during, for example, preproduction testing of z/OS systems. Likewise, the provision of the function in a virtual machine allows quest operating systems to benefit from the real machine's added-value function just as though the guests were running directly on the machine.

## **Guest ASCII Console Support**

The system ASCII console is a facility that comes with all System z models and is presented by the Hardware Management Console (HMC). z/VM V5.3 provides guest access to the system ASCII console. By dedicating the system ASCII console to a Linux guest, customers can facilitate recovery of the guest during an emergency situation, using an environment that provides tools (such as vi and emacs) that are familiar to Linux support staff. This can be particularly useful when normal network access to a quest operating system is not available. The system ASCII console (and hence the guest ASCII console) supports a VT220 data stream.

This function can help lower system costs by helping to reduce the need to provide alternative facilities, such as duplicate network resources, to achieve desired quest-recoverability characteristics. Because this function provides quest access to the one system ASCII console by one guest at a time, use of the console can be transferred from guest to guest as required.

#### **Enhanced SCSI Support**

z/VM V5.3 provides additional enhancements for Small Computer System Interface (SCSI) disk support for Linux users, including:

- Point-to-Point Fibre Channel links, which may provide a lower-cost installation than the current requirement for a Fibre Channel switched fabric
- Dynamically determined preferred paths for emulated FBA devices (EDEVICEs) on SCSI disks in an IBM System Storage DS6000™, instead of the current need to specify which paths are preferred in a SET EDEVICE command or an EDEVICE configuration file statement
- Faster formatting of EDEVICEs on SCSI disks in an IBM Enterprise Storage Server® (ESS) or IBM System Storage DS8000
- Display of additional SCSI device characteristics when using the QUERY **EDEVICE DETAILS command**
- Checking for erroneous mapping of multiple EDEVICE definitions onto the same SCSI disk when bringing emulated disks online

#### **Network Virtualization**

This section describes enhancements to z/VM network virtualization.

## Improved Virtual Network Management

z/VM V5.3 helps network administrators manage virtual network performance, find and solve virtual network problems, and plan virtual network growth. z/VM V5.3 establishes a method for providing Simple Network Management Protocol (SNMP) data for virtual networking devices. Specifically, it provides an SNMP subagent that runs in a separate virtual machine from the SNMP agent and extends the functionality of the agent by supporting a specific set of Management Information

Base (MIB) variables. A preconfigured subagent and exit routine are provided in z/VM V5.3 to supply bridge Management Information Base (BRIDGE-MIB) data, as documented in RFC 1493, for the z/VM virtual switch. This subagent, through the use of a Network Management System client, can acquire BRIDGE-MIB data for the z/VM virtual switch. In addition, this support provides a programming interface to obtain information about virtual networks.

## Enhanced Failover Support for IPv4 and IPv6 Devices

Failover support for Internet Protocol version 4 (IPv4) and Internet Protocol version 6 (IPv6) devices has been improved in z/VM V5.3. When the z/VM TCP/IP stack has two (or more) Queued Direct Input/Output (QDIO) or LAN Channel Station (LCS) Ethernet devices on the same network and one device is stopped or fails, another device takes over responsibility for traffic destined for the failing device (or any devices the failing device had previously taken over). This failover support includes OSA-Express devices (in QDIO Ethernet or LCS Ethernet mode), Virtual IP Addresses (VIPAs), and addresses for which PROXYARP services are being provided through a takeover-eligible device. In addition to the basic failover support, one takeover-eligible device on that network will be responsible for informing other nodes on that network which hardware (MAC) address should be used to reach VIPA addresses on the TCP/IP stack, both when the stack initializes and when an IP takeover event occurs.

#### VIPA Support for IPv6

Virtual IP Address support in the TCP/IP stack has been extended in z/VM V5.3 to support IPv6 addresses. It is now possible to enable and configure a virtual device for IPv6, as well as to associate real IPv6-capable network adapters with a specific IPv6 virtual link for determining the source address used in outgoing packets. Support for VIPA is designed to improve the capability of the TCP/IP stack to maintain connections in the event that a real network device fails.

## Security

This section describes enhancements to the security characteristics of z/VM.

## **Delivery of LDAP Server and Client**

z/VM V5.3 introduces new user authentication, authorization, and auditing capabilities with the inclusion of a Lightweight Directory Access Protocol (LDAP) server and associated client utilities. The z/VM LDAP server has been adapted from the IBM Tivoli® Directory Server for z/OS, delivered in z/OS V1.8. Executing in a CMS virtual machine, LDAP is integrated in the base of z/VM V5.3 as a subcomponent of TCP/IP. The z/VM LDAP server provides:

- Multiple concurrent database instances (referred to as backends)
- Interoperability with LDAP Version 2 or Version 3 protocol-capable clients
- LDAP V2 and V3 protocol support
- Native authentication using Challenge-Response Authentication Method (CRAM-MD5), DIGEST-MD5 authentication, and simple (non-encrypted) authentication
- Root DSE information master/slave and peer-to-peer replication
- · The ability to refer clients to additional directory servers
- The capability to create an alias entry in the directory to point to another entry in the directory
- Access controls on directory information

- Change logging
- Schema publication and update
- SSL communication (SSL V3 and TLS V1)
- Client and server authentication using SSL/TLS

The LDAP client utilities provide a way to add, modify, search, and delete entries in any server that accepts LDAP protocol requests.

For more details on what functions have been implemented in the initial version of the z/VM LDAP server, see the z/VM: TCP/IP LDAP Administration Guide.

The new RACF Security Server for z/VM feature, available with z/VM V5.3, has also been updated to inter-operate with the new z/VM LDAP server.

## **Enhanced System Security with Longer Passwords**

Working together, z/VM V5.3 and the RACF Security Server for z/VM FL530 feature support the use of passwords that are longer than eight characters, called password phrases (also known as passphrases). A password phrase may contain mixed-case letters, numbers, blanks, and special characters, allowing for an exponentially greater number of possible combinations of characters than traditional passwords.

To utilize password phrases, an external security manager (ESM) that supports password phrases, such as RACF, is required. To ease migration from passwords to password phrases, the RACF Security Server for z/VM continues to support traditional 8-character passwords.

A new callable services library (CSL) routine, DMSPASS, allows authorized CMS applications to authenticate passwords or password phrases. The z/VM LOGON command, the z/VM TCP/IP File Transfer Protocol (FTP), Systems Management API, Remote Execution Protocol (REXEC), and Internet Message Access Protocol (IMAP) servers, and the Performance Toolkit for VM have been updated to support password phrases.

For environments in which password phrases cannot be used, but where additional password complexity is required, the RACF Security Server for z/VM also provides support for mixed-case 8-character passwords.

Support for password phrases and mixed-case passwords enables a z/VM system to meet the enterprise password requirements imposed by many companies, governments, and institutions.

## **Conformance with Industry Standards**

z/VM V5.3 adds Secure Sockets Layer/Transport Layer Security (SSL/TLS) support for industry-standard secure FTP (RFC 4217), Telnet (draft specification #6), and SMTP (RFC 3207) sessions. This support includes new socket APIs to permit a Pascal or Assembler client or server application to control the acceptance and establishment of TCP sessions that are encrypted with SSL/TLS. Data transmission on a connection can now begin in clear text and at some later point be made available in secure text, thus helping to reduce the need to dedicate a separate port for secure connections.

In order to enable enforcement of enterprise requirements for strong encryption on network connections (128 bits or higher), the z/VM SSL server has been enhanced to more easily allow weak cipher suites to be excluded.

#### **SSL Server Enhancements**

Previous releases of z/VM provided Red Hat Package Manager (RPM) packages for various Linux distributions. z/VM V5.3 supports:

- Novell SUSE Linux Enterprise Server (SLES) 9 Service Pack 3 (64-bit)
- Novell SUSE Linux Enterprise Server (SLES) 9 Service Pack 3 (31-bit)
- Red Hat Enterprise Linux (RHEL) AS 4 Update 4 (64-bit)
- Red Hat Enterprise Linux (RHEL) AS 4 Update 4 (31-bit)

The z/VM SSL server has been enhanced to allow the host Linux guest system to remain active after a critical error is encountered during server operations.

Also, the SSLADMIN command has been enhanced to:

- Allow the specification of the number of days that a self-signed certificate is valid
- Improve the management of the SSL server LOG files, by providing the ability to:
  - Maintain log information in a file named other than SSLADMIN LOG
  - Specify a maximum size to be established for the SSL server log
  - Purge log information accumulated by the SSL server

#### Tape Data Protection with Support for Encryption

z/VM now supports drive-based data encryption with the IBM System Storage TS1120 Tape Drive (machine type 3592, model E05). The TS1120's encryption capability and its subsystem-integration support provide a flexible tape-data-encryption solution that provides data encryption and key management across a variety of environments with a single point of control for all encryption keys. Most importantly, this solution can help protect data on tape in a cost-effective way.

Encryption of tapes by z/VM itself requires that the IBM Encryption Key Manager be running on another operating system, using an out-of-band (such as TCP/IP) connection to the tape control unit. z/VM native support includes encryption for DDR and SPXTAPE, as well as transparent support for guests that do not provide for their own encryption (for example, Linux and CMS).

z/VM also enables encryption of tapes by guests (such as z/OS) that have the ability to control the tape-encryption facilities themselves and to optionally run the Encryption Key Manager. Key management for such guests can use either an out-of-band or an in-band (such as an ESCON® or FICON® channel) connection between the Encryption Key Manager and the tape control unit. With the PTF for APAR VM64063 for z/VM V5.1 and V5.2, only the Encryption Key Manager's default keys are supported for use by z/VM and by guests that do not provide for their own encryption. z/VM V5.3 expands this support to allow any key label to be used, with key labels being accessible through a key alias that is defined to z/VM.

DFSMS/VM FL221 with the PTF for APAR VM64062 supports locating encryption-capable 3592 tape drives in an Enterprise Automated Tape Library. This DFSMS/VM support provides tape-encryption capabilities for a z/VSE guest running on z/VM.

For additional information on the IBM System Storage TS1120 Tape Drive encryption support, refer to the Hardware Announcement dated August 29, 2006.

## **Systems Management**

This section describes z/VM systems management improvements that help to provide self-configuring, self-managing, and self-optimization facilities.

## **Enhanced Management Functions for Linux and Other Virtual Images**

The z/VM virtual systems management application programming interface (API), first introduced in z/VM V4.4, is provided for System z platform provisioning applications (such as IBM Director and programs developed by non-IBM solution providers) for ease of use in creating and managing large numbers of Linux and other virtual images running on z/VM.

With z/VM V5.3, a new sockets-based server supports the z/VM virtual systems management API. The sockets-based server is multitasking-capable and supports both AF\_INET and AF\_IUCV socket requests.

In addition to the new server, enhancements provided in z/VM V5.3 include:

- New functions to:
  - Create, delete, and query the IPL statement in a virtual image's directory entry
  - Create and delete virtual switches and guest LANs
  - Obtain processor, memory, and device information for active virtual images
  - Check the validity of a given user ID/password (or passphrase) combination
- Enhancements to existing functions to:
  - Provide values of specific attributes for selected query functions, rather than return a buffer containing QUERY command output
  - Exploit the new Asynchronous CP Command function available in z/VM V5.3
  - Accept passphrases and forward them to the external security manager to be set, changed, or deleted
  - Provide a list of active virtual images

The new and enhanced API functions for z/VM V5.3 have been implemented using the new sockets-based server. Functions provided in earlier releases of z/VM can also be invoked through the new server.

The sockets-based server replaces the Remote Procedure Call (RPC) server and CSL routines that were used to call the virtual systems management API in previous releases of z/VM. The RPC server is still available in z/VM V5.3, with all of the functions that were available in z/VM V5.2. However, the enhancements provided in z/VM V5.3 are not available through the RPC server, for which no future enhancements are planned. Documentation on the use of the API with the RPC server and CSL routines will not be updated and will not be included in the V5.3 bookshelf. IBM intends to remove the RPC server from a future z/VM release.

#### **New Function Level for DirMaint**

The IBM Directory Maintenance Facility (DirMaint) has been upgraded to a new function level (FL530) in z/VM V5.3. In addition to service being applied since FL510, DirMaint FL530 includes:

- Supporting new and changed directory statements in z/VM V5.3
- Eliminating indefinite wait times when a DATAMOVE machine cannot access all required resources for a DASD management function
- · Providing more detailed information about the causes of errors returned from the z/VM virtual systems management API

#### **Enhancements to the Performance Toolkit**

In addition to being upgraded to a new function level (FL530), the Performance Toolkit for VM feature has been enhanced for z/VM V5.3 to:

- Support passphrases when accessing the Performance Toolkit using the Web interface
- Change the service process for Performance Toolkit from a full-part replacement MODULE to service by individual object parts, reducing the size of the service deliverable
- Provide new or updated displays and reports to support the following new z/VM V5.3 functions:
  - Linux monitor data for virtual CPUs and steal time counters
  - Monitor data for virtual network devices and virtual switches
  - Monitor data for guest simulation of zAAPs, zIIPs, and IFLs
  - Monitor data for up to 32 processors in a z/VM image

#### **Enhanced Guest Configuration**

z/VM V5.3 helps improve the guest LOGON process by providing a new COMMAND directory statement in a virtual machine definition or profile to configure the virtual machine. Any form of a CP command may be invoked using this capability, including privileged class commands (such as SET RESERVED), on behalf of the virtual machine, eliminating the need to provide some other method to configure it.

#### Installation, Service, and Packaging Changes

This section describes changes to the z/VM installation and service processes and how z/VM is packaged (what facilities are provided with z/VM or offered as features).

## Additional DVD Installation Options

z/VM V5.3 provides some additional capabilities for installing z/VM from DVD. The second-level DVD installation process now supports moving the contents to an FTP server directory or a second-level CMS minidisk and then installing from the server or minidisk. This provides more options for customer environments and can facilitate electronic delivery of z/VM.

#### **Enhanced Status Information**

The automated service command, SERVICE, has been enhanced to display the service and production levels for preventive service (RSU) and displays an applied. built, and production status for corrective service. This can provide a quicker and easier way to determine service status.

## RSCS Repackaged as an Optional Feature

Remote Spooling Communications Subsystem (RSCS) V3.2.0 (5684-096) has been repackaged and is now available for licensing under International Program License Agreement (IPLA) terms and conditions. RSCS Networking for z/VM, Function Level 530 (FL530), is available as a priced, optional preinstalled (installed disabled) feature of z/VM V5.3. Pricing is based on engine-based Value Units and is available for both IFL and standard processor configurations. RSCS FL530 provides dynamic command authorization support through a new server, RSCSAUTH, that runs as a disconnected z/VM server and is authorized for all RSCS commands. This can eliminate the need to recycle RSCS when changing system and link authorizations.

For more information about RSCS, see "RSCS Networking for z/VM" on page 64.

The standalone RSCS V3.2.0 (5684-096) product is planned to be withdrawn from marketing effective September 30, 2007.

## New RACF Security Server for z/VM

With z/VM V5.3, the standalone RACF for VM V1.10.0 (5740-XXH) product has been repackaged with new function added and is now called the RACF Security Server for z/VM, function level 530 (FL530). It is a priced, optional preinstalled (installed disabled) feature of z/VM V5.3 and will operate only with z/VM V5.3.

The new RACF Security Server feature includes support for mixed-case passwords and password phrases. A password phrase is a string of up to 100 characters, including blanks, and can be used in addition to, or in place of, the traditional 8-character password. An installation exit is provided to help enable customers to define rules governing the length and content of password phrases.

Additional password management enhancements have been added, including:

- Validation of a password and password phrase using DIAGNOSE code X'88' and the new DMSPASS CSL routine
- Operation with the new industry-standard LDAP server included in z/VM V5.3 to enable remote management of passwords and selected user attributes, and to enable remote applications to perform authorization and auditing using RACF for
- Access by password phrase, allowing the replacement of the 8-character password from a user ID
- Enhanced security of password reset operations, which now removes the password completely, rather than resetting the user password to the default group name, as in prior releases
- Adding the user's password to the password history list when the password is reset by an administrator
- Providing the capability for passwords to be set by administrators or authorized password management applications without the need for the user to immediately change the password on its first use, improving the auditing of password changes

To simplify analysis of the security audit trail, the RACF SMF Unload utility has been updated to store the unloaded data in industry-standard XML format, making it suitable to be examined by a variety of applications, including XML browsers and spreadsheets.

This new feature will be the base for all future RACF enhancements on z/VM and works with the existing functions and features of z/VM to provide improved discretionary and mandatory access controls, separation of duties, and auditability capabilities of z/VM.

IBM intends to withdraw the standalone RACF for VM V1.10.0 (5740-XXH) product from marketing on March 5, 2007 as announced in the Withdrawal Announcement dated December 5, 2006, IBM intends to discontinue service support for the standalone RACF for VM V1.10.0 (5740-XXH) product to be effective May 5, 2008 as announced in the Software Announcement dated February 6, 2007.

## U.S. Daylight Saving Time Effect on z/VM

A provision of the U.S. Government's Energy Policy Act of 2005 and similar legislation enacted by the governments of Canada and Bermuda extends Daylight Saving Time (DST) by four weeks, beginning in 2007. Starting in March 2007, Daylight Saving Time in the United States, Canada, and Bermuda will begin on the second Sunday in March and end on the first Sunday in November.

New sample system configuration file statements will be shipped with z/VM V5.3. System programmers should change the dates that are specified on TIMEZONE\_BOUNDARY statements in the existing system configuration files that their systems use.

For a complete description on the changes to Daylight Saving Time in 2007, refer to the IBM Web site at www.ibm.com/support/alerts/ca/en/ daylightsavingstimealert.html.

The Language Environment PTF for APAR VM64117 must be applied to z/VM V5.1 and V5.2 and provides required changes for C/C++ library functions. This PTF is integrated into z/VM V5.3.

If you observe DST, IBM recommends this PTF be installed and applications restarted before March 11, 2007. For more detailed information on how DST changes may affect your z/VM installation, refer to the z/VM Web site at www.ibm.com/eserver/zseries/zvm/service/DST2007.html.

## z/Architecture CMS Shipped as a Sample Program

z/Architecture CMS is shipped as a sample program with z/VM V5.3 with no formal support available. This version of CMS runs in z/Architecture 31-bit addressing mode and enables the use of z/Architecture instructions, including those that operate on 64-bit registers, by CMS programs, while permitting most existing ESA/390-architecture CMS programs to continue to function without change. z/Architecture CMS does not exploit or explicitly support 64-bit addressing mode but it does not impose serious restrictions on programs that enter 64-bit addressing mode themselves. For additional z/Architecture CMS details and usage restrictions, refer to the z/VM Web site at www.ibm.com/eserver/zseries/zvm/related/zcms/.

#### Withdrawal of the ROUTED and BOOTP Servers

The ROUTED and BOOTP servers have been removed from z/VM V5.3. This satisfies the Statement of General Direction made in the Software Announcement dated July 27, 2005.

MPROUTE is the only dynamic routing server supported by TCP/IP for z/VM FL530.

#### Statement of Direction

 Common Criteria Certification: IBM intends to evaluate z/VM V5.3 with the RACF Security Server optional feature for conformance to the Controlled Access Protection Profile (CAPP) and Labeled Security Protection Profile (LSPP) of the Common Criteria standard for IT security, ISO/IEC 15408, at Evaluation Assurance Level 4 (EAL4).

This new SOD represents a modification to IBM's previously expressed Statement of Direction of July 27, 2005, which stated IBM's intent "to evaluate z/VM V5.2 with the RACF for z/VM optional feature for conformance to the Controlled Access Protection Profile (CAPP) and Labeled Security Protection

Profile (LSPP) of the Common Criteria standard for IT security, ISO/IEC 15408, at Evaluation Assurance Level 4 (EAL4)." Based on additional assessment of requirements, IBM no longer intends to evaluate z/VM V5.2.

- OSA-Express2 link aggregation and failover support: IBM intends to provide virtual switch (VSWITCH) support for IEEE Standard 802.3ad Link Aggregation in z/VM V5.3. This support is designed to allow all OSA-Express2 features that are associated with a virtual switch to be grouped and used as a single "fat pipe," helping to increase bandwidth and provide near-seamless failover in the event of a link failure. This z/VM support requires associated OSA-Express2 support that is planned to be available on IBM System z9 servers.
- RPC server support for the systems management API: IBM intends to withdraw support for the RPC/CSL interface from the systems management API server in a future z/VM release.
- TCP/IP functions: IBM intends to withdraw support for the Network Database (NDB) system, Trivial File Transfer Protocol (TFTP) server, X25 interface (including the X25IBI server), and SNALINK server in a future z/VM release.
- 3480 distribution medium: IBM intends to withdraw 3480 tape as a distribution medium in a future z/VM release. IBM plans to continue distributing z/VM on 3590 tape and on DVD, and to be available for electronic delivery from ShopzSeries.

All statements regarding IBM's plans, directions, and intent are subject to change or withdrawal without notice.

# Chapter 4. Hardware and Software Requirements and Other Technical Information

This chapter identifies the hardware and software requirements of the z/VM V5.3 base product and its optional features. This chapter also provides other technical information about z/VM V5.3. It contains the following sections:

- · "Hardware and Storage Requirements"
- · "Device Support" on page 24
- "Software (Program) Requirements" on page 25
- · "Limitations and Restrictions" on page 31
- "Performance Considerations" on page 32
- · "Operating Systems Supported as Guests" on page 32
- "Other Programs Supported on z/VM" on page 32
- "National Language Support" on page 33
- "Packaging and Ordering Information" on page 33
- "Object Code Only and Limited Source Availability" on page 34
- · "Integrity and Security" on page 34

**Note:** Some technical information may have changed since the publication of this edition. There may be a later edition of this publication. For the latest product updates, you should contact your IBM Support Center or visit the z/VM Web site at www.ibm.com/servers/eserver/zseries/zvm/.

#### **Hardware and Storage Requirements**

This section identifies the hardware and storage required to install and operate z/VM V5.3. It includes the following topics:

- · "Server Requirements"
- · "Installation Requirements"
- "Storage Requirements" on page 22
- · "CSE Hardware Requirements" on page 22
- "OSA/SF Hardware Requirements" on page 23
- "TCP/IP Hardware Requirements" on page 23
- "VM Guest RSA-Assist Support for Linux Hardware Requirements" on page 24

## **Server Requirements**

z/VM V5.3 operates on IBM System z9 and eServer<sup>™</sup> zSeries servers, which support the IBM 64-bit z/Architecture. See Appendix A, "IBM Servers Supported by z/VM," on page 89.

Specific server facilities are also required. See the architecture level set information at www.ibm.com/eserver/zseries/zvm/zvm530/architecture/.

# **Installation Requirements**

z/VM V5.3 is available in the following formats:

- · DASD Dump/Restore (DDR) image on magnetic tape
- Binary image on DVD

#### **Technical Information**

To install z/VM V5.3:

- You need a local non-SNA 3270 terminal to use as a console, such as:
  - Open Systems Adapter Integrated Communications Controller (OSA-ICC)
  - Integrated 3270 console provided through the Hardware Management Console on certain IBM servers
  - 2074 Console Support Controller
  - 3174 Control Unit
- Installation from magnetic tape requires a tape drive capable of reading IBM 3480/3490 or 3590 tape cartridges.
- Installation from DVD requires the Hardware Management Console, V1.8 or later.
- Installation to extended count key data (ECKD<sup>™</sup>) DASD requires IBM 3390 Model 3 or Model 9 DASD, or DASD that is defined to emulate these specific models.

Note: For performance reasons, IBM does not recommend using the original IBM 3390 Model 9. This recommendation does not apply to 3390 Model 9. DASD defined on RAID technology subsystems such as IBM System Storage DASD.

 Installation to FCP-attached SCSI LUNs requires IBM System Storage SCSI disks or equivalent.

For specific DASD volume requirements, see the z/VM: Guide for Automated Installation and Service.

#### **Storage Requirements**

The amount of storage required to install and operate z/VM depends on several factors, such as the settings in the system configuration file, the environment where you plan to run, and the workload you want to run. Some guidelines for installation are:

- Installation first level from tape may require 256 MB of real storage.
- Installation first level from DVD requires that a minimum of 576 MB of real storage is assigned to the LPAR where z/VM will be installed.
- Installation second level (from tape or DVD) requires a minimum of 64 MB of virtual storage for the installation user ID on your first level system.

The block paging function requires more DASD space to transfer pages at maximum efficiency and speed.

z/VM supports more than 128 GB of real storage. See "Support for More Than 128 GB Real Storage" on page 7.

If you use a nonshared copy of CMS, your virtual machine size must be at least 20 MB. If you use CMS as a named saved system (NSS), your virtual machine size must be at least 2 MB, provided that the CMS callable services libraries (CSLs) have also been saved as a saved segment.

## **CSE Hardware Requirements**

The cross system extensions (CSE) function requires certain hardware, as follows:

- The CSE complex consists of two, three, or four z/VM systems.
- The systems in the CSE complex must be connected by channel-to-channel adapters or an IBM 3088 Multisystem Channel Communications Unit (MCCU).

 DASD shared by systems in the complex must be ECKD devices. Fixed-block architecture (FBA) devices are supported by the CSE function for spooling only.

#### **OSA/SF Hardware Requirements**

The Open Systems Adapter Support Facility (OSA/SF), function level 440, requires general disk space and a minidisk for each user ID. OSA/SF requires its own user ID and also requires a maintenance user ID for its installation. Refer to the OSA/SF program directory for more information.

To use the OSA/SF graphical user interface, you also need a workstation with sufficient processing and memory capabilities.

A full list of OSA and OSA/SF hardware requirements is beyond the scope of this book. Depending on your OSA type, refer to one of the following:

- eServer zSeries 900: Planning for the Open Systems Adapter-2 Feature
- System z9 and eServer zSeries: Open Systems Adapter-Express Customer's Guide and Reference

#### **TCP/IP Hardware Requirements**

TCP/IP for z/VM, level 530, requires one of the following:

- IBM 3172 Interconnect Controller with the Interconnect Controller Program (ICP), version 3 (5621-425), or equivalent
- IBM Open Systems Adapter-2 (OSA-2) (supported OSA-2 features are server-dependent)
- IBM Open Systems Adapter-Express (OSA-Express) (supported OSA-Express features are server-dependent)
- IBM Open Systems Adapter-Express2 (OSA-Express2) (supported OSA-Express2 features are server-dependent)
- HYPERchannel A220 Processor Adapter 42990007

  TOP/ID (\*\*\* A/A\*\* | 500 processor Adapter 42990007)

  TOP/ID (\*\*\* A/A\*\* | 500 processor Adapter 42990007)

  TOP/ID (\*\*\* A/A\*\* | 500 processor Adapter 42990007)

  TOP/ID (\*\*\* A/A\*\* | 500 processor Adapter 42990007)

  TOP/ID (\*\*\* A/A\*\* | 500 processor Adapter 42990007)
  - TCP/IP for z/VM, level 530, supports the HYPERchannel Series A devices (and HYPERchannel Series DX devices that are functioning as Series A devices). For additional information, refer to the appropriate Network Systems Corporation documentation.
- IBM RS/6000<sup>®</sup> Channel Attachment using the Block Multiplexer Channel or ESCON<sup>®</sup> Adapter
- IBM 3088 Multi-system Channel Communication Unit TCP/IP for z/VM, level 530, supports direct connection to another TCP/IP for z/VM or to z/OS or z/OS.e using the IBM 3088.
- IBM ESCON Channel-to-Channel Adapter
   TCP/IP for z/VM, level 530, supports direct connection to another TCP/IP for z/VM or to z/OS using the IBM ESCON Channel-to-Channel Adapter.
- IBM FICON® Channel-to-Channel Adapter
   TCP/IP for z/VM, level 530, supports direct connection to another TCP/IP for z/VM or to z/OS using the IBM FICON Channel-to-Channel Adapter.
- IBM HiperSockets<sup>™</sup>
  - z/VM programs using TCP/IP can communicate using HiperSockets with other z/VM programs using TCP/IP and with guest operating systems and other logical partitions using TCP/IP.

TCP/IP for z/VM also requires a 3270-equivalent workstation for TCP/IP administration.

## VM Guest RSA-Assist Support for Linux Hardware Requirements

In order for the VM Guest RSA-Assist Support for Linux to operate, corresponding function in Linux on System z and one of the following are required:

- IBM Crypto Express2 (CEX2) configured as a coprocessor (CEX2C) or accelerator (CEX2A)
- IBM PCIX Cryptographic Coprocessor (PCIXCC)
- IBM PCI Cryptographic Accelerator (PCICA)
- IBM PCI Cryptographic Coprocessor (PCICC)

## **Device Support**

z/VM handles real devices as supported or unsupported.

#### **Supported Devices**

A supported device is one of those listed in Appendix C, "IBM Devices Supported by z/VM," on page 95. The use of such a device is fully supported by IBM through the service support available with z/VM. A supported device can be supported either for CP and guest use or for dedicated use by only a single guest.

A device supported for CP and guest use is one that CP and virtual machines can use. CP provides system services for the device, including error recovery for guest DIAGNOSE I/O requests, and a full command set (that is, you can use all of the device-oriented CP commands for the device). Such a device can also be shared among multiple guests if appropriate (as, for example, in the case of a DASD), or it can be dedicated to the exclusive use of a single guest.

A device supported for dedicated use by a single guest can be logically attached to only a single guest virtual machine at any one time. The guest must be capable of running with the device. CP cannot use the device itself, and DIAGNOSE I/O services are not available to the guest for such a device.

## **Unsupported Devices**

In addition to the devices listed in Appendix C, "IBM Devices Supported by z/VM," on page 95, you can also connect other devices to z/VM if they are equivalent or similar to any of the supported devices. Such other devices are referred to as unsupported devices, and proper operation of such devices with z/VM and guest operating systems is your responsibility. IBM does not guarantee that unsupported devices run properly with z/VM, and service support for such device attachments is not supplied.

If a device is absolutely equivalent to a supported device, you can define it as such and use it in any way you would use the corresponding supported device. You are responsible for the determination of equivalence.

If a device is not equivalent to any supported device but is more or less similar to one, you can define it as an unsupported device. An unsupported device must be dedicated to a single guest; that is, an unsupported device cannot be a system or CP-owned device. You define an unsupported device by calling it a device type other than any of those shown in Appendix C, "IBM Devices Supported by z/VM," on page 95, and by specifying the CLASS operand of the RDEVICE macro. The CLASS value should be the one that comes closest to accurately describing the

unsupported device (for example, DASD or TAPE). See *z/VM: CP Planning and Administration* for details of the definition and customization processes for unsupported devices.

## **Software (Program) Requirements**

This section identifies the additional licensed programs and other program materials required by z/VM V5.3. It includes the following topics:

- · "Prerequisite Licensed Programs"
- "High Level Assembler" on page 26
- "Required Levels of z/VM Base Facilities and Optional Features" on page 26
- "Shared-DASD Complex and CSE Cluster Program Requirements" on page 26
- "DFSMS/VM Program Requirements" on page 27
- · "DirMaint Program Requirements" on page 28
- "HCD and HCM Program Requirements" on page 28
- "Language Environment Program Requirements" on page 28
- · "OpenExtensions Program Requirements" on page 28
- "OSA/SF Program Requirements" on page 29
- "Performance Toolkit Program Requirements" on page 29
- "RACF Program Requirements" on page 29
- · "RSCS Program Requirements" on page 29
- "TCP/IP Program Requirements" on page 29
- "Online Books Program Requirements" on page 30
- "POSIX Program Requirements" on page 31
- "Linux Program Requirements" on page 31
- · "Program Requirements for Other IBM Products" on page 31

## **Prerequisite Licensed Programs**

z/VM V5.3 requires the following additional IBM licensed programs:

- Environmental Record Editing and Printing (EREP/VM), V3.5 (5654-260)
   The PTFs for the following APARs have been applied to EREP/VM preinstalled with z/VM V5.3:
  - APAR VM63624 provides support for large disk sizes on the DS6000 and DS8000.
  - APAR VM63743 provides support for the z9 EC server.
  - APAR VM63946 provides support for the z9 BC server.
- Device Support Facilities: ICKDSF for VM, V1.17 (5684-042) or later.

Any fixes requested for ICKDSF should specify the PTF number of the VMSES/E formatted update. VMSES/E installable PTFs have the release number G14. 'G' indicates release 17 of ICKDSF and '14' indicates VMSES/E format.

The PTFs for the following APARs have been applied to ICKDSF preinstalled with z/VM V5.3:

- APAR PQ84848 provides support for large FBA devices.
- APAR PQ95319 provides support for large disk sizes on the DS6000.
- APAR PQ96706 provides support for large disk sizes on the DS8000.

EREP/VM and ICKDSF are preinstalled with z/VM. That is, they are included on the z/VM System Image and automatically installed. Therefore, when ordering z/VM, you must already be licensed for these programs or you must also place orders for

#### **Technical Information**

them to establish licenses. Both the CMS version of ICKDSF and an IPLable standalone version (5747-DS1) are supplied with z/VM.

## **High Level Assembler**

Although not a prerequisite for z/VM, the IBM High Level Assembler, V1.5 (5696-234) or later, or an equivalent product, is required for several tasks, such as:

- Creating a new DMSTRT for system languages (NLS)
- · Creating image libraries for system printers (FCBs)
- Creating GCS application segments (CONTENTS macro)
- Accessing major CMS application interfaces (CMSCALL)
- · Accessing most CP application interfaces (DIAGNOSE)
- Modifying the AVS tuning control module (AGWTUN)
- Using RAS tools (such as MDCHECK, FS2SFSER, AFTCHAIN, PRINTBLK, and PRINTFST)
- · Using the API for data compression
- · Using the CMS Pipelines assembler macro interface
- Customizing Language Environment or compiling assembler routines used in mixed-language user applications
- · Creating applications that exploit the IEEE Floating Point hardware facility
- Adding devices that cannot be sensed without using SET RDEVICE (that is, by updating HCPRIO ASSEMBLE)
- · Performing local modifications to modules written in assembler
- Servicing the CP Loader (HCPLDR)
- Assembling any CP modules
- · Assembling exit routines for CP, DirMaint, or RSCS
- Reassembling CP replacement parts for the RACF Security Server for z/VM

## Required Levels of z/VM Base Facilities and Optional Features

z/VM V5.3 supports the following base facilities and optional features:

- · Base facilities:
  - HCD and HCM for z/VM, function level 520 (preinstalled)
  - OSA/SF, function level 440 (preinstalled)
  - TCP/IP for z/VM, level 530 (preinstalled)
- Optional features:
  - DFSMS/VM, function level 221 (available with the z/VM V5.3 SDO)
  - Directory Maintenance Facility for z/VM, function level 530 (preinstalled disabled)
  - Performance Toolkit for VM, function level 530 (preinstalled disabled)
  - RACF Security Server for z/VM, function level 530 (preinstalled disabled)
  - RSCS Networking for z/VM, function level 530 (preinstalled disabled)

Previous levels of these facilities and features are not supported by z/VM V5.3. Additional PTFs may be required to support some z/VM V5.3 functions, as indicated in this chapter.

## **Shared-DASD Complex and CSE Cluster Program Requirements**

In a shared-DASD complex, a single DirMaint server with a single source directory can manage the object directory on up to 16 z/VM systems, if the DirMaint

executable code disks and source directory disk are shared among all the systems. The following is required to support the shared-DASD complex:

DirMaint, function level 530

Within the shared-DASD complex, all z/VM systems must be running the same DirMaint service level. Therefore, you must be licensed for the DirMaint FL530 feature on each z/VM version 5 system in the complex.

A CSE cluster consists of two, three, or four z/VM systems. The following are required to support the CSE function:

- The same DirMaint requirements as for the shared-DASD complex described above.
- · For shared spool and cross-system messaging:
  - VM/Pass-Through Facility, V2.1.1 (5684-100) or later

## **DFSMS/VM Program Requirements**

DFSMS/VM, function level 221, has the following additional program requirements:

- To use the Interactive Storage Management Facility (ISMF) functions:
  - Interactive System Production Facility (ISPF), V3.2 (5684-043) or later

Note: ISPF is not required if you are using only the 3495 Tape Library Dataserver support of DFSMS/VM.

- To use the minidisk management functions:
  - Directory Maintenance Facility for z/VM, function level 530
- If an external security manager is needed for authorizations:
  - RACF Security Server for z/VM, function level 530, or an equivalent product
- To use the Migration Level 2 (ML2) function:
  - Tivoli<sup>®</sup> Storage Manager Extended Edition for z/OS and z/VM, V5.2 (5698-A11), Tivoli Storage Manager for z/OS and z/VM, V5.2 (5698-A13), or Tivoli Storage Manager for VM (5697-TS9)

#### Notes:

- 1. Program numbers 5698-A11 and 5698-A13 were withdrawn from marketing on January 21, 2005, and service support is planned to be discontinued on April 30, 2007. For current information regarding the discontinuance of service, see the Licensed Products Migration Matrix for z/VM at www.ibm.com/eserver/zseries/zvm/techinfo/lpmigr/.
- 2. Program number 5697-TS9 was withdrawn from marketing on March 7, 2005, and service was discontinued on March 31, 2006.
- Language Environment included in the z/VM V5.3 System Image
- To access the 3495 Tape Library Dataserver for servers capable of 3490/3490E tape I/O but incapable of 3495 Tape Library Data Server control:
  - TCP/IP for z/VM, level 530
- · For remote operations:
  - RSCS Networking for z/VM, function level 530
- If the compiled REXX installation-wide exit or a compiled ACS REXX exit is desired:
  - Compiler for SAA REXX/370 (5695-013)
  - Library for SAA REXX/370 (5695-014)
- Support for more than 10017 cylinders on an emulated 3390 Model 9 on System Storage DASD subsystems requires the PTF for APAR VM63004. Support for

very large (near 1 TB) SCSI disks on the DS8000 and DS6000 requires the PTF for APAR VM63664. These PTFs have been applied to the DFSMS/VM optional feature available with the z/VM V5.3 SDO.

- Support for DFSMS/VM RMS to share tape drive devices using the multiaccess tape feature of the CP ATTACH command requires the PTF for APAR VM63746. For example, this support allows z/VM 3480 install media to be inserted into, and z/VM V5.3 to be installed from, an Automated Tape Library (ATL). This PTF has been applied to the DFSMS/VM optional feature available with the z/VM V5.3 SDO.
- Support for locating encryption-capable 3592 tape drives in an Enterprise Automated Tape Library requires the PTF for APAR VM64062. The DFSMS/VM support provides tape-encryption capabilities for a z/VSE guest running on z/VM. This PTF has been applied to the DFSMS/VM optional feature available with the z/VM V5.3 SDO.

## **DirMaint Program Requirements**

Directory Maintenance Facility for z/VM, function level 530, has no additional program requirements.

# **HCD and HCM Program Requirements**

HCD and HCM for z/VM, function level 520, has the following additional program requirements:

- To support 63.75K subchannels and CHPID type OSN on the z9 EC and z9 BC servers, the PTF for APAR VM63721 is required.
- To support the z9 BC server, the PTF for APAR VM63869 is required.
- To provide the new function made available in z/OS V1.8, the PTF for APAR VM63960 is required.

These PTFs have been applied to HCD/HCM preinstalled with z/VM V5.3.

# Language Environment Program Requirements

The following PTFs have been applied to the Language Environment included with z/VM V5.3:

- The PTF for APAR VM64055 provides the necessary Language Environment support to:
  - Run LDAP on z/VM V5.3
  - Support new increased sockets resolver domain search limits
  - Add a delete interface to the C/C++ ioctl() function
- The PTF for APAR VM64117 provides required changes for C/C++ library functions to support the changes for Daylight Savings Time.

To customize Language Environment, or to compile assembler routines included in mixed-language user applications, you need the following licensed program:

IBM High Level Assembler, V1.5 (5696-234) or later

# OpenExtensions Program Requirements

To develop OpenExtensions applications, you need:

- · One of the following compilers:
  - IBM C/C++ for z/VM, V1.1 (5654-A22)
  - IBM C for VM/ESA, V3.1 (5654-033)

Language Environment included in the z/VM V5.3 System Image

## **OSA/SF Program Requirements**

OSA/SF can be accessed by a CMS user ID, a REXX call to the OSA/SF API, or a Java-based graphical user interface (GUI).

Access through the OSA/SF GUI requires:

- TCP/IP for z/VM on the host
- · TCP/IP on the workstation
- Java 1.4 runtime and help on the workstation

OSA/SF, function level 440, has the following additional program requirements:

 To display information for OSN features on the z9 EC and z9 BC servers, and to support Layer 2, the PTF for APAR OA15170 is required.

This PTF has been applied to OSA/SF preinstalled with z/VM V5.3.

To support an OSA in TCP/IP Passthru mode in a z/VM V5.3 environment, OSA/SF requires TCP/IP for z/VM, level 530. OSA/SF is required in this mode only if access to one of the OSA's ports is being shared by more than one host program or if an ATM OSA-2 is being used as a LAN Emulation Client (LEC).

For more information about the OSA/SF program requirements for your OSA type, see one of the following:

- eServer zSeries 900: Planning for the Open Systems Adapter-2 Feature
- System z9 and eServer zSeries: Open Systems Adapter-Express Customer's Guide and Reference

# **Performance Toolkit Program Requirements**

Performance Toolkit for VM, function level 530, has no additional program requirements.

# **RACF Program Requirements**

To reassemble CP replacement parts for the RACF Security Server for z/VM, you need the following licensed program:

• IBM High Level Assembler, V1.5 (5696-234) or later

# **RSCS Program Requirements**

RSCS Networking for z/VM, function level 530, has the following additional program requirements:

- Group Control System (GCS) must be configured and activated.
- To communicate with users in an SNA network:
  - VTAM for VM/ESA, V4.2 (5654-010)
- To communicate within an IP network:
  - TCP/IP for z/VM, level 530

# **TCP/IP Program Requirements**

TCP/IP for z/VM, level 530, has the following additional program requirements:

 If the SSL server is to be run, one of the following Linux distributions must be installed and configured for exclusive use by the SSL server:

- Novell SUSE Linux Enterprise Server (SLES) 9 Service Pack 3 (64-bit)
- Novell SUSE Linux Enterprise Server (SLES) 9 Service Pack 3 (31-bit)
- Red Hat Enterprise Linux (RHEL) AS 4 Update 4 (64-bit)
- Red Hat Enterprise Linux (RHEL) AS 4 Update 4 (31-bit)

IBM is working with its Linux distribution partners to exploit this function in future Linux on System z distributions or service updates.

- If a primary or secondary domain name server is to be run (not a caching-only name server), or the network database server is to be run:
  - IBM DB2® Server for VSE & VM, V7.3 (5697-F42), or later
- · For SNAlink LU0 interface support:
  - VTAM for VM/ESA, V4.2 (5654-010)
- · For X.25 interface support:
  - X.25 NCP Packet Switching Interface (NPSI), V3.4 (5688-035) or later, for 3745
  - Corresponding levels of VTAM and ACF/NCP that support NPSI
- · If an external security manager is needed:
  - RACF Security Server for z/VM, function level 530, or an equivalent product
- To develop programs in C, one of the following compilers is required:
  - One of the following compilers:
    - IBM C/C++ for z/VM, V1.1 (5654-A22)
    - IBM C for VM/ESA, V3.1 (5654-033)
  - Language Environment included in the z/VM V5.3 System Image
- · To develop programs in Pascal:
  - IBM VS Pascal, V1.2 (5668-767), Compiler and Library

For more information about program requirements for TCP/IP for z/VM, see *z/VM: TCP/IP Planning and Customization*.

# **Online Books Program Requirements**

z/VM online books are provided in Adobe Portable Document Format (PDF) and IBM BookManager<sup>®</sup>.

#### **PDF Books**

To open and view PDF books on your workstation, the Adobe Reader is required (3.0 or later is required; 4.0 or later is recommended). You can also use the Adobe Reader to print PDF books or sections of PDF books. The Adobe Reader is available free from the Adobe Web site at www.adobe.com.

## **BookManager Books**

To view BookManager books on z/VM, IBM BookManager READ/VM, Version 1 (5684-062) Release 3 or later, is required. This program may have additional program requirements. See the BookManager announcement documentation.

To run BookManager READ/VM Public Library in non-370 mode, the PTF for BookManager APAR GC05366 is required.

To view and search BookManager files and bookshelves on a Windows workstation, the IBM Softcopy Reader is required. This program is included on the publications CD-ROM and DVD supplied with z/VM.

## **POSIX Program Requirements**

Developing POSIX applications on z/VM requires IBM C/C++ for z/VM, V1.1 (5654-A22).

## **Linux Program Requirements**

Linux on System z is not provided with z/VM. In order to operate Linux as a guest of z/VM, Linux must be obtained from Linux distribution partners.

For specific function and for the most current information on Linux distributions, see www.ibm.com/systems/z/os/linux/dist.html.

# **Program Requirements for Other IBM Products**

Other IBM licensed products might also have additional program requirements to run on z/VM V5.3. See the product documentation and product Web sites. Also see the IBM z/VM and VM-related licensed products and features Web page at www.ibm.com/eserver/zseries/zvm/related/.

### **Limitations and Restrictions**

z/VM version 5 has the following limitations:

- z/VM will operate only on hardware servers that support the IBM 64-bit z/Architecture. See Appendix A, "IBM Servers Supported by z/VM," on page 89.
- Linux is the only guest operating system that z/VM will support on IFL processors, other than z/VM itself. Linux can also run on IFL processors in LPAR mode.
- Use of IFL processors on z900 and z800 servers requires LPAR mode.
  Customers who choose to add IFL processors to a z900 or z800 server running
  in basic mode will also have to run their z/VM operating system on the standard
  processor(s) in LPAR mode. This is not a consideration for System z9, z890, and
  z990 servers, which do not have basic mode.
- z/VM does not provide support for virtual=real (V=R) or virtual=fixed (V=F) guest images.
- z/VM does not support the storage reconfiguration of partitionable processors, either by z/VM itself or by guests running on z/VM.

#### General Restrictions for z/VM Virtual Machines

z/VM virtual machines have the following general restrictions:

- Dynamically modified channel programs cannot run in a virtual machine unless the channel program modification facility that the DIAGNOSE interface provides can be used to ensure correct operation of such channel programs.
- The CPUID that appears in most EREP records is not the same as the CPUID of the physical processor on which the error occurred (because there is more than one partition per physical processor in LPAR mode).

### **DirMaint Restrictions**

The following restrictions apply to DirMaint, function level 530:

User IDs defined for DirMaint must conform to the CMS file naming convention.
 Each profile name and user ID must be unique. The names \$DIRCTL\$ and \$DIRGRP\$ are reserved for DirMaint's use. Names in the form \$DIRxxx\$ should be avoided because they are reserved for possible future use by DirMaint.

- The display of menus requires a 3270-compatible terminal with a minimum of 24 lines and at least an 80 column line length.
- Exits may require tailoring for use with RACF or other external security managers.
- Although minimal, some changes are made to the system directory as a side effect of using DirMaint:
  - All addresses are expanded to four digits (if not already so) when the source directory is converted to DirMaint's internal format. When the internal format is converted back to the CP or DIRECTXA external format, the four-digit address expansion is maintained.
  - When converted to DirMaint's internal format, most directory statements are uppercased and extraneous blanks are removed between the statement operands. When the internal format is converted back to the external format, the uppercasing and single spacing are maintained. Comments, POSIX, and optionally the ACCOUNT statements are excluded from this conversion.
  - Only one copy of NOPDATA per System Affinity group is retained. If multiple copies of NOPDATA exist in the user's directory, DirMaint strips out the extraneous copies during initialization.
- Volume IDs on MDISK directory statements defined for DirMaint must also conform to the CMS file naming convention. DirMaint does not allow the use of &SYSRES for a volume ID. The value of +VMRES is supported, with some restrictions. The use of +VMRES is reserved by CP and should not be used as the real volume label of a physical DASD volume. The value of the synonym may be changed by including the &SYSRES parameter on the DIRECTXA\_OPTIONS entry in the CONFIG\* DATADVH files.

For example, DIRECTXA OPTIONS= MIXED NOMIXMSG &SYSRES VM:RES tells DirMaint, DIRECTXA, and CP to use VM:RES as the synonym rather than +VMRES.

## **Performance Considerations**

System performance depends on the hardware resources allocated to z/VM V5.3 and on the level of activity within each guest. The results of the performance evaluation of z/VM V5.3 is planned to be available on June 29, 2007 in the z/VM Performance Report at www.ibm.com/eserver/zseries/zvm/perf/reports/zvm/html/.

Additional z/VM performance information is available on the z/VM Web site at www.ibm.com/eserver/zseries/zvm/perf/tips/.

For assistance in understanding the performance implications for a particular situation, contact your IBM representative or your IBM Business Partner.

# **Operating Systems Supported as Guests**

For information about the specific levels of IBM operating systems supported as guests, see Appendix B, "IBM Operating Systems Supported as Guests of z/VM," on page 91.

# Other Programs Supported on z/VM

For information about other IBM licensed programs supported on z/VM, see www.ibm.com/eserver/zseries/zvm/related/.

For information about non-IBM Solution Developer products that run on z/VM, see www.ibm.com/eserver/zseries/zvm/vendor/.

# **National Language Support**

The system default language for z/VM is mixed-case American English. However, z/VM's national language support allows you to install a language other than American English on your z/VM system. End users can selectively (through commands) receive messages and z/VM HELP information in that language. Any installed language can be set as the system default language. Each session on the same system can select a language that is different from another session, as long as the language selected has been installed on that system. For example, one user can be using German while another user is using Japanese.

In addition to mixed-case American English, z/VM includes uppercase American English and provides the IBM-translated components, facilities, and features listed in the following table.

Note: Some parts of the listed items may not be translated.

Table 1. IBM-Translated Parts of z/VM

| Language         | IBM-Translated Parts of z/VM                                                                                                    |
|------------------|----------------------------------------------------------------------------------------------------|
| German           | CP messages, HELP for CP commands and messages CMS messages, HELP for CMS commands and messages REXX/VM messages, HELP for REXX/VM statements and messages                                                |
| Japanese (KANJI) | CP messages, HELP for CP commands and messages CMS messages, HELP for CMS commands and messages REXX/VM messages, HELP for REXX/VM statements and messages DFSMS/VM panels and messages DirMaint messages |

# **Packaging and Ordering Information**

To order z/VM V5.3 and its features, as well as other licensed products that run on z/VM, order the z/VM V5.3 System Delivery Offering (SDO), program number 5741-A06. The z/VM V5.3 SDO package contains:

- z/VM V5.3 System Image
- z/VM SDO Optional Products Enabling Aid
- z/VM SDO licensed products and optional features, if ordered

For more information about the z/VM V5.3 SDO, see ibm.com/eserver/zseries/zvm/sdo/.

The z/VM V5.3 System Image is available as:

- Multivolume 3390 DASD Dump Restore (DDR) image on 3480/3490 or 3590 tape cartridges
- · Binary image on DVD

The z/VM V5.3 System Image contains:

- · Prerequisite IBM licensed programs:
  - EREP/VM, V3.5 (5654-260)
  - ICKDSF for VM, V1.17 (5684-042) (includes ICKDSF Standalone release 17)
- z/VM base components and facilities:
  - CP

- CMS
- TCP/IP for z/VM, level 530 (includes source)
- AVS
- Dump Viewing Facility
- GCS
- HCD and HCM for z/VM, function level 520
- Language Environment
- OSA/SF, function level 440
- REXX/VM
- TSAF
- VMSES/E
- SFS and CRR file pools
- DASD Dump Restore (DDR) program
- Translated CP and CMS message repositories
- English and translated z/VM HELP files
- 3800 printer image library object code
- 3800 printer image library source
- z/VM optional features:
  - DirMaint, function level 530
  - Performance Toolkit for VM, function level 530
  - RACF Security Server for z/VM, function level 530
  - RSCS Networking for z/VM, function level 530

#### Notes:

- ICKDSF and EREP/VM are not part of the z/VM product. They are separate
  prerequisite IBM licensed programs that are included in the z/VM System Image
  for convenience. Before using ICKDSF and EREP/VM you must be already
  licensed for them, or you must place orders for them to establish licenses.
- The DirMaint, Performance Toolkit for VM, RACF Security Server for z/VM, and RSCS Networking for z/VM optional features are included in the z/VM System Image for convenience. They are installed disabled. If you decide to use any of these features, you must place orders for them so that you can enable them.
- The DFSMS/VM optional feature is not included in the z/VM System Image. If desired, DFSMS/VM must be ordered as a no-cost optional feature of the z/VM SDO.

# **Object Code Only and Limited Source Availability**

Some z/VM components, facilities, and features are distributed in object code only (OCO) form. No source program materials are available for the following:

- AVS
- · Dump Viewing Facility
- SSL server included with TCP/IP for z/VM
- DFSMS/VM
- · Performance Toolkit for VM

CP, CMS, DirMaint, and RACF Security Server for z/VM are distributed partially in OCO form, which means that some modules will not have source program materials available but others will.

# **Integrity and Security**

This section discusses facilities of z/VM that deal with the security and integrity of the system.

## **Data Integrity for Guests**

Operating system failures that occur in virtual machines do not normally affect the z/VM operating system running on the real processor. If the error is isolated to a virtual machine, only that virtual machine fails, and the user can re-IPL without affecting the testing and production work running in other virtual machines.

## System Integrity Statement for z/VM

System integrity is an important characteristic of z/VM. This statement extends IBM's previous statements on system integrity to the z/VM environment.

IBM has implemented specific design and coding guidelines for maintaining system integrity in the development of z/VM. Procedures have also been established to make the application of these design and coding guidelines a formal part of the design and development process.

However, because it is not possible to certify that any system has perfect integrity, IBM will accept APARs that describe exposures to the system integrity of z/VM or that describe problems encountered when a program running in a virtual machine not authorized by a mechanism under the customer's control introduces an exposure to the system integrity of z/VM, as defined in the following "z/VM System Integrity Definition" section.

IBM will continue its efforts to enhance the integrity of z/VM and to respond promptly when exposures are identified.

## z/VM System Integrity Definition

The z/VM control program system integrity is the inability of any program running in a virtual machine not authorized by a z/VM control program mechanism under the customer's control or a guest operating system mechanism under the customer's control to:

- Circumvent or disable the control program real or auxiliary storage protection.
- Access a resource protected by RACF. Resources protected by RACF include virtual machines, minidisks, and terminals.
- · Access a control program password-protected resource.
- Obtain control in real supervisor state or with privilege class authority or directory capabilities greater than those it was assigned.
- Circumvent the system integrity of any guest operating system that itself has system integrity as the result of an operation by any z/VM control program facility.

Real storage protection refers to the isolation of one virtual machine from another. CP accomplishes this by hardware dynamic address translation, start interpretive-execution guest storage extent limitation, and the Set Address Limit facility.

Auxiliary storage protection refers to the disk extent isolation implemented for minidisks and virtual disks through channel program translation.

Password-protected resource refers to a resource protected by CP logon passwords and minidisk passwords.

Guest operating system refers to a control program that operates under the z/VM control program.

Directory capabilities refer to those directory options that control functions intended to be restricted by specific assignment, such as those that permit system integrity controls to be bypassed or those not intended to be generally granted to users.

### **Customer Responsibilities**

While protection of the customer's data remains the customer's responsibility, data security continues to be an area of vital importance to IBM. IBM's commitment to the system integrity of the z/VM environment, as described in this statement, represents a further significant step to help customers protect their data.

Product documentation, subject to change, describes the actions that must be taken and the facilities that must be restricted to complement the system integrity support provided by z/VM. Such actions and restrictions may vary depending on the system, configuration, or environment. The customer is responsible for the selection, application, adequacy, and implementation of these actions and restrictions, and for appropriate application controls.

### **DirMaint System Integrity**

DirMaint uses standard z/VM system facilities to:

- Protect the DirMaint service machines (DIRMAINT, DATAMOVE, DIRMSATs) from subversion
- Protect files from outside interference or contamination
- · Isolate users from each other and from the system
- · Exploit hardware protection mechanisms
- Identify the originating user ID (and node ID), for all incoming requests
- · Record auditable information

The DIRMAINT and DIRMSAT service machines require the appropriate CP privilege class to use CP commands and DIAGNOSE codes. These machines benefit from use of the OPTION D84NOPAS directory statement, and security is enhanced with the D8ONECMD FAIL LOCK directory statement. Data integrity is enhanced when the optional DATAMOVE service machines have LNKSTABL and LNKEXCLU specified on the OPTION statement in their directory entries.

# Security, Auditability, and Control

z/VM includes several facilities to enhance or improve the security and integrity of the system:

- Each guest and CMS user runs in a unique virtual machine definition which, in combination with hardware features, prohibits one user from accessing another's data in storage (unless specifically allowed through shared segments, communication vehicles such as IUCV and APPC/VM, or ESA/XC data sharing services).
- z/VM, in combination with hardware features, provides protection against channel programs accessing another user's virtual addresses.
- · A password facility provides minidisk security to control both read-only and read-write access.
- · Both user ID and password checking are provided to minimize unauthorized system access.
- User class restructure provides customers with the ability to control access to commands and DIAGNOSE codes more precisely through customer-defined classes.
- Journaling is supported on z/VM. In addition, the optional RACF feature provides customers with many of these facilities, as well as other security capabilities.

- Directory control statements and system configuration file statements provide controls for certain POSIX-related functions, such as the ability to change another virtual machine's POSIX security values.
- Authorizations for z/VM guest LANs and virtual switches can be handled by the RACF feature, or by any equivalent external security manager that supports this function.
- Working together, z/VM and the RACF feature support the use of passwords longer than eight characters, called password phrases, that may contain mixed-case letters, numbers, blanks, and special characters.
- z/VM supports drive-based data encryption with the IBM System Storage TS1120
  Tape Drive. z/VM supports native and guest use of the IBM Encryption Key
  Manager for encryption of tapes.

### Support for Cryptographic Facilities on IBM Servers

z/VM supports use of the cryptographic facilities provided by IBM servers:

- · CMOS Cryptographic Coprocessor is supported for use by all guests.
- PCI Cryptographic Accelerator and PCI Cryptographic Coprocessor are supported for use by Linux guests.
- PCIX Cryptographic Coprocessor is supported for use by Linux and z/OS guests.
- Crypto Express2 is supported for use by Linux and z/OS guests.

### **CMS File Pool Security**

CMS file pools include the following features to aid data security for SFS data and BFS data stored in them:

- To access a file pool, you must be authorized (enrolled) by someone with administrator authority for that file pool, or PUBLIC must be enrolled.
- If an administrator gives you an SFS file space in a file pool, you are the only
  one (other than an administrator) who can create files in that file space, unless
  you specifically grant this authority to another user.
- You can control access to your SFS files and directories by granting and revoking authority to other users.
- Only the owner of an SFS directory or an administrator can delete the directory.
- Implicit and explicit locks prevent simultaneous updates.
- An auditing facility is available that documents:
  - Attempts to access file pool resources
  - Use of CRR recovery server operator commands and file pool server operator commands, which erase CRR and SFS log data in the intervention of CRR activity.

In addition, an external security manager (ESM), such as RACF Security Server for z/VM, can replace file pool authorizations for those objects protected by the ESM.

File pools can exploit ESM services through documented interfaces including the use of the RACROUTE programming interface.

User management is responsible for evaluation, selection and implementation of these features, for administrative procedures, and for appropriate controls in application systems and communications facilities.

#### **TCP/IP Security**

TCP/IP for z/VM offers the following security facilities:

· Kerberos authentication service

The Kerberos authentication server provides a way for authenticated users to prove their identity to other servers in a network. The authentication server uses the Kerberos database to verify that the client making the request is, in fact, the client named in the request.

Secure Sockets Layer (SSL) support

SSL provides secure (encrypted) communication between a remote client and a TCP/IP application server. Under SSL protocol, the application server is always authenticated. To participate in an SSL session, an application server must provide a certificate from a Certifying Authority to prove its identity.

Exits to an ESM

TCP/IP servers can be configured to use RACF Security Server for z/VM or another ESM to:

- Authenticate and authorize access to resources managed by the server
- Validate client user IDs and passwords
- · LDAP server and client

The Lightweight Directory Access Protocol (LDAP) server and associated client utilities provide user authentication, authorization, and auditing capabilities.

### **DirMaint Security**

DirMaint supports the z/VM security strategy:

- Access to user IDs is password controlled. DirMaint maintains user passwords, with customer choice of administration control or user control. DirMaint also supports the use of an ESM for password control.
- · Access to minidisks is controlled by either passwords or explicit link authorization, as determined by the minidisk owner. Minidisk passwords are optional for controlling minidisk directory links. DirMaint also supports control of minidisk links by an ESM.
- VM system services are used to identify the originating user ID (and node ID) for all requests, whether local (those originating from within the scope of a single system or a multiple system cluster) or remote (those originating from beyond the local system cluster). By default, all local requests must be authenticated by providing the correct logon password for each DirMaint transaction. Remote requests, other than surrogate requests, never require authentication. Unless prohibited by the system administrator, users may request suspension of authentication for local requests (other than surrogate requests). Surrogate requests (whether local or remote) always require authentication, unless the system administrator specifically allows the requesting user ID to make unauthenticated surrogate requests.
- All DirMaint commands involving the DirMaint service machines (DIRMAINT, DATAMOVE, DIRMSATs) are auditable. A few DirMaint commands (CHECK, DEFAULTS, EXECDROP, GLOBALV, HELP) are completely processed in the user's virtual machine, and are therefore not auditable by DirMaint. They may, however, be auditable by an ESM or some other security program.

All messages generated by the DirMaint service machines are auditable. An exit routine will allow customers to tailor the filtering of unnecessary audit details.

### Security Provided by RACF Security Server for z/VM

RACF Security Server for z/VM provides additional comprehensive security capabilities. RACF controls user access to the system, checks authorization for use of system resources, and audits the use of system resources. RACF verifies logon passwords and checks access to minidisks, data in spool files, and RSCS nodes.

You can use RACF commands to audit security-relevant events and prevent users from entering the CP DIAL and MSG commands before they log on. The events you can audit include:

- · Any CP command or DIAGNOSE code (including privileged commands and DIAGNOSE codes)
- · The creation, opening, and deletion of spool files
- · The dumping and loading of spool files through SPXTAPE commands
- IUCV CONNECT and SEVER operations and certain VMCF functions
- APPC/VM CONNECT and SEVER operations
- · The creation and deletion of logical devices.

# Chapter 5. z/VM Base Product

This chapter provides an overview of the components and additional facilities included in the z/VM base product:

- "CP"
- "CMS" on page 49
- "TCP/IP for z/VM" on page 53
- "AVS" on page 56
- "Dump Viewing Facility" on page 56
- "GCS" on page 57
- "HCD and HCM for z/VM" on page 57
- "Language Environment" on page 57
- "OSA/SF" on page 58
- "REXX/VM" on page 58
- "TSAF" on page 58
- "VMSES/E" on page 58

#### CP

CP (Control Program) is primarily a real-machine resource manager. CP provides each user with an individual working environment known as a *virtual machine*. Each virtual machine is a functional equivalent of a real system, sharing the real processor function, storage, console, and input/output (I/O) device resources.

When you first log on to z/VM, CP controls the working environment. Many of the facilities of z/VM are immediately available to you. For example, you can use CP commands to do various system management tasks. However, most of the work done on z/VM requires the Conversational Monitor System (CMS) or a guest operating system, such as z/OS, to help with data processing tasks and to manage work flow.

CP provides connectivity support that allows application programs to exchange information with each other and to access resources residing on the same z/VM system or on different z/VM systems.

### **Virtual Machine Modes**

z/VM supports the following virtual machine modes (architectures):

- **ESA** virtual machines process according to ESA/390 architecture (31-bit). ESA virtual machines are also capable of processing according to z/Architecture (64-bit) if switched into that mode by a guest operating system.
- XA virtual machines are supported for compatibility and are functionally equivalent to ESA virtual machines. Some CMS applications may require CMS to be running in an XA virtual machine.
- XC virtual machines process according to ESA/XC architecture.

#### Notes:

 370-mode (System/370<sup>™</sup> architecture) virtual machines are not supported. However, the 370 Accommodation Facility allows many CMS applications written for 370 virtual machines to run in ESA, XA, and XC virtual machines. For more information about the 370 Accommodation Facility, see *z/VM: CP Programming Services*.

#### **Base Product**

2. All z/VM virtual machines are type V=V (virtual=virtual), which means the virtual machine's guest real storage is paged into and out of host real storage. The V=R (virtual=real) and V=F (virtual=fixed) types of virtual machines, also known as preferred virtual machines, which permanently mapped guest real storage to host real storage, are not supported.

# **Architecture Compatibility**

Because ESA/390 architecture is upwardly compatible from ESA/370 architecture, and ESA/370 architecture is upwardly compatible from 370-XA architecture, in most cases an ESA/370 or 370-XA guest can run in an ESA/390 virtual machine. CP does not distinguish between the 370-XA, ESA/370, and ESA/390 architectures.

# z/Architecture Support

A guest in an ESA or XA virtual machine may have the capability to issue an instruction to switch the virtual machine from ESA/390 mode to z/Architecture mode. z/Architecture guests can use z/Architecture facilities in z/VM, such as 64-bit arithmetic and addressing.

## **ESA/XC Support**

z/VM uses extensions to the interpretive-execution facility to provide the Enterprise Systems Architecture/Extended Configuration (ESA/XC) virtual machine architecture. ESA/XC is an architecture unique to virtual machines. Because it exists mainly to provide services to application programs in virtual machines, ESA/XC architecture does not have a native-mode equivalent.

ESA/XC architecture lets virtual machines share multiple data spaces. An XC virtual machine can access one or more data spaces of another virtual machine if so authorized. This is extremely useful for applications that require one or more virtual machines to serve many users.

For more information, see the z/VM: Enterprise Systems Architecture/Extended Configuration Principles of Operation.

# **Cross System Extensions**

The cross system extensions (CSE) function allows two, three, or four z/VM systems to be linked together in a cluster that provides cross-system functions:

- Cross-system link, which extends the existing CP minidisk access protocols (for minidisk linking) across the CSE cluster
- · Cross-system spool, which extends CP spooling
- · Cross-system message, query, and other commands
- Support for printer spooling

#### Guest LANs and Virtual Switches

z/VM supports a network of virtual adapters connecting guests within a z/VM system:

Virtual adapters —

CP offers a virtual network interface card (NIC) that simulates either a HiperSockets device or an OSA-Express QDIO device. The guest can operate the virtual adapter using the same software that would be used to drive the equivalent hardware.

Connectivity for virtual adapters —

CP provides commands that enable z/VM users to connect virtual network adapters to an emulated local area network (LAN) segment, known as a guest LAN. Guests connected by a guest LAN can communicate using the same software that would be used to communicate over an equivalent physical LAN segment.

A guest LAN can be bridged through a z/VM virtual Internet Protocol (IP) switch, known as a virtual switch, to an associated real LAN connected by an OSA-Express QDIO adapter. A virtual switch allows connectivity to external LAN segments without requiring a router.

For more information, see *z/VM: Connectivity*.

# **Inter-System Facility for Communications**

The Inter-System Facility for Communications (ISFC) enables channel-to-channel (CTC) communication between programs written to the APPC/VM, CPI Communications, or IUCV programming interfaces. A group of interconnected z/VM systems that use ISFC to communicate with each other is known as a communication services (CS) collection. Programs on systems in the CS collection can use ISFC to access, manage, and share resources defined in the collection. ISFC also enables programs in a CS collection to communicate with APPC programs on systems in the SNA network.

# VM Dump Tool

The VM Dump Tool assists in analyzing dump data from a dump file created by the DUMPLOAD utility. The VM Dump Tool provides a variety of subcommands and macros that allow you to display, locate, and format dump data interactively. This tool can process CP standalone dumps, CP ABEND dumps, and virtual machine dumps of a CP system. For more information, see z/VM: VM Dump Tool.

Note: The Dump Viewing Facility interactively diagnoses virtual machine dumps. See "Dump Viewing Facility" on page 56.

# Support for Hardware Facilities, Features, and Architectures

This section lists some of the hardware facilities, features, and architectures that CP supports.

#### Notes:

- 1. Support for hardware depends on hardware level and availability. See Chapter 3, "What Is New or Changed in z/VM V5.3," on page 7. For detailed information on hardware capabilities, requirements, and availability, refer to the appropriate Hardware Announcement.
- 2. In some cases, the CP support is available only to guests.

#### **Collaborative Memory Management Assist**

CP supports the Collaborative Memory Management Assist (CMMA) on System z9 servers. In conjunction with CMMA exploitation in guest operating systems such as Linux on System z, this support allows the CP host and its guests to communicate attributes for specific 4 KB blocks of guest memory. This exchange of information allows both host and quest to optimize their use and management of memory. For more information, see *z/VM: Performance*.

#### Concurrent-Sense Facility

CP provides guest support for the concurrent-sense facility, which is designed for use on channel paths that support the ESCON I/O interface. This facility allows the channel subsystem to present I/O status information and sense information together, in one I/O operation. This eliminates the wait for sense information whenever status information is received.

### Cryptographic Facilities

CP supports guest use of server cryptographic facilities:

- · CMOS Cryptographic Coprocessor is supported for all guests.
- PCI Cryptographic Coprocessor (PCICC) and Accelerator (PCICA) are supported for Linux and z/OS guests.
- PCIX Cryptographic Coprocessor (PCIXCC) is supported for Linux and z/OS guests.
- Crypto Express2 (CEX2), which can be configured as a coprocessor (CEX2C) or an accelerator (CEX2A), is supported for Linux and z/OS guests.

CP provides clear-key RSA support for a considerably large number of Linux guests, which helps enable hardware SSL acceleration on the servers.

### **Enterprise Systems Connection Architecture**

Enterprise Systems Connection Architecture® (ESCON) is built around fiber optic transmission technology. Fiber optic cables reduce cable bulk, allow for increased distance between the processor and attached devices, and improve date transfer rates.

### **Expanded Storage**

Expanded storage is an optional integrated high-speed storage facility that allows for the rapid transfer of 4 KB blocks between itself and real storage.

### **Extended Channel Measurement Data Support**

CP supports the Extended Channel Measurement Data Support (ECMDS) provided in System z9, z990, and z890 servers. The extended I/O-measurement facilities in the server provide an extended I/O-measurement block for each subchannel and an extended measurement word at the completion of each I/O operation.

#### **Extended-TOD-Clock Facility**

The Extended-TOD-Clock Facility is a hardware facility that provides a 128-bit time-of-day (TOD) clock. CP supports the use of the Extended-TOD-Clock Facility from virtual machines.

#### **Fibre Channel Protocol**

CP supports the Fibre Channel Protocol (FCP) hardware channel, which allows a server to connect to a fibre-channel (FC) fabric. This support allows z/VM system facilities and guest operating systems to access selected devices on small computer system interface (SCSI) controllers connected to the fabric.

#### **Fibre Connection Channels**

Fibre Connection (FICON) is a fiber optic I/O architecture that coexists with ESCON equipment and infrastructure, but offers improved link performance and enhanced distance connectivity. Each FICON channel provides the equivalent of eight ESCON channels.

A standard FICON channel can provide up to 120 MBps effective bandwidth. compared with 17 MBps for ESCON. A FICON Express channel can provide up to 170 MBps. A FICON Express2 channel is designed to deliver up to 270 MBps. A FICON Express4 channel (available on System z9 servers only) is designed to deliver up to 4 Gbps.

### **FICON Channel-to-Channel Adapter**

CP supports guest use of the FICON Channel-to-Channel Adapter (FICON CTCA), which provides channel-to-channel communications between servers. This enables more reliable and higher bandwidth host-to-host communication than is available with ESCON channels.

#### FlashCopy

A native CP user or a guest can initiate the FlashCopy® feature on IBM System Storage and IBM TotalStorage® DASD subsystems to make an instant copy of a disk or data set from a source device to a target device. CP also supports certain FlashCopy Version 2 functions, which provide additional flexibility.

#### **Guest ASCII Console**

z/VM provides guest access to the system ASCII console, which is a facility that comes with all System z models and is presented by the Hardware Management Console (HMC). Dedicating the system ASCII console to a Linux guest can facilitate recovery of the guest during an emergency situation, using an environment that provides tools (such as vi and emacs) that are familiar to Linux support staff. This can be particularly useful when normal network access to a guest operating system is not available. Use of the console can be transferred from guest to guest as required.

### **HiperSockets**

CP supports the z/Architecture HiperSockets function for high-speed TCP/IP communication among virtual machines and logical partitions (LPARs) within the same server. This function uses an adaptation of the queued direct I/O (QDIO) architecture.

CP supports HiperSockets for use by quest operating systems and by the TCP/IP for z/VM server virtual machine. z/VM programs using traditional TCP/IP socket connections can communicate through HiperSockets with other z/VM programs. guest operating systems, and other logical partitions that are also using TCP/IP.

On System z9 and z990 servers, HiperSockets channels can be defined as spanning channels, which can allow them to be configured as part of multiple logical channel subsystems and to be transparently shared among any subset or all of the configured logical partitions. For example, spanned HiperSockets channels can help enable communication among Linux quests running on z/VM images in different logical partitions, when the z/VM images are using different logical channel subsystems.

#### **IEEE Floating Point**

CP supports guest use of the IEEE Floating Point hardware. This support allows multiple levels of guests to use basic floating point extensions, floating point support extensions, hexadecimal floating point extensions, and binary floating point.

#### **Integrated 3270 Console**

CP supports this device, which is provided through a Hardware Management Console, to be used as the system operator console for installing and maintaining z/VM.

#### Integrated Facility for Linux

The IBM Integrated Facility for Linux (IFL) is a hardware feature that provides additional processing capacity for Linux workloads. Implementation of this facility requires an LPAR definition, following normal LPAR activation procedures. Only certain applications can run on an LPAR IFL; see Appendix A, "IBM Servers Supported by z/VM," on page 89.

### **Logical Channel Subsystem**

System z9, z990, and z890 servers provide a logical channel subsystem (LCSS) structure, which allows the definition of more than one channel subsystem, providing channel-path and subchannel controls for configuring channel-subsystem images. Each channel-subsystem image can be configured with up to 256 channel paths, and each logical partition has access to one channel-subsystem image. z/VM dynamic-I/O configuration allows channel paths, control units, and devices to be dynamically added, changed, and deleted in multiple LCSSs when z/VM is running on a server with the applicable hardware support.

#### **MIDAWs**

z/VM supports guest use of Modified Indirect Data Address Words (MIDAWs). This hardware feature available on the IBM System z9 can allow more flexibility and performance in certain channel programs as an alternative to data-chained channel-command words (CCWs). MIDAWs accommodate noncontiguous data areas that cannot be handled by the predecessor indirect-data-address words (IDAWs). z/VM support for guest use of MIDAWs can allow operating systems such as z/OS to use this new aspect of z/Architecture without regard to whether the operating systems are running in a logical partition or a virtual machine. This allows guest operating systems to exercise their code-paths just as they would on the real machine during, for example, preproduction testing of z/OS systems. Likewise, the provision of the function in a virtual machine allows guest operating systems to benefit from the real machine's added-value function just as though the guests were running directly on the machine.

### **Move-Page Facility**

CP supports the Move-Page Facility for ESA/XC and z/Architecture guests. A page of data can be moved from main storage to main storage, from main storage to expanded storage, or from expanded storage to main storage.

#### N Port ID Virtualization

N\_Port ID virtualization (NPIV) for FCP channels is designed to allow the sharing of a single physical FCP channel among multiple operating-system images, whether in LPARs or as z/VM guests in virtual machines. z/VM exploits this hardware capability to define multiple virtual FCP channels, each with its own worldwide-unique Fibre Channel port name (WWPN). By assigning different hardware-defined virtual port names to different guests, the guests can use the virtual FCP channels as if they were dedicated physical FCP channels.

NPIV is exclusive to System z9 servers and is applicable to all of the FICON features supported on them. NPIV is supported for CP and guest use.

#### **Open Systems Adapter**

CP supports guest use of the Open Systems Adapter (OSA) server features, which provide connectivity to various types of networks:

- Open Systems Adapter-2 (OSA-2)
- Open Systems Adapter-Express (OSA-Express)
- Open Systems Adapter-Express2 (OSA-Express2)

CP also supports:

- OSA-Express Integrated Console Controller (OSA-ICC), a function of the OSA-Express 1000BASE-T Ethernet feature that integrates 3270 emulation for console session connections into System z9, z990, and z890 servers
- Open Systems Adapter for the Network Control Program (OSA NCP), a function of the OSA-Express2 Gigabit Ethernet and 1000BASE-T Ethernet features on System z9 servers that provides channel connectivity from System z operating systems to the IBM Communication Controller for Linux (CCL) on System z9.

z/VM includes the Open Systems Adapter Support Facility (OSA/SF) for customizing an OSA's modes of operation. For more information, see "OSA/SF" on page 58.

#### Parallel Access Volumes

CP provides guest support for the Parallel Access Volumes (PAV) feature on IBM DASD subsystems, which allows configuration of base and alias DASD volumes. The alias volumes are logical volumes that map the physical space occupied by the base. However, each alias volume has a unique subchannel ID, which permits concurrent I/O to a base volume and all of its associated alias volumes.

PAVs enable a single System z server and applicable storage controllers to simultaneously process multiple I/O operations to the same logical volume, which can help to significantly improve I/O response times by reducing device queueing delays.

CP supports PAVs as linkable minidisks for guests such as z/OS that exploit the PAV architecture. In addition, CP provides the potential benefit of PAVs for I/O issued to minidisks owned or shared by guests that do not support native exploitation of PAVs, such as CMS.

CP also provides guest support for the HyperPAV function, which potentially reduces the number of alias-device addresses needed for parallel I/O operations, because HyperPAVs are dynamically bound to a base device for each I/O operation instead of being bound statically like basic PAVs. CP supports HyperPAVs as linkable minidisks for quests, such as z/OS, that exploit the HyperPAV architecture. In addition, CP transparently provides the potential benefit of HyperPAVs for I/O issued to minidisks owned or shared by guests that do not specifically exploit HyperPAVs, such as Linux and CMS.

### Peer-to-Peer Remote Copy

CP supports the Peer-to-Peer Remote Copy (PPRC) feature on System Storage and TotalStorage DASD subsystems, a synchronous copy option that provides realtime mirroring of logical volumes within a device or to another device.

CP supports guest use of the PPRC Extended Distance (PPRC-XD) feature if the quest also supports PPRC-XD. PPRC-XD is an asynchronous copy option that can operate at distances well beyond the capability of PPRC. Native z/VM support for PPRC-XD is provided by ICKDSF, V1.17, with ICKDSF running in a CMS virtual machine.

CP also supports guest use of PPRC Version 2, including the Continuous Protection Option, which can offer an Asynchronous Cascading solution. Asynchronous Cascading provides a two-volume synchronous PPRC implementation with a non-synchronous third volume serving as a remote backup device that can provide a multisite, long distance solution.

## **Processor Resource/Systems Manager**

The Processor Resource/Systems Manager™ (PR/SM™) feature allows server resources to be divided across multiple logical partitions (LPARs). Each LPAR contains some portion of the processor, storage, and channel path resources and, if available, some portion of the processor's expanded storage resources. When running in an LPAR, z/VM supports logical path measurement in an ESCON Multiple Image Facility (EMIF) environment.

#### Queued Direct I/O

CP supports guest use of Queued Direct I/O (QDIO), which allows a program to directly exchange data with an I/O device without performing traditional I/O instructions. To exchange data, both the I/O device and the program reference main storage directly through a set of data queues.

The QDIO architecture is used by OSA-Express, HiperSockets, and FCP channels.

In HiperSockets, the QDIO architecture includes a type of high-performance I/O interruption known as an adapter interruption. On System z9, z990, and z890 servers, adapter interruptions are also used by OSA-Express and FCP channels.

In addition, System z9, z990, and z890 servers can provide a performance assist for the virtualization of adapter interruptions being given to guest operating systems running on z/VM. This hardware performance assist can be used by guests that support QDIO.

System z9, z990, and z890 servers also provide QDIO Enhanced Buffer-State Management (QEBSM) and Host Page-Management Assist (HPMA), which can allow a cooperating guest operating system to initiate QDIO operations directly to the applicable channel, without interception by z/VM, thereby helping to provide additional performance improvements.

#### **Specialty Engines (Processors)**

System z Application Assist Processors (zAAPs) are specialized processors that provide an economical Java execution environment under z/OS and z/OS.e on the System z platform.

System z9 Integrated Information Processors (zIIPs) are designed to help improve resource optimization and lower the cost for eligible workloads. z/OS and z/OS.e exploit zIIPs to offload software system overhead from standard Central Processors (CPs). This includes certain DB2 processing, enhancing the role of the mainframe as the data hub of the enterprise.

z/VM provides guest support for zAAPs and zIIPs:

Simulation support

z/VM can simulate specialty processors for guest virtual machines by dispatching the virtual specialty processors on real CPs. The use of simulated specialty processors eliminates the cost associated with purchasing and installing new real specialty-processor hardware. Simulating specialty processors provides a test platform for z/VM guests to exploit mixed-processor configurations. This allows users to assess the operational and CPU utilization implications of configuring a z/OS system with zIIP or zAAP processors without requiring the real specialty processor hardware. This simulation also supports z/VM's continuing role as a disaster-recovery platform, because a virtual configuration can be defined to match the real hardware configuration even when real zIIP or zAAP processors are not available on the recovery system. z/VM simulates specialty processors

using real CPs if the underlying hardware is capable of supporting the real specialty processor. zIIPs can be simulated only on System z9 (z9 EC and z9 BC) servers. zAAPs can be simulated only on z9 EC, z9 BC, z990, and z890 servers.

Virtualization support

z/VM can create virtual specialty processors for virtual machines by dispatching the virtual processors on corresponding specialty processors of the same type in the real configuration. Guest support for zAAPs and zIIPs may help improve your total cost of ownership by allowing available zAAP and zIIP capacity not being used by z/OS LPARs to be allocated to a z/VM LPAR hosting z/OS guests running Java and DB2 workloads. zAAPs and zIIPs cost less than standard CPs, so this support might enable you to avoid purchasing additional CPs, thereby helping to reduce your costs both for additional hardware and for software licensing fees.

## **CMS**

CMS (Conversational Monitor System) provides a high-capacity environment that supports large numbers of interactive users. CMS can help you perform a wide variety of tasks:

- Write, test, and debug application programs for use on CMS or guest systems
- · Run application programs developed on CMS or guest systems
- · Create and edit data files
- · Process jobs in batch mode
- · Share data between CMS and guest systems
- Communicate with other system users

For general information about using CMS, see the z/VM: CMS User's Guide.

# **Shared File System**

The Shared File System (SFS) is an extension of the CMS file system that offers you additional file management and file sharing functions:

- · Files are stored in file pools.
- A user can be given an amount of file space in a file pool.
- · The files in a file space are organized in directories.
- A file can be placed in more than one directory.
- · Users can grant each other authorities on files or directories.
- Multiple users can have concurrent access to the same file or directory.
- · Locks on files and directories ensure data integrity among multiple users.
- · You can share files and directories with users in other systems.

A file pool is a collection of minidisks assigned to a single virtual machine called a *file pool server machine*. Because the minidisks in the file pool are shared by many users, using SFS can save DASD space. Certain SFS directories can be placed into VM data spaces, providing an additional DASD savings. Using VM data spaces may also provide a performance improvement.

For more information, see *z/VM: CMS File Pool Planning, Administration, and Operation.* 

For information about how DFSMS/VM can provide storage management functions for file pools, see "DFSMS/VM" on page 61.

## **CMS Application Programming**

CMS supports a wide range of high-level languages and application environments. CMS also provides many special application programming facilities, including:

- · Systems management API
- · ESA/XC support
- · CMS Pipelines
- · Callable services library (CSL)
- · Multitasking services
- OpenExtensions
- · Program Management Binder
- Reusable Server Kernel
- · Assembler macros and functions
- · OS/MVS simulation
- DOS/VSE support

**Note:** Although IBM VSE/VSAM, V6.1 (5686-081), was withdrawn from marketing on September 30, 2005, CMS DOS/BAM will continue to provide its current level of function in support of DOS simulation and VSE/VSAM.

For general information about CMS application programming facilities, see the *z/VM: CMS Application Development Guide*.

# **Systems Management API**

The z/VM systems management application programming interface (API) provides a standard, platform-independent client interface that reduces the amount of VM-specific programming skills required to manage resources for virtual systems (guests). The API includes functions for creating new virtual images, allocating and managing their resources, and changing their configurations. They can be used to activate and deactivate images individually or in groups. Security and directory management functions are also provided.

The API functions are invoked by a client through a sockets interface. For more information, see *z/VM: Systems Management Application Programming.* 

# CMS Pipelines

CMS Pipelines provides a rich and efficient set of functions that you can use to solve large problems by breaking them up into smaller, less complex programs. These smaller programs are called *stages*. Many stages are included with CMS Pipelines. Some stages read data from system sources, such as disk files, tape files, or the results of z/VM commands. Other stages filter and refine that data in some way. You can combine many stages within a single *pipeline* to create the results you need. You can also write your own stages. For more information, see the *z/VM: CMS Pipelines User's Guide*.

# **CMS Application Multitasking**

CMS application multitasking services provide an execution environment for high-performance applications and servers. With CMS multitasking, an application

can divide itself into multiple units of execution and provide the ability for these units, called threads, to run on multiple CPUs simultaneously. The multitasking facilities are available only at the application programming level. The CMS user still runs one application at a time, but these applications can split themselves into multiple execution units, or threads. These multitasking facilities allow applications to harness the power of the underlying multiprocessor complex and to overlap operations to achieve high performance. For more information, see z/VM: CMS Application Multitasking.

# **OpenExtensions**

OpenExtensions includes the z/VM implementation of four POSIX standards:

- POSIX 1003.1 (known as POSIX.1) System Interfaces
- POSIX 1003.1a (known as POSIX.1a) Extensions to POSIX.1
- POSIX 1003.1c (known as POSIX.1c) Threads
- POSIX 1003.2 (known as POSIX.2) Shell and Utilities

The POSIX.1, POSIX.1a, and POSIX.1c interfaces are provided as C/C++ library routines in the C/C++ runtime library included with Language Environment. For programs written in other languages, a language-neutral version of the POSIX functions is provided as a set of CMS callable services library (CSL) routines. These CSL routines are called by the C/C++ runtime routines to provide the functions, but they are also available to other applications. The CSL routines can be invoked as REXX functions through a REXX subcommand environment, ADDRESS OPENVM.

OpenExtensions includes a POSIX-compliant file system known as the Byte File System (BFS), BFS is a companion to the CMS Shared File System (SFS) that provides a byte-stream view of files. BFS allows data to be organized and used in a UNIX style and format.

Like SFS files, BFS files are organized in a hierarchical directory structure and stored in CMS file pools. While supporting the POSIX file system functions and rules, BFS also takes advantage of administration and system management facilities that it shares with SFS. These include space allocation, backup, and DFSMS/VM file migration, as well as other administrative functions.

CMS provides a set of commands, known as the OPENVM commands, that allow users to manage their BFS directories and files and control their related permission and ownership attributes. CMS Pipelines additionally provides the ability to use BFS from pipeline programs.

The OpenExtensions shell and utilities provide a UNIX-like interactive environment in support of the POSIX application environment and provide tools that aid in program development and in porting applications from other open systems. Users of the shell environment have access to both the shell command set (built-in commands and utilities) and the full CP and CMS command sets, as well as both OpenExtensions and non-OpenExtensions applications. Each of the OpenExtensions POSIX.2 utilities additionally conforms to the X/Open Portability Guide, issue 4 (XPG4) for Commands and Utilities.

For an expanded introduction to OpenExtensions, see the z/VM: CMS Application Development Guide.

## **Program Management Binder for CMS**

The Program Management Binder for CMS (CMS Binder) is a CMS-enabled version of the z/OS MVS<sup>™</sup> Program Management Binder. The CMS Binder converts the output of language translators and compilers into an executable program unit that can either be read directly into virtual storage for execution or stored in a program library. For more information, see z/VM: Program Management Binder for CMS.

## **Reusable Server Kernel**

The Reusable Server Kernel enables vendors and application programmers to write multithreaded server programs that heavily exploit VM technologies. These servers can be constructed without knowledge of data transport mechanisms, multithreaded APIs, or I/O performance boosters and without reinventing API suites necessary in one server after another.

The Reusable Server Kernel is an "empty" server program that server writers can use as a starting point for developing and executing server programs on CMS. The Reusable Server Kernel consists of a text library of routines and a macro library of function prototypes and constant definitions. To construct an actual server program, the server author attaches application-specific code to a set of interfaces in the Reusable Server Kernel.

For more information, see the z/VM: Reusable Server Kernel Programmer's Guide and Reference.

# Virtual Machine Resource Manager

The Virtual Machine Resource Manager (VMRM) provides functions to:

- Manage guest performance
  - A service virtual machine (SVM) accepts customer-defined workload definitions, goal specifications, and associations between them. The SVM then adjusts virtual machine CPU and I/O performance controls based on actual performance measurements to attempt to achieve the goals associated with each workload.
- Exploit I/O Priority Queueing

A virtual equivalent of the hardware I/O Priority Queueing facility allows virtual machines running guest operating systems such as z/OS that exploit I/O Priority Queueing to determine the priority of their I/O operations within bounds that can be defined on z/VM. z/VM will automatically set a priority for I/O operations initiated by virtual machines that do not exploit this function.

VMRM Cooperative Memory Management (VMRM-CMM) between a z/VM system and Linux guests assists in managing memory constraint in the system. Based on several variables obtained from the system and storage domain CP monitor data, VMRM detects when there is such constraint, and notifies specific Linux virtual guests when this occurs. The guests can then take the appropriate action to adjust their memory utilization in order to relieve this constraint on the system, such as issuing a CP DIAGNOSE X'10' instruction to release pages of storage.

For more information about VMRM, see z/VM: Performance.

#### **XEDIT**

XEDIT is a full-screen editing facility that runs under CMS. XEDIT creates and modifies CMS files and BFS files. System macros and user-written procedures are performed from the XEDIT environment. For more information, see the z/VM: XEDIT User's Guide.

# **HELP Facility**

The HELP Facility runs under CMS and provides online assistance for various z/VM functions in the form of menus and panels. HELP information is available for:

- Tasks
- · Commands and subcommands
- Messages
- · CMS Pipelines stages
- · CMS callable routines
- REXX/VM, EXEC 2, and EXEC statements
- · Assembler language macros

Additional facilities and features of z/VM, as well as other licensed programs that run on CMS, may provide HELP information for display through the HELP Facility. You can also write your own HELP information. For more information, see the *z/VM: CMS User's Guide*.

## TCP/IP for z/VM

TCP/IP for z/VM brings the power and resources of your mainframe server to the Internet. Using the TCP/IP protocol suite of TCP/IP for z/VM, you can reach open multi-vendor networking environments from your z/VM system. TCP/IP for z/VM allows z/VM systems to act as peers of other central computers in TCP/IP open networks. Applications can be shared transparently across z/VM, Linux, and other environments. As shown in Figure 1 on page 54, users can send messages, transfer files, share printers, and access remote resources across a broad range of systems from multiple vendors.

TCP/IP for z/VM provides the following types of functions:

- Connectivity and gateway functions, which handle the physical interfaces and routing of data.
- Server functions, which provide a service to a client (that is, send or transfer a file).
- Client functions, which request a certain service from a server anywhere in the network.
- Network status and management functions, which detect and solve network problems.
- Application programming interfaces, which allow you to write your own client/server applications.

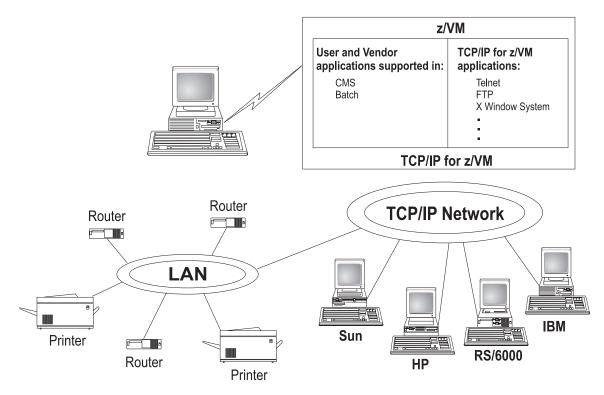

Figure 1. TCP/IP for z/VM as Part of a Multi-Vendor Network

TCP/IP consists of a layered structure of protocols and functions.

### **Link Protocols**

Various network protocols compose the network layer available in TCP/IP. Network protocols define how data is transported over a physical network. These network protocols are not defined by TCP/IP. After a TCP/IP packet is created, the network protocol adds a transport-dependent network header before the packet is sent out on the network. The link protocols include Token-Ring, Ethernet, and X.25.

### **Network Protocols**

Protocols in the network layer provide connection services for TCP/IP. These protocols connect physical networks and transport protocols. The network protocols include Internet Protocol (IP), Internet Control Message Protocol (ICMP), Address Resolution Protocol (ARP), and Internet Group Management Protocol.

### **Internet Protocol**

The Internet Protocol (IP) provides the interface from the transport layer (host-to-host, TCP, or UDP) protocols to the physical-level protocols. IP is the basic transport mechanism for routing IP packets to the next gateway, router, or destination host.

In TCP/IP for z/VM, a single stack provides support for static routing of IP version 6 (IPv6) traffic and IPv4 traffic. IPv6 uses 128-bit addresses. However, the z/VM TCP/IP stack cannot be configured as a tunnel endpoint for tunneling IPv6 traffic over IPv4 networks. Also, the z/VM TCP/IP stack does not support IPv6 security or IPv6 in the upper application layers, such as FTP and SMTP.

## **Transport Protocols**

The transport layer of TCP/IP consists of transport protocols, which allow communication between application programs.

#### **Transmission Control Protocol**

The Transmission Control Protocol (TCP) provides a reliable vehicle for delivering packets between hosts on an internet. TCP takes a stream of data, breaks it into datagrams, sends each one individually using Internet Protocol (IP), and reassembles the datagrams at the destination node. If any datagrams are lost or damaged during transmission, TCP detects this and re-sends the missing datagrams. The received data stream is a reliable copy of the transmitted data stream.

### **User Datagram Protocol**

The User Datagram Protocol (UDP) provides an unreliable mode of communication between source and destination hosts. UDP is a datagram-level protocol built directly on the IP layer. UDP is used for application-to-application programs between TCP/IP hosts.

Like IP, UDP does not offer a guarantee of datagram delivery or duplication protection. UDP does provide checksums for both the header and data portions of a datagram. However, applications that require reliable delivery of streams of data should use TCP.

# **Applications and Protocols**

TCP/IP applications allow users to use network services. These applications are included in the application layer of TCP/IP. The application layer is built on the services of the transport layer. TCP/IP for z/VM includes the following applications and protocols:

- Domain Name System (DNS) is a hierarchical naming system for naming hosts.
- · Dynamic Host Configuration Protocol (DHCP) provides a framework for passing configuration information to hosts on a TCP/IP network.
- File Transfer Protocol (FTP) allows you to transfer data between local and foreign hosts or between two foreign hosts.
- GDDMXD is an interface that allows graphics from the IBM Graphical Data Display Manager/VM to be displayed on workstations that support the X Window System.
- Internet Message Access Protocol (IMAP) provides the processing that allows a client to access electronic mail that is kept in an IMAP Mailstore server.
- Kerberos Authentication System provides additional security by allowing authorization checking at the user level rather than at the node level.
- Lightweight Directory Access Protocol (LDAP) provides user authentication. authorization, and auditing capabilities.
- MPRoute uses either Open Shortest Path First (OSPF) or Routing Information Protocol (RIP), or both, to dynamically create and maintain network routing tables.
- Network Database System (NDB) is used to access relational database systems in a TCP/IP-based internet environment.
- Network File System (NFS) allows you to manipulate files on different TCP/IP hosts as if they reside on your host.
- Remote Execution Protocol (REXEC) allows you to execute a command on a foreign host and receive the results on the local host.

#### **Base Product**

- Remote Printing (LPR and LPD) provides both client and server support for remote printing.
- Remote Procedure Call (RPC) is a programming interface that calls subroutines to be executed on a foreign host.
- Simple Mail Transfer Protocol (SMTP) is an electronic mail protocol that is implemented with the CMS NOTE and SENDFILE commands.
- Simple Network Management Protocol (SNMP) provides a means for managing an internet environment.
- Secure Sockets Layer (SSL) protocol provides privacy between two communicating applications — a client and a server.
- Socket interfaces allow you to write your own applications to supplement those supplied by TCP/IP.
- **Telnet Protocol** provides a standard method to interface terminal devices and terminal-oriented processes with each other.
- Trivial File Transfer Protocol (TFTP) reads and writes files to and from a foreign host.
- X Toolkit is a collection of basic C language routines for developing a variety of application environments.
- X Window System supports network transparent windowing and graphics.

For more information, see the *z/VM: TCP/IP User's Guide*.

## **AVS**

AVS (APPC/VM VTAM Support) is a Virtual Telecommunications Access Method (VTAM) application that provides advanced program-to-program communication (APPC) services between VM and non-VM systems in an SNA network. AVS and VTAM run in the same GCS group on a z/VM system. Together, AVS and VTAM enable APPC/VM application programs in a TSAF or CS collection to communicate with:

- Other APPC/VM applications residing in other VM systems within the SNA network
- APPC applications residing in non-VM systems in the SNA network

For more information, see *z/VM: Connectivity*.

# **Dump Viewing Facility**

The Dump Viewing Facility helps you interactively diagnose system problems. Using this facility, you can display, format, and print data interactively from virtual machine dumps, as well as display and format recorded trace data. The BLOCKDEF utility lets you display, format, and print control block information. The VIEWSYM command lets you display symptom records, making it easier to identify duplicate problems when they occur. For more information, see *z/VM: Dump Viewing Facility*.

**Note:** Analysis of CP standalone dumps, CP ABEND dumps, and virtual machine dumps of a CP system, functions formerly performed by the Dump Viewing Facility, are now performed by the VM Dump Tool. See "VM Dump Tool" on page 43.

#### GCS

GCS (Group Control System) runs in an XA or XC virtual machine in place of CMS. It is a virtual machine supervisor, providing multitasking services that allow numerous tasks to remain active in the virtual machine at one time. One of the functions of GCS is to support a native Systems Network Architecture (SNA) network. The SNA network relies on ACF/VTAM, VTAM SNA Console Support (VSCS), and other network applications to manage its collection of links between terminals, controllers, and processors. GCS provides services for ACF/VTAM, VSCS, and the others, which eliminates your need for VTAM Communications Network Application (VM/VCNA) and a second operating system like VSE. For more information, see z/VM: Group Control System.

### **HCD** and **HCM** for **z/VM**

HCD and HCM for z/VM (Hardware Configuration Definition and Hardware Configuration Manager for z/VM) provides a comprehensive I/O configuration management environment, similar to that available with the z/OS operating system.

HCM runs on a Windows-based personal computer connected to the z/VM system through a TCP/IP network connection. HCM provides a graphical user interface as well as commands to help you configure your system. You supply the needed I/O configuration information to HCM, which processes the information and passes it to HCD.

HCD runs in a z/VM server virtual machine and performs the work of actually creating and changing the hardware and software aspects of your I/O configuration. While HCM provides the primary user interface to HCD, HCD also provides a backup user interface on your z/VM host for certain I/O configuration tasks, in case HCM is not available.

z/VM's original dynamic I/O configuration capabilities are still valid. These consist of a set of system operator commands for changing the hardware server's I/O configuration while the system continues to run, or for managing the hardware I/O configuration of all of the logical partitions in your server. You now have the choice of either using these commands or else using HCM and HCD to manage your I/O configuration. Note, however, that the use of HCM and HCD is incompatible with the original dynamic I/O configuration capabilities. You should select one method to use for the duration of any given IPL of your z/VM system.

For more information, see:

- z/VM: I/O Configuration
- z/OS and z/VM: Hardware Configuration Manager User's Guide

# **Language Environment**

Language Environment provides the runtime environment for programs written in C/C++, COBOL, or PL/I. Language Environment helps you create mixed-language applications and gives you a consistent method of accessing common, frequently-used services.

Language Environment consists of:

· Basic routines that support starting and stopping programs, allocating storage, communicating with programs written in different languages, and indicating and handling conditions.

#### **Base Product**

- Common library services, such as math services and date and time services, that
  are commonly needed by programs running on the system. These functions are
  supported through a library of callable services.
- Language-specific portions of the runtime library. Because many language-specific routines call Language Environment services, behavior is consistent across languages.

For more information, see:

- z/VM: Language Environment User's Guide
- · z/OS: Language Environment Concepts Guide

### OSA/SF

The Open Systems Adapter-Express (OSA-Express) and Open Systems Adapter Express2 (OSA-Express2) are integrated hardware features that allow the System z platform to provide industry-standard connectivity directly to clients on local area networks (LANs) and wide area networks (WANs). The Open Systems Adapter Support Facility (OSA/SF) is a host-based tool supplied with z/VM that allows you to customize an OSA's modes of operation. You can access OSA/SF by a CMS user ID, by a REXX call to the OSA/SF API, or through a Java-based graphical user interface (GUI). For more information, see *System z9 and eServer zSeries: Open Systems Adapter-Express Customer's Guide and Reference*.

### **REXX/VM**

REXX/VM contains the REXX/VM Interpreter, which processes the English-like Restructured Extended Executor (REXX) programming language. It also contains the z/VM implementation of the SAA REXX programming language. REXX/VM provides a single source base for the REXX/VM Interpreter in the CMS and GCS components. The REXX/VM Interpreter exploits 31-bit addressing.

The REXX/VM Interpreter helps improve the productivity of your organization. Using REXX, you can write customized application programs and command procedures, tailor CMS commands, and create new XEDIT macros. For more information, see the *z/VM: REXX/VM User's Guide*.

## **TSAF**

TSAF (Transparent Services Access Facility) provides communication services within a collection of VM systems without using VTAM. TSAF runs in a CMS virtual machine. A group of up to eight VM systems that each have TSAF installed and running can form a TSAF collection. APPC/VM programs on one VM system in the TSAF collection can communicate with other APPC/VM programs on the other VM systems in the collection. The routing is transparent to the application programs. Communications between the applications proceed as if the applications were running on the same system. For more information, see *z/VM: Connectivity*.

### VMSES/E

VMSES/E (Virtual Machine Serviceability Enhancements Staged/Extended) helps you install z/VM and other VMSES/E-enabled products and apply code changes that correct or circumvent reported problems. VMSES/E handles both source code and object code.

### **Base Product**

VMSES/E can also help you define, build, and manage saved segments. The VMFSGMAP command provides a saved segment mapping interface that lets you modify saved segment definitions and view saved segment layouts prior to actually building them on your system.

For more information, see *z/VM: VMSES/E Introduction and Reference*.

# Chapter 6. z/VM Optional Features

This chapter provides overviews of the optional features of z/VM:

- "DFSMS/VM"
- "Directory Maintenance Facility for z/VM"
- "Performance Toolkit for VM" on page 62
- "RACF Security Server for z/VM" on page 63
- · "RSCS Networking for z/VM" on page 64

### **DFSMS/VM**

DFSMS/VM (Data Facility Storage Management Subsystem for VM) allows you to control your data and storage resources more efficiently. DFSMS/VM provides:

#### · Space Management

DFSMS/VM improves DASD utilization by automatically managing space in SFS file pools. As the SFS administrator, DFSMS/VM allows you to:

- Convert SFS storage to DFSMS<sup>™</sup>-managed storage by assigning
   management classes to files and directories. Each management class tells
   DFSMS/VM how to treat its members in the course of its management of the
   file pool.
- Automatically manage files based on the criteria in each management class.
   This management may consist of deletion of files, automatic migration of files, or both.
- Migrate (or move) files from DFSMS-managed storage to DFSMS-owned storage by using the assigned management class. This function also compresses the data. The files can be automatically recalled when referenced (opened and browsed), or they can be explicitly recalled.

#### · Minidisk Management

Using DFSMS/VM for minidisk management allows you to check the integrity of CMS minidisks and move them from one location to another. DFSMS/VM helps you migrate CMS minidisks to new DASD quickly, efficiently, and with minimal impact to users.

#### Interactive Storage Management Facility (ISMF)

DFSMS/VM uses the ISMF to provide a consistent user interface for storage management tasks.

#### • IBM Tape Library Dataserver Support

DFSMS/VM provides native VM support for the IBM 3494 and 3495 Tape Library Dataservers.

For more information, see the *z/VM: DFSMS/VM Planning Guide*.

# **Directory Maintenance Facility for z/VM**

The Directory Maintenance Facility for z/VM (DirMaint) provides efficient and secure interactive facilities for maintaining your z/VM system directory. Directory management is simplified by DirMaint's command interface and automated facilities. DirMaint provides a corresponding command for every z/VM directory statement, including Cross System Extensions (CSE) cluster directory statements. DirMaint's error checking ensures that only valid changes are made to the directory, and that only authorized personnel are able to make the requested changes.

© Copyright IBM Corp. 1990, 2007 61

#### **Optional Features**

#### Program highlights include:

- DirMaint operates as a CMS application and uses CMS interfaces for CMS and CP services. As a CMS application, DirMaint is not dependent on specific hardware, although it does verify that the device types specified in DirMaint commands are only those supported by the z/VM host.
- DirMaint functions are accomplished by two disconnected virtual machines equipped with an automatic restart facility. The use of virtual machines takes advantage of the inherent reliability, availability, and serviceability of the system architecture.
- · Any transaction requiring the allocation or deallocation of minidisk extents can be handled automatically.
- All user-initiated transactions can be password-controlled and can be recorded for auditing purposes.
- Command authorization is controlled by assigning DirMaint commands to privileged command sets. Users may be authorized to issue commands from multiple command sets. DirMaint provides nine predefined command sets, but up to 36 sets are supported.
- User exit routines enable centralized directory maintenance of remote systems. Some exit routines also enable DirMaint to interact with other facilities, such as RACF.
- · The open command structure allows you to replace any and all commands with your own user-written commands.
- · An automated process for copying CMS minidisk files minimizes the possibility of human error. This process optionally formats the old (source) minidisk before returning it to the available minidisk pool.
- The integrity of CMS files is ensured by preventing new minidisk space from being inadvertently allocated over existing extents.
- DirMaint improves overall system efficiency by minimizing the number of DIRECTXA utility runs required. The update-in-place facility (DIAGNOSE code X'84') can be used to place many of the changes online immediately.
- System security is enhanced by providing the ability to enforce regular password changes. When changing the password, the user is required to enter the new password twice to guard against typographical errors.
- An additional level of security can be implemented by requiring that a password be entered for every user transaction. This is the default.

#### For more information, see:

- "DirMaint Restrictions" on page 31
- "DirMaint System Integrity" on page 36
- "DirMaint Security" on page 38
- z/VM: Directory Maintenance Facility Tailoring and Administration Guide

## **Performance Toolkit for VM**

The Performance Toolkit for VM, which is derived from the FCON/ESA program (5788-LGA), assists operators and systems programmers or analysts in the following areas:

- Operation of the system operator console in full screen mode
- Support for managing multiple VM systems
- · Post processing of VM history files
- Performance monitoring

- Serving data through a web server for viewing with web browsers
- PC-based graphics
- · TCP/IP performance reporting

In addition to analyzing VM performance data, the Performance Toolkit processes Linux performance data obtained from the Resource Management Facility (RMF™) Linux performance gatherer, rmfpms. The rmfpms application is available from www.ibm.com/servers/eserver/zseries/zos/rmf/rmfhtmls/pmweb/pmlin.html.

The Linux performance data obtained from RMF can be viewed and printed in a manner similar to the presentation of VM data.

For more information, see *z/VM: Performance Toolkit Reference*.

## **RACF Security Server for z/VM**

The RACF Security Server for z/VM is a security tool that works together with existing functions in the z/VM base system to provide improved data security for an installation. RACF protects information by controlling access to it. RACF also controls what you can do on the operating system and protects your resources. It provides this security by identifying and verifying users, authorizing users to access protected resources, and recording and reporting access attempts.

To help each installation meet its unique security needs and objectives, RACF provides:

- Protection of installation-defined resources
- Flexible control of access to protected resources
- The ability to store information for other products
- · A choice of centralized or decentralized control profiles
- Transparency to end users
- Exits for installation-written routines

Your organization can define individuals and groups who use the system that RACF protects. A security administrator uses RACF to define a profile for each individual that identifies that person's user ID, password, and other information. A group is a collection of individuals who have common needs and requirements. For example, a whole department may be defined as one group. Your organization can also define what authorities you have, or what authorities a group you belong to has. RACF controls what you can do on the system. Some individuals have a great degree of authority, while others have little authority. The degree of authority you are given is based on what you need to do your job.

In addition to defining user and group authorities, RACF protects resources. You can protect system resources and user resources. System resources include system minidisks, system SFS files and directories, certain VM events, and terminals. User resources include user minidisks and user SFS files and directories.

RACF stores all this information about users, groups, and resources in profiles. A profile is a record of RACF information that has been defined by the security administrator. There are user, group, and resource profiles. Using the information in its profiles, RACF authorizes access to certain resources. RACF applies user attributes, group authorities, and resource authorities to control use of the system. The security administrator or someone in authority in your organization controls the information in your user profile, in group profiles, and in resource profiles. You, as

#### **Optional Features**

an end user, control the information in profiles describing your own resources, such as your own minidisks. You can protect your data by setting up resource profiles. You can set up an access list in your resource profile to control who has read-access and who has write-access to your data.

In addition to uniquely identifying and authorizing users, RACF can record what users do on the system. It keeps track of what happens on the system so that an organization can monitor who is logged on to the system at any given time. RACF reports if persons have attempted to perform unauthorized actions. For example, RACF can record when someone who does not have the proper authority tries to use or change your data. The security administrator can monitor these activities and generate reports.

For more information, see z/VM: RACF Security Server General User's Guide.

## **RSCS Networking for z/VM**

RSCS Networking for z/VM (commonly referred to as RSCS) is a networking program that enables users on a z/VM system to send messages, files, commands, and jobs to other users within a network. RSCS connects nodes (systems, devices, and workstations) using links. These links allow data, consisting mainly of CP spool files, to be transferred between the nodes.

Running under the GCS component of z/VM, RSCS uses the spooling facilities of z/VM to store and retrieve data. z/VM handles data transfer within its system by means of spooling. RSCS extends z/VM's basic spooling capabilities, handling data transfer between the z/VM system and outside sources. Data is stored on a spool after RSCS receives it and until RSCS can forward it to its destination. RSCS uses communications equipment to transfer data between the local z/VM system and other systems or remote locations.

A node in an RSCS network is either a system node or a station node. A station node can originate and receive information. It can be a computer, a workstation, or a printer. A system node, however, must be a computer. Besides originating and receiving information, system nodes can also relay information between two other nodes.

RSCS can communicate with system nodes that are running under the control of network job entry (NJE) compatible subsystems, such as:

- JES2 or JES3
- RSCS
- VSE/POWER
- AS/400<sup>®</sup> Communications Utilities
- Products that provide NJE functions for Linux or AIX®

For more information about NJE, see Network Job Entry: Formats and Protocols.

RSCS can communicate with station nodes that are:

- · ASCII printers or plotters
- Computers running under the control of a system that can provide a multileaving protocol
- IBM 3270 Information Display System Printers
- · Line printer router (LPR) daemons and clients in a TCP/IP network

- Unsolicited File Transfer (UFT) daemons and clients in a TCP/IP network
- Workstations running under the control of remote job entry (RJE)

Each link in an RSCS network is associated with a programming routine, called a driver, that manages the transmission and reception of files, messages, and commands over the link. The way that a driver manages the data is called a protocol. All file transmission between networking nodes uses NJE protocol, 3270 printers use 3270 data streams, workstations use RJE protocol, and ASCII printers use data streams appropriate to that printer. Systems Network Architecture (SNA) provides one set of protocols that governs communications on links. The method that RSCS uses for sending data to a node varies, depending on the type of connection used to establish the link. RSCS can support non-SNA (such as binary synchronous communication or channel-to-channel), SNA, and TCP/IP connections.

For more information, see *z/VM: RSCS Networking Planning and Configuration*.

## Chapter 7. z/VM Library Guide

This chapter provides information about the z/VM product documentation. It contains the following sections:

- · "Where to Get z/VM Publications"
- "Publications in the z/VM Base Library" on page 68
- "Publications for z/VM Optional Features" on page 81
- · "Publication Editions and Media" on page 84

#### Where to Get z/VM Publications

z/VM product publications are available from several sources, as described in this section. The z/VM product library contains primarily z/VM branded publications. However, it also includes some z/OS branded publications and other IBM publications that supplement the z/VM publications or describe functions that are included in z/VM.

#### **IBM Publications Center**

You can obtain z/VM product publications from the IBM Publications Center, at www.elink.ibmlink.ibm.com/publications/servlet/pbi.wss. The IBM Publications Center provides worldwide downloading and ordering facilities for a broad range of IBM product documentation in many languages.

### z/VM Internet Library

The z/VM Internet Library, at www.ibm.com/eserver/zseries/zvm/library/, provides links to various online z/VM information resources, such as:

- **z/VM LibraryCenter**, which enables you to search the z/VM bookshelf using the following filters to find the location of the primary reference information:
  - Command name
  - Message ID
- Softcopy bookshelves, which provide BookManager-format publications displayed as HTML and offer standard BookManager searching capability
- · Adobe Portable Document Format (PDF) libraries
- · z/VM program directories
- z/VM data areas, control blocks, and monitor records
- LookAt, which provides an online message lookup facility
- IBM Redbooks<sup>™</sup>
- · White papers, consultant reports, and performance reports
- · Specification sheets
- · Reference guides
- · Marketing brochures
- · Journals and bulletins
- · Libraries for related IBM products

## z/VM Library on Disk

The z/VM product library is available on both CD-ROM and DVD:

- IBM Online Library: z/VM Collection, SK2T-2067
- IBM Online Library: z/VM Collection on DVD, SK5T-7054

© Copyright IBM Corp. 1990, 2007

#### **Library Guide**

These collections contain BookManager bookshelves and PDF libraries for current IBM z/VM system products and IBM licensed products that run on z/VM.

#### Notes:

- 1. Only unlicensed publications are included.
- 2. Some products may not have PDF libraries, and some publications may not have PDF versions.
- 3. The CD-ROM is a multi-disk set; the DVD is a single disk.

These collections also include the following programs:

- IBM Softcopy Reader allows you to view and search BookManager files and organize BookManager files and bookshelves.
- IBM Softcopy Librarian allows you to manage BookManager files in a repository and download BookManager files from the Internet.
- Softcopy Receiver Tool allows you to transfer BookManager files from the CD-ROM or DVD to the workstation or host.

#### **Basic z/VM Documentation**

The following documentation is shipped automatically with the z/VM product at no additional cost:

- One copy of the z/VM publications CD-ROM set
- One copy of the z/VM publications DVD
- One printed copy of the following z/VM publications:
  - z/VM: License Information
  - z/VM: Guide for Automated Installation and Service
  - z/VM: Getting Started with Linux on System z
- A printed copy of **one** of the following publications, as appropriate:
  - z/VM Summary for Automated Installation and Service (DVD Installation)
  - z/VM Summary for Automated Installation and Service (Tape Installation)
- A complete set of z/VM HELP files (included in the z/VM System Image)

## Publications in the z/VM Base Library

This section provides abstracts of the publications that describe the facilities included in the z/VM base product. The publications are listed under the following categories:

- "System Overview"
- "Installation, Migration, and Service" on page 69
- "Planning and Administration" on page 70
- "Customization and Tailoring" on page 73
- "Operation and Use" on page 73
- "Application Programming" on page 75
- · "Diagnosis" on page 79

Within each category, the z/VM branded publications are listed first. The title of each publication is followed by its publication number. For current editions and available media, see "Publication Editions and Media" on page 84.

## System Overview

The following publications provide an overview of the z/VM product.

#### z/VM: General Information, GC24-6095

z/VM: General Information provides the following information about z/VM:

- · An introduction to z/VM
- Information about how z/VM can help you
- An overview of what is new or changed in the current release
- · Hardware and software requirements and other technical information
- Descriptions of the z/VM base facilities and optional features
- A guide to the z/VM product documentation
- Lists of the IBM servers, guest operating systems, and devices supported by current z/VM releases

### z/VM: Glossary, GC24-6097

The *z/VM:* Glossary defines the terms used in z/VM publications.

#### z/VM: License Information, GC24-6102

*z/VM: License Information* provides information on the warranted functions of *z/VM*, the specified operating environment, and the supplemental terms.

### Installation, Migration, and Service

The following publications provide information to help you install and maintain a z/VM system.

#### z/VM: Guide for Automated Installation and Service, GC24-6099

The *z/VM:* Guide for Automated Installation and Service contains step-by-step procedures for installing a z/VM system. The procedures feature an automated installation process using a panel interface to load a prebuilt z/VM System Image packaged in DASD Dump/Restore (DDR) format on magnetic tape or packaged in binary format on DVD. Installation worksheets are included that you can use to plan your installation.

This book also describes automated procedures for installing preventive and corrective service to the z/VM components and the preinstalled z/VM facilities and features. (More detailed service procedures for the z/VM components are provided in the z/VM: Service Guide.)

**Note:** Streamlined installation and service procedures are documented in the following publications:

- z/VM Summary for Automated Installation and Service (DVD Installation)
- z/VM Summary for Automated Installation and Service (Tape Installation)

#### z/VM: Migration Guide, GC24-6103

The *z/VM:* Migration Guide provides a history of significant VM product changes and enhancements since VM/ESA V2.1. This information is provided to help system support personnel migrate to the new z/VM release from a previous VM system. It is also intended for application programmers who use VM external interfaces in their programs. This book contains the following information:

- · An introduction to migration
- Descriptions of system changes and enhancements that you should be aware of before migrating
- Identification of specific external interfaces that have changed

 Guidance for some migration tasks you might need to perform, such as converting from system definition macros to system configuration files, and migrating your system directory

#### z/VM: Service Guide, GC24-6117

The z/VM: Service Guide contains step-by-step procedures for receiving and applying service and rebuilding serviced parts of the z/VM components. This book should be used in conjunction with the z/VM: VMSES/E Introduction and Reference.

#### z/VM Summary for Automated Installation and Service (DVD) Installation), GA76-0406

The *z/VM Summary for Automated Installation and Service (DVD Installation)* contains streamlined procedures for installing z/VM from DVD and applying service.

#### z/VM Summary for Automated Installation and Service (Tape Installation), GA76-0407

The *z/VM Summary for Automated Installation and Service (Tape Installation)* contains streamlined procedures for installing z/VM from tape and applying service.

#### z/VM: VMSES/E Introduction and Reference, GC24-6130

The z/VM: VMSES/E Introduction and Reference provides an overview of the Virtual Machine Serviceability Enhancements Staged/Extended (VMSES/E) component of z/VM. It describes how to use VMSES/E tools to install, migrate, build, service, and delete program products from a more general, less z/VM-specific, point of view than the z/VM: Guide for Automated Installation and Service and the z/VM: Service Guide. This book discusses the Software Inventory and how you can use it to manage the products on your system. Reference information on the product parameter file, Software Inventory tables, VMSES/E commands, and other related commands is also provided.

## Planning and Administration

The following publications provide information to help you define and manage a z/VM system. Planning is an iterative task in that many of the decisions are made before installation, are continually evaluated after installation, and are revised as appropriate. The administration task involves defining the characteristics of data processing resources to z/VM. The resources can be data files, databases, programs, users, and so forth.

#### z/VM: CMS File Pool Planning, Administration, and Operation, SC24-6074

z/VM: CMS File Pool Planning, Administration, and Operation provides information on planning for, administering, and operating CMS file pools. It provides information about using file pools as repositories for CMS Shared File System (SFS) and OpenExtensions Byte File System (BFS) data. It also provides information about using file pool server machines for Coordinated Resource Recovery (CRR) and FIFO functions. The book includes a reference section that contains descriptions of file pool startup parameters and file pool administration and server commands.

#### z/VM: CMS Planning and Administration, SC24-6078

z/VM: CMS Planning and Administration describes how to plan for and administer the Conversational Monitor System (CMS) component of z/VM. It includes information on the following topics:

- · Tailoring CMS
- Administering CMS Pipelines
- · Planning for VSE simulation and VSAM support

- Setting up and using the Programmable Operator Facility
- · Managing the CMS batch facility

#### z/VM: Connectivity, SC24-6080

*z/VM:* Connectivity provides an overview of the z/VM facilities that enable logical connections between systems. This book presents basic connectivity concepts and planning considerations. It describes how to plan and set up real networks (using OSA-Express and HiperSockets) and virtual networks (using guest LANs and virtual switches). It also provides information about using server and requester virtual machines, the Transparent Services Access Facility (TSAF), APPC/VM VTAM Support (AVS), and the Inter-System Facility for Communications (ISFC).

#### z/VM: CP Planning and Administration, SC24-6083

*z/VM: CP Planning and Administration* describes how to plan for and administer the Control Program (CP) component of z/VM. It includes information on the following topics:

- System planning and administration (including the system configuration file)
- User planning and administration (including the user directory)
- · Storage planning and administration

#### z/VM: Getting Started with Linux on System z, SC24-6096

*z/VM:* Getting Started with Linux on System z describes how to configure and use z/VM functions and facilities for Linux servers running on the System z platform. This book is designed to help system administrators who have limited knowledge of z/VM, but want to deploy Linux servers on z/VM. The book provides requirements and guidelines to implement during z/VM installation, but primarily assumes that z/VM is installed and you are ready to deploy Linux servers in z/VM virtual machines. Topics covered include:

- z/VM basics
- Planning for Linux servers
- Configuring and administering a z/VM system
- · Configuring TCP/IP for z/VM
- · Creating and cloning Linux virtual machines
- · Setting up rudimentary system automation
- · Monitoring performance and capacity

#### z/VM: Group Control System, SC24-6098

*z/VM: Group Control System* provides information about the Group Control System (GCS) component of *z/VM*. GCS is a virtual machine supervisor. It bands many virtual machines together in a group and supervises their operations. The specific function of GCS is to support a native VM Systems Network Architecture (SNA) network. This book is intended for anyone writing programs that run under GCS. It provides planning information and describes the purpose and use of GCS commands and macroinstructions.

#### z/VM: I/O Configuration, SC24-6100

*z/VM: I/O Configuration* describes how to plan the I/O configuration (channel paths, control units, and I/O devices) on your z/VM system. Two methods are described. Part 1 of the book describes how to use Hardware Configuration Definition (HCD) and Hardware Configuration Manager (HCM) to manage the hardware and software I/O configuration. HCM is a Microsoft® Windows-based program that provides a graphical user interface. Part 2 of the book describes how to use z/VM dynamic I/O configuration, which is a command interface for modifying the hardware I/O configuration.

#### z/VM: Running Guest Operating Systems, SC24-6115

z/VM: Running Guest Operating Systems contains information to help you plan for and run quest operating systems under the supervision of z/VM. It discusses the fundamentals of guest support in z/VM and provides specific information on how to run z/OS, VSE, or z/VM in a virtual machine.

For information about running Linux in a virtual machine, see z/VM: Getting Started with Linux on System z.

#### z/VM: Saved Segments Planning and Administration, SC24-6116

z/VM: Saved Seaments Planning and Administration describes how to plan for and administer saved segments on your z/VM system. It includes information on the following topics:

- Planning and defining CP saved segments
- Planning and defining CMS logical saved segments
- Using VMSES/E to define, build, and manage saved segments

#### z/VM: TCP/IP LDAP Administration Guide, SC24-6140

z/VM: TCP/IP LDAP Administration Guide contains information to assist administrators in using the z/VM TCP/IP Lightweight Directory Access Protocol (LDAP) server to maintain directory information. The LDAP server provides user authentication, authorization, and auditing capabilities.

#### z/VM: TCP/IP Planning and Customization, SC24-6125

z/VM: TCP/IP Planning and Customization provides information to help you plan and set up TCP/IP networks on your z/VM system. It describes how to define and configure the virtual machines, servers, and applications available in TCP/IP for z/VM. It also describes how to customize and tune TCP/IP for your specific needs.

#### eServer zSeries 900: Planning for the Open Systems Adapter-2 Feature, GA22-7477

eServer zSeries 900: Planning for the Open Systems Adapter-2 Feature provides information to help you plan for, install, and use the Open Systems Adapter-2 (OSA-2) hardware feature on the z900 server.

#### System z9 and eServer zSeries: Open Systems Adapter-Express Customer's Guide and Reference, SA22-7935

The System z9 and eServer zSeries: Open Systems Adapter-Express Customer's Guide and Reference provides step-by-step instructions for setting up and using the Open Systems Adapter Facility (OSA/SF) to configure and manage OSA-Express features on System z9 and zSeries servers.

#### System z9 and eServer zSeries 890 and 990: Open Systems Adapter-Express Integrated Console Controller User's Guide, SA22-7990

The System z9 and eServer zSeries 890 and 990: Open Systems Adapter-Express Integrated Console Controller User's Guide provides instructions for setting up and using the Open Systems Adapter-Express Integrated Console Controller (OSA-ICC), a function of the OSA-Express 1000BASE-T Ethernet feature that integrates 3270 emulation for console session connections into System z9 and zSeries 890 and 990 servers.

# z/OS and z/VM: Hardware Configuration Manager User's Guide, SC33-7989

The z/OS and z/VM: Hardware Configuration Manager User's Guide describes how to use the Hardware Configuration Manager (HCM) graphical user interface to create and maintain hardware configuration information.

## **Customization and Tailoring**

The following publications provide information about extending or enhancing a z/VM system.

#### z/VM: CP Exit Customization, SC24-6082

*z/VM: CP Exit Customization* describes how to customize a z/VM system using CP exit points, both IBM-defined and customer-written. Topics include:

- · Creating, controlling, and calling CP exit points
- · Creating, controlling, and overriding CP commands
- · Creating, controlling, and overriding DIAGNOSE codes
- · Creating, controlling, and using local message repositories
- · Dynamically loading into and unloading from CP storage
- · Using dynamic CP exits

#### z/VM: Performance, SC24-6109

*z/VM: Performance* contains information about the planning, managing, measuring, and tuning considerations needed to obtain optimum z/VM system performance. It provides an overview of z/VM system characteristics and discusses performance methodology, planning measures, monitoring facility tools, and tuning actions.

## **Operation and Use**

The following publications provide information about operating a z/VM system and using z/VM commands and other functions.

#### z/VM: CMS Commands and Utilities Reference, SC24-6073

The *z/VM: CMS Commands and Utilities Reference* provides detailed reference information on all general-use CMS commands, z/VM HELP Facility format words, and CMS utilities (functions intended primarily for system programmers).

#### z/VM: CMS Pipelines Reference, SC24-6076

The *z/VM: CMS Pipelines Reference* provides reference information on the CMS PIPE command and CMS Pipelines stages, subcommands, and assembler macros.

#### z/VM: CMS Pipelines User's Guide, SC24-6077

The *z/VM: CMS Pipelines User's Guide* describes the general concepts of CMS Pipelines and how to use CMS Pipelines, including:

- · Writing a pipeline
- · Using filters, host command interfaces, and device drivers
- · Writing a stage command
- Writing a multistream pipeline
- Using pipelines in exec procedures and XEDIT macros
- · Storing user-written stage commands in a filter package
- Migrating from CMS Pipelines 1.1.6

#### z/VM: CMS Primer, SC24-6137

The z/VM: CMS Primer provides information on basic CMS tasks and commands. It presents, through examples, only a portion of the functions and commands available with CMS, with the primary emphasis on:

- · Logging on
- · Editing and working with files
- Using the Shared File System (SFS)
- · Communicating with other users

#### z/VM: CMS User's Guide. SC24-6079

The z/VM: CMS User's Guide describes how to use various facilities provided by CMS. Topics include:

- Managing your file system
- · Creating and maintaining an online Help facility
- · Using windowing commands and full-screen CMS
- · Modifying and running execs and programs

This book is intended for users with a general understanding of CMS, who want to use CMS at a more advanced level. Users with no CMS knowledge should read the *z/VM: CMS Primer* before reading this book.

#### z/VM: CP Commands and Utilities Reference, SC24-6081

The z/VM: CP Commands and Utilities Reference provides detailed reference information on Control Program (CP) commands and system utilities for users of every privilege class. System utilities perform CP functions but operate only in the CMS environment.

#### z/VM: System Operation, SC24-6121

z/VM: System Operation explains how to operate a z/VM system. It provides information about system operator tasks, such as:

- Using the Stand-Alone Program Loader
- · Bringing up, running, and shutting down the system
- · Controlling local devices
- Responding to errors
- Collecting information about system operation
- Performing data management services
- · Running utility programs

#### z/VM: TCP/IP User's Guide, SC24-6127

The z/VM: TCP/IP User's Guide is intended for the end user and describes how to use TCP/IP after it has been installed and customized on your network. The book explains how to use the applications available in TCP/IP, including:

- Transferring files
- Sending electronic mail
- · Logging on to a foreign host
- Monitoring the network
- Authenticating network users
- · Remote printing
- Managing network resources
- Using the Domain Name System

#### z/VM: Virtual Machine Operation, SC24-6128

*z/VM: Virtual Machine Operation* contains information about operating a *z/VM* virtual machine. It may be particularly useful for the user who wants to set up a virtual machine in which to run a guest operating system. The book includes topics such as:

- · Setting up, starting, and operating a virtual machine
- Communicating with the guest operating system and with the z/VM Control Program
- Managing the storage, processor, and I/O resources of a virtual machine
- · Using z/VM facilities to test programs running in a virtual machine

#### z/VM: XEDIT Commands and Macros Reference, SC24-6131

The *z/VM: XEDIT Commands and Macros Reference* provides detailed reference information on the XEDIT command, subcommands, and macros. Users should read the *z/VM: XEDIT User's Guide* before reading this book.

#### z/VM: XEDIT User's Guide, SC24-6132

The *z/VM:* XEDIT User's Guide provides a working knowledge of the z/VM system editor, XEDIT. XEDIT provides a wide range of functions for text processing and programming development. Because it is both a full-screen and a line-mode editor, XEDIT can be used on display and on typewriter terminals.

#### CMS/TSO Pipelines Author's Edition, SL26-0018

CMS/TSO Pipelines Author's Edition provides information on CMS/TSO Pipelines from its author. (CMS/TSO Pipelines evolved from the CMS Pipelines PRPQ.) In addition to a description of CMS/TSO Pipelines terms and concepts, this book includes reference information on the PIPE command and Pipelines stages, commands, and messages. This book contains additional information not found in the z/VM: CMS Pipelines Reference and also provides information intended for the advanced Pipelines user.

## **Application Programming**

The following publications provide information about creating application programs to do specific functions on z/VM. These publications describe the primary application programming interfaces (APIs) provided by z/VM.

#### z/VM: CMS Application Development Guide, SC24-6069

The *z/VM*: *CMS* Application Development Guide provides information about developing an application program in CMS. The development process includes planning, designing, writing, compiling, debugging, executing, and updating. This book also describes the following CMS services and how you can use them to develop an application:

- Shared File System (SFS)
- OpenExtensions
- · Common Programming Interface (CPI) Communications
- Coordinated Resource Recovery (CRR)
- VM Data Space support
- · CMS libraries
- CMS Batch Facility
- Parsing facility
- · Message repositories

#### z/VM: CMS Application Development Guide for Assembler, SC24-6070

The z/VM: CMS Application Development Guide for Assembler provides information to help assembler language programmers:

- Understand CMS programming interfaces and virtual machine architecture
- · Use CMS services to build, load, run, and package assembler programs
- Develop OS/MVS and VSE applications under CMS
- Use Access Methods Services and VSAM under CMS and CMS/DOS

#### z/VM: CMS Application Multitasking, SC24-6071

z/VM: CMS Application Multitasking describes how you can use CMS multitasking to develop and run multitasking application programs written in C/C++, assembler, or REXX. The book provides introductory and tutorial information as well as detailed reference material.

#### z/VM: CMS Callable Services Reference, SC24-6072

The z/VM: CMS Callable Services Reference describes the basic set of CMS callable services library (CSL) routines. These CSL routines primarily perform functions related to CMS file system management and CMS file pool administration.

#### z/VM: CMS Macros and Functions Reference, SC24-6075

The z/VM: CMS Macros and Functions Reference describes the preferred CMS macroinstructions and functions. It also describes the CMS macros and functions supported only for compatibility (because they support only 24-bit addressing).

#### z/VM: CP Programming Services, SC24-6084

z/VM: CP Programming Services describes the application programming services and facilities available in CP, including:

- DIAGNOSE instructions
- Inter-User-Communications Vehicle (IUCV)
- Advanced Program-to-Program Communications for VM (APPC/VM)
- · CP System Services
- ESA/XC address-space management macros
- Symptom record reporting
- Access Control Interface (ACI) for an external security manager

#### z/VM: CPI Communications User's Guide, SC24-6085

The z/VM: CPI Communications User's Guide provides step-by-step instructions for using Systems Application Architecture (SAA) Common Programming Interface (CPI) Communications to write communications programs to run in the CMS environment. Sample programs written in REXX/VM show how to use SAA CPI Communications calls and the CMS extensions to CPI Communications.

#### z/VM: Enterprise Systems Architecture/Extended Configuration Principles of Operation, SC24-6094

The z/VM: Enterprise Systems Architecture/Extended Configuration Principles of Operation provides a detailed description of the Enterprise System Architecture/Extended Configuration (ESA/XC) virtual machine architecture. It describes how ESA/XC operates as compared to Enterprise Systems Architecture/390 (ESA/390), upon which ESA/XC is based. It is intended as a reference for programmers who write or debug programs that run in ESA/XC virtual machines.

#### z/VM: Language Environment User's Guide, SC24-6101

The z/VM: Language Environment User's Guide provides information for using Language Environment on z/VM. It describes the differences between using Language Environment on z/OS and z/VM and points to the z/OS Language Environment documentation for more information.

#### z/VM: OpenExtensions Advanced Application Programming Tools, SC24-6104

z/VM: OpenExtensions Advanced Application Programming Tools provides advanced information for using the OpenExtensions utilities lex, yacc, and make.

#### z/VM: OpenExtensions Callable Services Reference, SC24-6105

The z/VM: OpenExtensions Callable Services Reference describes the callable services that provide interfaces between z/VM and the functions specified in the IEEE POSIX.1 standard. These services are used by the POSIX calls in the C/C++ runtime library. This book also describes callable services that are not related to the standards.

#### z/VM: OpenExtensions Commands Reference, SC24-6106

The z/VM: OpenExtensions Commands Reference describes the OpenExtensions commands and utilities. It also describes the CMS OPENVM commands, which are used to obtain OpenExtensions services.

#### z/VM: OpenExtensions POSIX Conformance Document, GC24-6107

The z/VM: OpenExtensions POSIX Conformance Document describes the z/VM implementation of those areas of the IEEE POSIX.1 and POSIX.2 standards that were declared to be optional or implementation-defined.

#### z/VM: OpenExtensions User's Guide, SC24-6108

The z/VM: OpenExtensions User's Guide describes the OpenExtensions Byte File System (BFS) and provides information for using the OpenExtensions shell commands. The shell provides a UNIX-like interactive user environment.

#### z/VM: Program Management Binder for CMS, SC24-6110

z/VM: Program Management Binder for CMS describes how to use the Program Management binder for CMS (CMS binder). The CMS binder is based on the z/OS MVS Program Management Binder, and this book describes the differences in usage and behavior between the two programs. This book should be used in conjunction with:

- z/OS MVS Program Management: Advanced Facilities, SA22-7644
- z/OS MVS Program Management: User's Guide and Reference, SA22-7643

#### z/VM: Reusable Server Kernel Programmer's Guide and Reference, SC24-6112

The z/VM: Reusable Server Kernel Programmer's Guide and Reference describes how you can use the reusable server kernel supplied with z/VM to develop and run server programs in the CMS environment. The book covers advanced material in server construction and is not intended for beginning programmers.

#### z/VM: REXX/VM Reference, SC24-6113

The *z/VM: REXX/VM Reference* provides reference information about REXX instructions and functions and their use. It also provides information about the REXX Sockets API.

#### z/VM: REXX/VM User's Guide, SC24-6114

The *z/VM:* REXX/VM User's Guide provides step-by-step instructions for using the REXX interpretive command and macrolanguage on z/VM. It is intended for users with some knowledge of z/VM, editors, and terminals, but previous programming experience is not needed.

# z/VM: Systems Management Application Programming, SC24-6122

*z/VM:* Systems Management Application Programming describes the socket-based application programming interface (API) that z/VM provides for performing system management functions for virtual systems (guests) in a z/VM environment.

#### z/VM: TCP/IP Programmer's Reference, SC24-6126

The *z/VM: TCP/IP Programmer's Reference*, which is intended for users and programmers who are familiar with z/VM and its CP and CMS components, contains information about the following application programming interfaces (APIs):

- · C sockets
- · IUCV sockets
- Pascal
- Virtual Machine Communication Facility (VMCF)
- Remote Procedure Calls (RPCs)
- · X Window System
- · Kerberos Authentication System
- Simple Network Management Protocol (SNMP) agent distributed program interface
- Network Computing System (NCS)
- · CMS command interface to the name server
- Simple Mail Transfer Protocol (SMTP)

# Common Programming Interface Communications Reference, SC26-4399

The Common Programming Interface Communications Reference describes Systems Application Architecture (SAA) Common Programming Interface (CPI) Communications in detail, including scenarios and individual routines. It is intended for anyone writing an application program that communicates with another program using the APPC protocol. The communications occur within a single TSAF collection, across many TSAF collections, or between a TSAF collection and a SNA network.

# Common Programming Interface Resource Recovery Reference, SC31-6821

The Common Programming Interface Resource Recovery Reference describes the System Application Architecture (SAA) Common Programming Interface resource recovery interface in detail, including scenarios and individual routines. It is intended for programmers who want to write applications that use the SAA resource recovery interface. The SAA resource recovery interface lets programs coordinate exchanges of data and updates to databases and other resources. This coordination ensures that either all changes become permanent or all are undone.

#### z/OS: Language Environment Concepts Guide, SA22-7567

The *z/OS:* Language Environment Concepts Guide provides information on evaluating and planning for Language Environment.

#### z/OS: Language Environment Debugging Guide, GA22-7560

The z/OS: Language Environment Debugging Guide provides assistance in detecting and locating programming errors that may occur during runtime under Language Environment. The book can help you establish a debugging process to analyze data and narrow the scope and location of where an error might have occurred. You can read about how to prepare a routine for debugging, how to classify errors, and how to use the debugging facilities that Language Environment provides.

#### z/OS: Language Environment Programming Guide, SA22-7561

The z/OS: Language Environment Programming Guide contains information about linking, running, and using services within Language Environment. It also contains the Language Environment program management model and provides language-specific and operating system-specific information, where applicable.

#### z/OS: Language Environment Programming Reference, SA22-7562

The z/OS: Language Environment Programming Reference provides a detailed description of each Language Environment runtime option and callable service, as well as information on how to use them. It also provides programming examples that illustrate how each callable service can be used in routines written in Language Environment-conforming high-level languages (HLLs) and assembler language.

#### z/OS: Language Environment Run-Time Messages, SA22-7566

The z/OS: Language Environment Run-Time Messages contains runtime messages and return codes for Language Environment and supported high-level languages.

#### z/OS: Language Environment Writing ILC Applications, SA22-7563

z/OS: Language Environment Writing ILC Applications contains information on creating and running interlanguage communication (ILC) applications under Language Environment. ILC applications are applications built of two or more high-level languages (HLLs) and frequently assembler. ILC applications run outside the realm of a single language's environment, which creates special conditions, such as how the languages' data maps across load module boundaries, how conditions are handled, or how data can be called and received by each language.

#### z/OS MVS Program Management: Advanced Facilities, SA22-7644

z/OS MVS Program Management: Advanced Facilities contains the programming interfaces provided by the program management component of z/OS. It describes the binder application programming interface, macros, user exits, and buffer

#### z/OS MVS Program Management: User's Guide and Reference, SA22-7643

z/OS MVS Program Management: User's Guide and Reference describes the end user interfaces provided by the program management component of z/OS.

## **Diagnosis**

The following publications provide information to help identify, describe, report, and correct a programming problem in a z/VM system.

#### z/VM: CMS and REXX/VM Messages and Codes, GC24-6118

z/VM: CMS and REXX/VM Messages and Codes describes the messages and codes generated by the CMS and REXX/VM components of z/VM. It explains the conditions that cause each message or code, describes the resulting system action, and suggests the proper user, operator, or programmer response.

#### z/VM: CP Messages and Codes, GC24-6119

*z/VM: CP Messages and Codes* describes the messages and codes generated by the CP component of z/VM. It explains the conditions that cause each message or code, describes the resulting system action, and suggests the proper user, operator, or programmer response.

#### z/VM: Diagnosis Guide, GC24-6092

The *z/VM:* Diagnosis Guide provides diagnostic guidance information to help you identify, report, solve, and collect information about problems that may occur in *z/VM*.

#### z/VM: Dump Viewing Facility, GC24-6093

*z/VM:* Dump Viewing Facility describes how to use the Dump Viewing Facility to interactively diagnose system problems. This facility allows you to display, format, and print data interactively from virtual machine dumps, as well as display and format recorded trace data.

Note: For information on analyzing CP dumps, see z/VM: VM Dump Tool.

#### z/VM: Other Components Messages and Codes, GC24-6120

*z/VM:* Other Components Messages and Codes describes the messages and codes generated by the AVS, Dump Viewing Facility, GCS, TSAF, and VMSES/E components of z/VM. It explains the conditions that cause each message or code, describes the resulting system action, and suggests the proper user, operator, or programmer response.

**Note:** Messages issued by the Language Environment component of z/VM are documented in z/OS: Language Environment Run-Time Messages.

#### z/VM: TCP/IP Diagnosis Guide, GC24-6123

The *z/VM: TCP/IP Diagnosis Guide* is intended for system programmers who want to diagnose and report problems that may occur in TCP/IP networks.

#### z/VM: TCP/IP Messages and Codes, GC24-6124

*z/VM: TCP/IP Messages and Codes* is intended to help system programmers diagnose TCP/IP problems. The book lists TCP/IP messages and codes by category and identifies system actions and user responses.

#### z/VM: VM Dump Tool, GC24-6129

*z/VM: VM Dump Tool* describes how to use the VM Dump Tool, which assists in analyzing dump data from a dump file created by the DUMPLOAD utility. The tool can process CP standalone dumps, CP ABEND dumps, and virtual machine dumps of a CP system. This book describes the VM Dump Tool subcommands and macros that allow you to display, locate, and format dump data interactively.

# z/OS and z/VM: Hardware Configuration Definition Messages, SC33-7986

*z/OS and z/VM: Hardware Configuration Definition Messages* provides explanations of the messages issued by Hardware Configuration Definition (HCD).

## **Publications for z/VM Optional Features**

This section provides abstracts of the publications that describe the z/VM optional features. The title of each publication is followed by its publication number. For current editions and available media, see "Publication Editions and Media" on page 84.

#### **DFSMS/VM**

#### z/VM: DFSMS/VM Customization, SC24-6086

*z/VM: DFSMS/VM Customization* provides information on customizing DFSMS/VM to meet the needs of your installation. Topics include:

- · Customizing the DFSMS/VM control file
- · Using installation-wide exits
- Customizing the Interactive Storage Management Facility (ISMF)
- · Performance and tuning

#### z/VM: DFSMS/VM Diagnosis Guide, GC24-6087

The *z/VM: DFSMS/VM Diagnosis Guide* provides information about diagnosing and reporting DFSMS/VM errors.

#### z/VM: DFSMS/VM Messages and Codes, GC24-6088

*z/VM: DFSMS/VM Messages and Codes* contains explanations and suggested actions for messages and codes issued by DFSMS/VM.

#### z/VM: DFSMS/VM Planning Guide, SC24-6089

The *z/VM: DFSMS/VM Planning Guide* provides information on planning for the installation and use of DFSMS/VM. It can help you make decisions about:

- Using the DFSMS/VM storage management functions in your system
- · Authorizing storage administrators
- · Setting up the server machines
- · Generating accounting records
- · Backing up secondary storage

#### z/VM: DFSMS/VM Removable Media Services, SC24-6090

*z/VM:* DFSMS/VM Removable Media Services provides information about planning for, using, and customizing the DFSMS/VM Removable Media Services (RMS) subsystem. RMS provides functions that support the IBM 3494 Tape Library Dataserver and IBM 3495 Tape Library Dataserver.

#### z/VM: DFSMS/VM Storage Administration, SC24-6091

*z/VM: DFSMS/VM Storage Administration* provides conceptual information on System Managed Storage (SMS) and guides you through the DFSMS/VM storage management and minidisk management operations. It also contains a DFSMS/VM command reference, an ISMF reference, exit information, a DFSMS/VM sample environment, and other useful reference information.

## **Directory Maintenance Facility for z/VM**

# z/VM: Directory Maintenance Facility Commands Reference, SC24-6133

The *z/VM:* Directory Maintenance Facility Commands Reference provides detailed reference information on DirMaint commands. Most of the DirMaint commands have

#### **Library Guide**

the same name and format as the z/VM directory statements they support. This book also describes the additional utilities that DirMaint provides for minidisk management and command security.

#### z/VM: Directory Maintenance Facility Messages, GC24-6134

z/VM: Directory Maintenance Facility Messages provides the explanations, failing component names, and suggested corrective actions for the messages issued by DirMaint.

#### z/VM: Directory Maintenance Facility Tailoring and Administration Guide, SC24-6135

The z/VM: Directory Maintenance Facility Tailoring and Administration Guide is the primary source of information about configuring and using DirMaint. It provides information about using DirMaint programming interfaces (for example, user exits), tailoring DirMaint files to accommodate the installation's needs, and administering user IDs and other facilities.

#### Performance Toolkit for VM

#### z/VM: Performance Toolkit Guide, SC24-6156

z/VM: Performance Toolkit Guide describes how the Performance Toolkit for VM can assist system operators and systems programmers or analysts in the following areas:

- System operator console operation in full screen mode. Features have been provided to facilitate the operation of VM systems, thereby improving operator efficiency and productivity.
- Performance monitoring on VM. An enhanced real-time performance monitor allows systems programmers to monitor system performance and to analyze bottlenecks.

#### z/VM: Performance Toolkit Reference, SC24-6157

z/VM: Performance Toolkit Reference describes the subcommands and screens provided with the Performance Toolkit for VM. It also describes the Performance Toolkit messages.

## RSCS Networking for z/VM

#### z/VM: RSCS Networking Diagnosis, GC24-6151

z/VM: RSCS Networking Diagnosis describes the functions of RSCS and RSCS diagnostic aids and facilities. This book is intended for people who are responsible for isolating and diagnosing any problems that may occur in RSCS operation.

#### z/VM: RSCS Networking Exit Customization, SC24-6152

z/VM: RSCS Networking Exit Customization describes the RSCS exit facilities. This book describes how you can customize RSCS processing to meet the functional requirements of your facility.

#### z/VM: RSCS Networking Messages and Codes, GC24-6153

z/VM: RSCS Networking Messages and Codes provides explanations of the messages and abend codes for RSCS and RSCS facilities.

#### z/VM: RSCS Networking Operation and Use, SC24-6154

z/VM: RSCS Networking Operation and Use explains how to operate RSCS and how to use it to enable your z/VM system to communicate with other systems. This book describes how to send data across the network, how to define and manage

links, and how to automate your network. It explains how to operate and use the RSCS server, RSCS domain name server, RSCS dynamic authorization, and the RSCS Data Interchange Manager. This book also describes the syntax and functions of the RSCS commands and link operational parameters and the commands for the other RSCS facilities.

#### z/VM: RSCS Networking Planning and Configuration, SC24-6155

z/VM: RSCS Networking Planning and Configuration provides a high-level description of RSCS and provides information to help you plan for your RSCS network. This book describes planning tasks for RSCS configuration, operation, administration, and diagnosis. It also describes the syntax and functions of the configuration file statements for the various types of RSCS servers.

#### **Network Job Entry: Formats and Protocols, SA22-7539**

Network Job Entry: Formats and Protocols describes the Network Job Entry (NJE) formats and protocols used by products and facilities, such as the RSCS feature of z/VM, that support networking. The three NJE protocols are binary synchronous communications (BSC), systems network architecture (SNA), and channel-to-channel (CTC).

### RACF Security Server for z/VM

#### z/VM: RACF Security Server Administrator's Guide, SC24-6142

The z/VM: RACF Security Server Administrator's Guide provides information to help the RACF security administrator to:

- Plan how to use RACF, which includes deciding which resources are protected and which users and groups are known to RACF
- Perform daily administration tasks, such as giving users access to the system (assigning user IDs and passwords) and giving users access to system resources or functions
- Coordinate with other administrators, such as the tape librarian

#### z/VM: RACF Security Server Auditor's Guide, SC24-6143

The z/VM: RACF Security Server Auditor's Guide describes the role of the RACF auditor and explains the auditing tools that RACF provides. Reports on system and resource use can provide the auditor with information about the basic system-security environment of an installation.

#### z/VM: RACF Security Server Command Language Reference, SC24-6144

The z/VM: RACF Security Server Command Language Reference describes the syntax and functions of RACF commands.

#### z/VM: RACF Security Server Diagnosis Guide, GC24-6145

The z/VM: RACF Security Server Diagnosis Guide explains how to diagnose problems that may occur in RACF.

#### z/VM: RACF Security Server General User's Guide, SC24-6146

The z/VM: RACF Security Server General User's Guide teaches general users how to use RACF to protect their own minidisks, SFS files, SFS directories, and other general resources. It contains an introduction to RACF and sections that guide the user through basic security tasks.

#### z/VM: RACF Security Server Macros and Interfaces, SC24-6147

z/VM: RACF Security Server Macros and Interfaces describes the syntax and functions of RACF customization macros. It also contains information about other interfaces such as RACF SMF records and subcodes of CP DIAGNOSE code X'A0'. This book does not document the RACROUTE macro or the independent RACF system macros, which are documented in the *z/VM: Security Server* RACROUTE Macro Reference.

z/VM: RACF Security Server Messages and Codes, GC24-6148 z/VM: RACF Security Server Messages and Codes describes RACF messages. abend codes, manager return codes, and utility return codes.

#### z/VM: RACF Security Server System Programmer's Guide, SC24-6149

The z/VM: RACF Security Server System Programmer's Guide provides information for system programmers or installation personnel responsible for:

- Maintaining RACF databases
- · Writing, testing, and installing RACF exits
- · Modifying RACF to satisfy an installation's particular needs

#### z/VM: Security Server RACROUTE Macro Reference, SC24-6150

The z/VM: Security Server RACROUTE Macro Reference describes the full-function RACROUTE external security interface for z/VM, the requests that can be invoked by it, their respective syntax, and related information. This book is intended for programmers who are writing applications that need to invoke RACF (or another external security manager) from z/VM, or programmers who are writing an external security manager for z/VM.

#### **Publication Editions and Media**

This section indicates the current edition and available media for each publication in the z/VM product library. Table 2 on page 85 lists the publications for the z/VM components and base facilities. Table 3 on page 87 lists the publications for the z/VM optional features.

The following notations are used in the tables:

- NEW indicates that the publication is *new* (not previously included in the z/VM library).
- indicates that the publication has been updated with a new edition. Updates may be major or minor. If the publication is not z/VM branded, the updates might not be z/VM related. Refer to the publication's Summary of Changes.
- \* indicates that a printed copy of the publication is shipped automatically with z/VM. It can also be ordered from the IBM Publications Center for a fee.
- SC indicates that the publication is provided in softcopy (PDF and BookManager) versions. Softcopy editions are included on the z/VM publications CD-ROM and DVD. They are also available from the IBM Publications Center and the z/VM Internet Library.
- HC indicates that a hard copy (printed) version of the publication is available, but it must be ordered from the IBM Publications Center for a fee.

#### Notes:

- 1. The current editions of the z/VM publications CD-ROM and DVD are:
  - IBM Online Library: z/VM Collection, SK2T-2067-24
  - IBM Online Library: z/VM Collection on DVD, SK5T-7054-01

2. BookManager files are primarily intended for online viewing and searching. They are not intended for printing, although some programs may provide that function. If you attempt to print BookManager files, you may encounter unexpected results or error conditions. Use the PDF version for printing.

## z/VM Base Library

The following table shows the current edition and available media for each publication included in the z/VM base library.

Note: z/VM branded publications are listed first.

Table 2. Current Edition and Available Media for Publications in the z/VM Base Library

| Title                                                                                | Edition      | Updated | Media     |
|--------------------------------------------------------------------------------------|--------------|---------|-----------|
| z/VM: CMS and REXX/VM Messages and Codes                                             | GC24-6118-02 | ~       | SC        |
| z/VM: CMS Application Development Guide                                              | SC24-6069-01 |         | SC        |
| z/VM: CMS Application Development Guide for Assembler                                | SC24-6070-00 |         | SC        |
| z/VM: CMS Application Multitasking                                                   | SC24-6071-00 |         | SC        |
| z/VM: CMS Callable Services Reference                                                | SC24-6072-02 | ~       | SC        |
| z/VM: CMS Commands and Utilities Reference                                           | SC24-6073-02 | ~       | SC        |
| z/VM: CMS File Pool Planning, Administration, and Operation                          | SC24-6074-01 |         | SC        |
| z/VM: CMS Macros and Functions Reference                                             | SC24-6075-00 |         | SC        |
| z/VM: CMS Pipelines Reference                                                        | SC24-6076-02 | ~       | SC        |
| z/VM: CMS Pipelines User's Guide                                                     | SC24-6077-01 |         | SC        |
| z/VM: CMS Planning and Administration                                                | SC24-6078-01 |         | SC        |
| z/VM: CMS Primer                                                                     | SC24-6137-00 |         | SC HC     |
| z/VM: CMS User's Guide                                                               | SC24-6079-01 | ~       | SC        |
| z/VM: Connectivity                                                                   | SC24-6080-04 | ~       | SC        |
| z/VM: CP Commands and Utilities Reference                                            | SC24-6081-04 | ~       | SC        |
| z/VM: CP Exit Customization                                                          | SC24-6082-01 |         | SC        |
| z/VM: CP Messages and Codes                                                          | GC24-6119-04 | ~       | SC        |
| z/VM: CP Planning and Administration                                                 | SC24-6083-04 | ~       | SC        |
| z/VM: CP Programming Services                                                        | SC24-6084-03 | ~       | SC        |
| z/VM: CPI Communications User's Guide                                                | SC24-6085-00 |         | SC        |
| z/VM: Diagnosis Guide                                                                | GC24-6092-02 | ~       | SC        |
| z/VM: Dump Viewing Facility                                                          | GC24-6093-01 |         | SC        |
| z/VM: Enterprise Systems Architecture/Extended Configuration Principles of Operation | SC24-6094-01 |         | SC        |
| z/VM: General Information                                                            | GC24-6095-05 | ~       | SC        |
| z/VM: Getting Started with Linux on System z                                         | SC24-6096-02 | ~       | * SC      |
| z/VM: Glossary                                                                       | GC24-6097-00 |         | SC        |
| z/VM: Group Control System                                                           | SC24-6098-02 | ~       | SC        |
| z/VM: Guide for Automated Installation and Service                                   | GC24-6099-04 | ~       | * SC 1, 2 |
| z/VM: I/O Configuration                                                              | SC24-6100-02 | ~       | SC        |
| z/VM: Language Environment User's Guide                                              | SC24-6101-01 |         | SC        |
| z/VM: License Information                                                            | GC24-6102-03 | ~       | * SC 1, 2 |
|                                                                                      | 1            | - 1     |           |

## **Library Guide**

Table 2. Current Edition and Available Media for Publications in the z/VM Base Library (continued)

| Title                                                                                         | Edition                   | Updated  | Media              |
|-----------------------------------------------------------------------------------------------|---------------------------|----------|--------------------|
| z/VM: Migration Guide                                                                         | GC24-6103-04              | ~        | SC                 |
| z/VM: OpenExtensions Advanced Application Programming Tools                                   | SC24-6104-01              |          | SC                 |
| z/VM: OpenExtensions Callable Services Reference                                              | SC24-6105-01              |          | SC                 |
| z/VM: OpenExtensions Commands Reference                                                       | SC24-6106-01              |          | SC                 |
| z/VM: OpenExtensions POSIX Conformance Document                                               | GC24-6107-00              |          | SC                 |
| z/VM: OpenExtensions User's Guide                                                             | SC24-6108-01              |          | SC                 |
| z/VM: Other Components Messages and Codes                                                     | GC24-6120-02              | ~        | SC                 |
| z/VM: Performance                                                                             | SC24-6109-03              | ~        | SC                 |
| z/VM: Program Management Binder for CMS                                                       | SC24-6110-01              |          | SC                 |
| z/VM: Reusable Server Kernel Programmer's Guide and Reference                                 | SC24-6112-01              |          | SC                 |
| z/VM: REXX/VM Reference                                                                       | SC24-6113-01              | ~        | SC                 |
| z/VM: REXX/VM User's Guide                                                                    | SC24-6114-01              |          | SC                 |
| z/VM: Running Guest Operating Systems                                                         | SC24-6115-02              | ~        | SC                 |
| z/VM: Saved Segments Planning and Administration                                              | SC24-6116-01              |          | SC                 |
| z/VM: Service Guide                                                                           | GC24-6117-02              | ~        | SC                 |
| z/VM Summary for Automated Installation and Service (DVD Installation)                        | GA76-0406-01              | <b>/</b> | * SC 1, 2          |
| z/VM Summary for Automated Installation and Service (Tape Installation)                       | GA76-0407-01              | /        | * SC 1, 2          |
| z/VM: System Operation                                                                        | SC24-6121-02              | ~        | SC                 |
| z/VM: Systems Management Application Programming                                              | SC24-6122-03              | ~        | SC                 |
| z/VM: TCP/IP Diagnosis Guide                                                                  | GC24-6123-02              | ~        | SC                 |
| z/VM: TCP/IP LDAP Administration Guide                                                        | SC24-6140-00              | NEW      | SC                 |
| z/VM: TCP/IP Messages and Codes                                                               | GC24-6124-02              | ~        | SC                 |
| z/VM: TCP/IP Planning and Customization                                                       | SC24-6125-03              | ~        | SC                 |
| z/VM: TCP/IP Programmer's Reference                                                           | SC24-6126-01              | ~        | SC                 |
| z/VM: TCP/IP User's Guide                                                                     | SC24-6127-03              | ~        | SC                 |
| z/VM: Virtual Machine Operation                                                               | SC24-6128-02              |          | SC                 |
| z/VM: VM Dump Tool                                                                            | GC24-6129-02              | ~        | SC                 |
| z/VM: VMSES/E Introduction and Reference                                                      | GC24-6130-02              | ~        | SC                 |
| z/VM: XEDIT Commands and Macros Reference                                                     | SC24-6131-00              |          | SC                 |
| z/VM: XEDIT User's Guide                                                                      | SC24-6132-01              |          | SC                 |
| CMS/TSO Pipelines Author's Edition                                                            | SL26-0018-05              | ~        | SC 1               |
| Common Programming Interface Communications Reference                                         | SC26-4399-09 <sup>3</sup> |          | SC 4 HC            |
| Common Programming Interface Resource Recovery Reference                                      | SC31-6821-01              |          | SC <sup>4</sup> HC |
| eServer zSeries 900: Planning for the Open Systems Adapter-2<br>Feature                       | GA22-7477-00              |          | SC                 |
| System z9 and eServer zSeries: Open Systems<br>Adapter-Express Customer's Guide and Reference | SA22-7935-06              | ~        | SC                 |

Table 2. Current Edition and Available Media for Publications in the z/VM Base Library (continued)

| Title                                                                                                    | Edition      | Updated | Media |
|----------------------------------------------------------------------------------------------------|--------------|---------|-------|
| System z9 and eServer zSeries 890 and 990: Open Systems<br>Adapter-Express Integrated Console Controller User's Guide | SA22-7990-02 | ~       | SC    |
| z/OS: Language Environment Concepts Guide                                                                             | SA22-7567-07 | ~       | SC    |
| z/OS: Language Environment Debugging Guide                                                                            | GA22-7560-07 | ~       | SC    |
| z/OS: Language Environment Programming Guide                                                                          | SA22-7561-07 | ~       | SC    |
| z/OS: Language Environment Programming Reference                                                                      | SA22-7562-08 | ~       | SC    |
| z/OS: Language Environment Run-Time Messages                                                                          | SA22-7566-07 | ~       | SC    |
| z/OS: Language Environment Writing ILC Applications                                                                   | SA22-7563-05 | ~       | SC    |
| z/OS and z/VM: Hardware Configuration Definition Messages                                                             | SC33-7986-07 | ~       | SC    |
| z/OS and z/VM: Hardware Configuration Manager User's Guide                                                            | SC33-7989-07 | ~       | SC    |
| z/OS MVS Program Management: Advanced Facilities                                                                      | SA22-7644-06 | ~       | SC    |
| z/OS MVS Program Management: User's Guide and Reference                                                               | SA22-7643-05 | ~       | SC    |

#### Notes on the z/VM Base Library:

- 1. Not available in a BookManager version.
- 2. Not included on the publications CD-ROM or DVD.
- 3. The latest BookManager version of the *Common Programming Interface Communications Reference* is SC26-4399-08.
- 4. Not available in a PDF version.

## **Publications for z/VM Optional Features**

The following table shows the current edition and available media for each publication provided for the z/VM optional features.

Table 3. Current Edition and Available Media for Publications for z/VM Optional Features

| Feature / Publication Title                                             | Number       | Updated  | Media |
|-------------------------------------------------------------------------|--------------|----------|-------|
| DFSMS/VM                                                                |              |          |       |
| z/VM: DFSMS/VM Customization                                            | SC24-6086-02 | <b>/</b> | SC    |
| z/VM: DFSMS/VM Diagnosis Guide                                          | GC24-6087-00 |          | SC    |
| z/VM: DFSMS/VM Messages and Codes                                       | GC24-6088-00 |          | SC    |
| z/VM: DFSMS/VM Planning Guide                                           | SC24-6089-01 | <b>/</b> | SC    |
| z/VM: DFSMS/VM Removable Media Services                                 | SC24-6090-02 | <b>/</b> | SC    |
| z/VM: DFSMS/VM Storage Administration                                   | SC24-6091-02 | <b>/</b> | SC    |
| DirMaint                                                                | ·            |          |       |
| z/VM: Directory Maintenance Facility Commands Reference                 | SC24-6133-03 | <b>/</b> | SC    |
| z/VM: Directory Maintenance Facility Messages                           | GC24-6134-03 | <b>/</b> | SC    |
| z/VM: Directory Maintenance Facility Tailoring and Administration Guide | SC24-6135-02 | ~        | SC    |
| Performance Toolkit                                                     |              |          |       |
| z/VM: Performance Toolkit Guide                                         | SC24-6156-00 | <b>/</b> | SC    |
| z/VM: Performance Toolkit Reference                                     | SC24-6157-00 | <b>/</b> | SC    |
| RACF                                                                    |              |          |       |
| z/VM: RACF Security Server Administrator's Guide                        | SC24-6142-00 | <b>"</b> | SC    |

## **Library Guide**

Table 3. Current Edition and Available Media for Publications for z/VM Optional Features (continued)

| Feature / Publication Title                           | Number       | Updated  | Media |  |
|-------------------------------------------------------|--------------|----------|-------|--|
| z/VM: RACF Security Server Auditor's Guide            | SC24-6143-00 | ~        | SC    |  |
| z/VM: RACF Security Server Command Language Reference | SC24-6144-00 | ~        | SC    |  |
| z/VM: RACF Security Server Diagnosis Guide            | GC24-6145-00 | <b>/</b> | SC    |  |
| z/VM: RACF Security Server General User's Guide       | SC24-6146-00 | <b>/</b> | SC    |  |
| z/VM: RACF Security Server Macros and Interfaces      | SC24-6147-00 | <b>/</b> | SC    |  |
| z/VM: RACF Security Server Messages and Codes         | GC24-6148-00 | ~        | SC    |  |
| z/VM: RACF Security Server System Programmer's Guide  | SC24-6149-00 | ~        | SC    |  |
| z/VM: Security Server RACROUTE Macro Reference        | SC24-6150-00 | ~        | SC    |  |
| RSCS                                                  |              |          |       |  |
| z/VM: RSCS Networking Diagnosis                       | GC24-6151-00 | NEW      | SC    |  |
| z/VM: RSCS Networking Exit Customization              | SC24-6152-00 | NEW      | SC    |  |
| z/VM: RSCS Networking Messages and Codes              | GC24-6153-00 | NEW      | SC    |  |
| z/VM: RSCS Networking Operation and Use               | SC24-6154-00 | NEW      | SC    |  |
| z/VM: RSCS Networking Planning and Configuration      | SC24-6155-00 | NEW      | SC    |  |
| Network Job Entry: Formats and Protocols              | SA22-7539-01 | NEW      | SC    |  |

## Appendix A. IBM Servers Supported by z/VM

This appendix provides information about the IBM servers supported by current releases of z/VM. It addresses z/VM running first level on the hardware or in a logical partition. For guest considerations, see Appendix B, "IBM Operating Systems Supported as Guests of z/VM," on page 91.

The following terms are used in the server support matrix:

| Term  | Meaning                                                                                                    |
|-------|----------------------------------------------------------------------------------------------------|
| PR/SM | <b>Processor Resource/Systems Manager.</b> A hardware feature that supports LPAR mode and MPG capability.                                                                                                    |
| LPAR  | <b>Logically Partitioned</b> or <b>Logical Partition.</b> On a server with PR/SM operating in LPAR mode, server resources are divided across multiple logical partitions. The maximum number of LPARs depends on the server model. |
| IFL   | <b>IBM Integrated Facility for Linux.</b> A hardware feature that provides additional processing capacity for Linux workloads in an LPAR.                                                                                          |
|       | <b>Note:</b> Only Linux on System z, z/VM, CMS, and standalone utilities                                                                                                    |

Note: Only Linux on System z, z/VM, CMS, and standalone utilities supplied with those products can run in LPAR IFL mode. For ICKDSF support information, see the ICKDSF Program Directory.

The following general notes apply to this matrix:

- z/VM can exploit the ESCON Multiple Image Facility (EMIF) when running in an LPAR.
- The inclusion of a server in this matrix does not imply the server is available in all countries.
- To use the integrated 3270 console task on the Hardware Management Console as a system operator console for z/VM, the server must be running at the current Licensed Internal Code (LIC) level with the Hardware Management Console at V1.8.0 or later.
- For specific hardware service levels required, contact your IBM representative.
- For information about older servers and earlier z/VM releases, see the previous editions of this book.

Table 4. z/VM Server Support Matrix

| Server                     | Mode     | z/VM Support           |
|----------------------------|----------|------------------------|
| eServer zSeries 800 (z800) | Basic    | V5.1, V5.2, V5.3       |
|                            | LPAR     | V5.1, V5.2, V5.3       |
|                            | LPAR IFL | V5.1, V5.2, V5.3       |
| eServer zSeries 900 (z900) | Basic    | V5.1, V5.2, V5.3       |
|                            | LPAR     | V5.1, V5.2, V5.3       |
|                            | LPAR IFL | V5.1, V5.2, V5.3       |
| eServer zSeries 890 (z890) | LPAR     | V5.1 (1,2), V5.2, V5.3 |
|                            | LPAR IFL | V5.1 (1,2), V5.2, V5.3 |

© Copyright IBM Corp. 1990, 2007

#### **Server Support**

Table 4. z/VM Server Support Matrix (continued)

| Server                     | Mode     | z/VM Support           |
|----------------------------|----------|------------------------|
| eServer zSeries 990 (z990) | LPAR     | V5.1 (1,2), V5.2, V5.3 |
|                            | LPAR IFL | V5.1 (1,2), V5.2, V5.3 |

#### General notes on zSeries:

- The CMOS Cryptographic Processor is supported for use by guests, except in LPAR IFL mode.
- Where available, the PCI Cryptographic Accelerator, PCI Cryptographic Coprocessor, PCIX Cryptographic
  Coprocessor (Crypto Express), and Crypto Express2 Coprocessor are supported for use by Linux and z/OS
  guests. It is beyond the scope of this matrix to indicate whether a specific cryptographic feature is available on a
  particular server or in a particular operating mode.

#### Specific notes on zSeries:

- (1) HCD/HCM function level 440 support for the z890 and z990 requires APAR VM63610. This support is included in HCD/HCM function level 520.
- (2) OSA/SF function level 440 support for the z890 and z990 requires APAR OA06666. This support is included in OSA/SF preinstalled with z/VM V5.2 and later.

| System z9 Business Class (z9   | LPAR     | V5.1 (1,2,3,4,6,7,8,9,11), V5.2 (10,11,12), V5.3 |
|--------------------------------|----------|--------------------------------------------------|
| BC)                            | LPAR IFL | V5.1 (1,2,3,4,6,7,8,9,11), V5.2 (10,11,12), V5.3 |
| System z9 Enterprise Class (z9 | LPAR     | V5.1 (1,2,3,4,5,6,7,9), V5.2 (10,12), V5.3       |
| EC)                            | LPAR IFL | V5.1 (1,2,3,4,5,6,7,9), V5.2 (10,12), V5.3       |

#### General notes on System z9:

- The CMOS Cryptographic Processor is supported for use by guests, except in LPAR IFL mode.
- The configurable Crypto Express2 Accelerator is supported for use by Linux and z/OS guests.

#### Specific notes on System z9:

- (1) HCD/HCM support for 63.5K subchannels and CHPID type OSN requires APAR VM63721.
- (2) OSA/SF support for displaying information for OSN features requires APAR OA11650.
- z/VM support for use of the configurable Crypto Express2 Accelerator by Linux and z/OS guests requires APAR VM63646.
- (4) CP use of NPIV requires APAR VM63744.
- (5) EREP support for the z9 EC requires APAR VM63743.
- (6) CMS IOCP support requires APAR VM63921.
- (7) CP support for OSN requires APAR VM63722.
- (8) HCD/HCM support for the z9 BC requires APAR VM63869.
- (9) OSA/SF support for Layer 2 requires APAR OA15170.
- (10) Support for selected instructions of the z9 EC and z9 BC, GVRP, IPv6 HiperSockets, and enhanced NPIV requires APAR VM63952. This APAR also includes CMS IOCP support for the z9 BC, DirMaint support for CMMA, HCD/HCM support for the z9 BC, and OSA/SF support for Layer 2.
- (11) EREP support for the z9 BC requires APAR VM63946.
- (12) Support for CMMA requires APAR VM63856.

# Appendix B. IBM Operating Systems Supported as Guests of z/VM

This appendix provides information about the IBM operating systems supported as guests of current z/VM releases.

In general, a version or release of an operating system is supported as a guest of z/VM only on servers for which support has been announced for that operating system version or release to run native, in an LPAR, or as a guest of z/VM. For example, if an operating system is not supported to run in an LPAR IFL, that operating system is not supported as a guest of z/VM running in an LPAR IFL.

This appendix is not intended to completely cover the complex issues involved in hardware support. For server considerations, see Appendix A, "IBM Servers Supported by z/VM," on page 89.

Running z/VM in an LPAR offers production-level performance for workloads, including a mix of CMS and full-function operating systems. An operating system running as a guest of a z/VM image running in an LPAR will experience performance comparable to running as a guest of a z/VM system running natively. Several hardware assists available to z/VM running native are not available to z/VM in an LPAR.

Running z/VM in a virtual machine (that is, z/VM as a guest of z/VM, also known as "second-level" z/VM) is functionally supported but is intended only for testing purposes for the second-level z/VM system and its guests (called "third-level" guests). Performance of the third-level guests will not compare favorably to what would be achieved running those guest workloads second-level. The performance expectations should be lowered further if this z/VM configuration is running in an LPAR rather than in basic mode.

The following general notes apply to the matrix:

- All listed guests are supported in ESA virtual machines. XA virtual machines are supported for compatibility and are functionally equivalent to ESA virtual machines.
- Guests may be uniprocessor or multiprocessor.
- For information about product releases not listed, see the previous editions of this book.

Table 5. z/VM Guest Support Matrix

| Guest             | Host                                | Support Notes     |
|-------------------|-------------------------------------|-------------------|
| Linux on System z | z/VM V5.1<br>z/VM V5.2<br>z/VM V5.3 |                   |
| Linux for S/390   | z/VM V5.1<br>z/VM V5.2<br>z/VM V5.3 |                   |
| z/OS V1 (1)       | z/VM V5.1<br>z/VM V5.2<br>z/VM V5.3 | (2)<br>(2)<br>(2) |

## **Guest Support**

Table 5. z/VM Guest Support Matrix (continued)

| Gues  | t                                                                          | Host                                                                              | Support Notes                                                                        |  |  |  |  |
|-------|----------------------------------------------------------------------------|-----------------------------------------------------------------------------------|--------------------------------------------------------------------------------------|--|--|--|--|
| Notes | s for z/OS:                                                                |                                                                                   |                                                                                      |  |  |  |  |
| (1)   | Exploitation of hardware fuz/OS.e: Planning for Instal                     | unction by z/OS may require specific levilation, GA22-7504.                       | vels of z/VM. For details, see z/OS and                                              |  |  |  |  |
| (2)   | z/VM does not support external coupling facilities or real coupling links. |                                                                                   |                                                                                      |  |  |  |  |
| z/OS. | e V1 (1)                                                                   | z/VM V5.1<br>z/VM V5.2<br>z/VM V5.3                                               | (2,3)<br>(2,3)<br>(2,3)                                                              |  |  |  |  |
| Notes | s for z/OS.e:                                                              |                                                                                   |                                                                                      |  |  |  |  |
| (1)   | Exploitation of hardware fuz/OS.e: Planning for Instal                     |                                                                                   | evels of z/VM. For details, see z/OS and                                             |  |  |  |  |
| (2)   | The z/VM host must be ru                                                   | nning on a z9 BC, z890, or z800 server                                            |                                                                                      |  |  |  |  |
| (3)   | z/VM does not support ext                                                  | ernal coupling facilities or real coupling                                        | links.                                                                               |  |  |  |  |
| z/TPF | <b>V1</b> (1)                                                              | z/VM V5.1<br>z/VM V5.2<br>z/VM V5.3                                               |                                                                                      |  |  |  |  |
| Notes | s for z/TPF:                                                               |                                                                                   |                                                                                      |  |  |  |  |
| (1)   |                                                                            | in a V=V virtual machine, use of the Em                                           | F-specific server and DASD control unit nulation Program for 37xx communication      |  |  |  |  |
| TPF \ | <b>/4</b> (1)                                                              | z/VM V5.1<br>z/VM V5.2<br>z/VM V5.3                                               |                                                                                      |  |  |  |  |
| (1)   |                                                                            | est of z/VM in environments where TPF-<br>in a V=V virtual machine, use of the Fm | -specific server and DASD control unit nulation Program for 37xx communication       |  |  |  |  |
|       | controllers is not supported                                               |                                                                                   |                                                                                      |  |  |  |  |
| z/VSE | E V4                                                                       | z/VM V5.1<br>z/VM V5.2<br>z/VM V5.3                                               |                                                                                      |  |  |  |  |
| z/VSE | E <b>V3</b> (1)                                                            | z/VM V5.1<br>z/VM V5.2<br>z/VM V5.3                                               |                                                                                      |  |  |  |  |
| Notes | s for z/VSE:                                                               |                                                                                   | ,                                                                                    |  |  |  |  |
| (1)   |                                                                            |                                                                                   | z/Architecture, and specifically does not oit selected features of System z hardware |  |  |  |  |
| VSE/E | ESA™ V2                                                                    | z/VM V5.1<br>z/VM V5.2<br>z/VM V5.3                                               |                                                                                      |  |  |  |  |
| z/VM  | V5.3                                                                       | z/VM V5.1<br>z/VM V5.2<br>z/VM V5.3                                               | (1)<br>(1)<br>(1)                                                                    |  |  |  |  |
| z/VM  | V5.2                                                                       | z/VM V5.1<br>z/VM V5.2<br>z/VM V5.3                                               | (1)<br>(1)<br>(1)                                                                    |  |  |  |  |
| z/VM  | V5.1                                                                       | z/VM V5.1<br>z/VM V5.2<br>z/VM V5.3                                               | (1)<br>(1)<br>(1)                                                                    |  |  |  |  |

Table 5. z/VM Guest Support Matrix (continued)

| Guest                                                               |  | Host | Support Notes |  |
|---------------------------------------------------------------------|--|------|---------------|--|
| Notes for z/VM:                                                     |  |      |               |  |
| (1) z/VM Guest Coupling Simulation will not work in the z/VM guest. |  |      |               |  |

## **Guest Support**

## Appendix C. IBM Devices Supported by z/VM

This appendix provides information about the IBM devices supported by current releases of z/VM.

The device support matrix is intended to provide a quick reference for support of various devices on z/VM. You should also check the hardware device support list for your server to be sure the hardware supports a particular device. Other devices not found in the device support matrix may be supported; consult Hardware Announcements and device documentation for this information.

Device support might not be in the base release of any system shown, but may have been delivered through the service stream by an APAR.

Devices are fully supported by z/VM unless otherwise indicated. z/VM supports devices at any of the following three levels of function:

- 1. **Full support:** z/VM uses the device itself and makes it available to guests. z/VM will usually manage the device on behalf of all users.
- Dedicated to a guest or virtual machine: z/VM does not use the device itself
  but enables guests or applications in virtual machines to use the device. There
  are usually no restrictions on the use of the device by a guest or application,
  except that the device may not be dedicated to more than one virtual machine
  at a time.
- 3. Dedicated to a guest or virtual machine as an unsupported device: z/VM does not use the device itself but enables guests or applications in virtual machines to use the device. The guest or application is completely responsible for the management and use of the device. Usage restrictions may apply; the major common usage restriction for this type of support is that the device cannot be used as the guest's IPL device.

The device support matrix may show that support for a device was not provided after a particular z/VM release. The following clarifications on the meaning of the programming support withdrawal may be helpful:

- Where programming support for a *real* device has been withdrawn as of some z/VM release, the corresponding *virtual* device remains supported in the same or later z/VM releases.
- There are some device types which can be defined as, or use many of the
  device attributes of, the real devices for which programming support is being
  terminated. z/VM support for these currently supported devices remains
  unchanged.

Additional device restrictions may apply. There may be exceptions to supported devices and releases depending on your specific configuration. See the *z/VM: CP Planning and Administration* book for your release and Hardware Announcements for additional information.

It is sometimes possible to define a device differently depending on whether the definition is done using the system configuration file or dynamic I/O configuration support. For instance, a 3745 Communications Controller would be defined as a 3705 Communications Controller using the system configuration file but as a 3745 Communications Controller using dynamic I/O configuration. For specific details about the system configuration file, see *z/VM: CP Planning and Administration*. For specific details about dynamic I/O configuration, see *z/VM: I/O Configuration*.

© Copyright IBM Corp. 1990, 2007 95

#### **Device Support**

The following general notes apply to the matrix:

- z/VM does not support 7-track tapes.
- For information about older devices and earlier z/VM releases, see the previous editions of this book.
- If a z/VM-related problem occurs with an OEM device that is equivalent to a supported IBM device listed in this appendix, IBM will fix the problem if it can be recreated with the corresponding IBM device. Customers should always contact the OEM manufacturer first about any problem encountered with an OEM device to find out if it is a known OEM problem.

## **Direct Access Storage Devices (DASD)**

Table 6. Device Support List—DASD

| Device                                                                                                    | z/VM Support     | Support Notes                                                                                                    |
|----------------------------------------------------------------------------------------------------|------------------|----------------------------------------------------------------------------------------------------|
| 3390 Model A14, A18, B14,<br>B18, B1C, A24, A28, B24, B28,<br>B2C                                                       | V5.1, V5.2, V5.3 | Supported in 3390 mode (native mode) with VSE/VSAM 2.1.0 or later.                                                                              |
| D20                                                                                                    |                  | Not supported for installation of z/VM.                                                                                                    |
| 3390 Model A34, A38, B34,<br>B38, B3C                                                                                   | V5.1, V5.2, V5.3 | Supported in 3390 mode (native mode) with VSE/VSAM 2.1.0 or later.                                                                              |
|                                                                                                    |                  | Mixed 3390 models are not supported for installation of z/VM.                                                                                   |
| 3390 Model A94, A98, B94,<br>B98, B9C                                                                                   | V5.1, V5.2, V5.3 | Although installation of z/VM to this device is supported, it is not recommended.                                                               |
|                                                                                                    |                  | Intended as a mass-storage device.<br>Should not be used for system data or<br>for data for applications that require high<br>performance DASD. |
|                                                                                                    |                  | 3380 Track Compatibility Mode is not supported. Minidisks used with VSE/VSAM or CMS/VSAM are limited to 65,536 tracks (4369 cylinders).         |
| RAMAC® Array DASD: 9391<br>Model A10 Rack with 9392<br>Model B13 Drawers                                                | V5.1, V5.2, V5.3 | Must be defined as a 3390. Attaches to 3990 Model 3 or Model 6 Storage Control.                                                                 |
|                                                                                                    |                  | Supported for installation of z/VM only when emulating a 3390 Model 3.                                                                          |
| RAMAC Virtual Array<br>Subsystem: 9393 Model 002,<br>T42, or T82                                                        | V5.1, V5.2, V5.3 | Emulates a 3990 Model 3 Storage<br>Control with 3390 Model 1, 2, and 3<br>DASD or 3380 Model J and K DASD.                                      |
|                                                                                                    |                  | Supported for installation of z/VM only when emulating a 3390 Model 3.                                                                          |
| RAMAC Array Subsystem: 9394<br>Model 001, 002, or 003 Cluster<br>Array Controller with 9395<br>Model B13 or B23 Drawers | V5.1, V5.2, V5.3 | Emulates a 3990 Model 2 Storage<br>Control with 3390 Model 3 DASD or<br>3380 Model K DASD.                                                      |
|                                                                                                    |                  | Supported for installation of z/VM only when emulating a 3390 Model 3.                                                                          |

Table 6. Device Support List—DASD (continued)

| Device                                                                   | z/VM Support     | Support Notes                                                                                                    |
|--------------------------------------------------------------------------|------------------|----------------------------------------------------------------------------------------------------|
| TotalStorage Enterprise Storage Server® (2105) [ESCON or FICON attached] | V5.1, V5.2, V5.3 | Models 750 and 800 supported in 2105 native controller mode on z/VM V5.2 or later. z/VM V5.2 requires APAR VM63952. z/VM automatically virtualizes the controller mode that a guest supports. Supported on z/VM V5.1 only in emulation mode as a 3990 Model 3 or 6 Storage Control. |
|                                                                          |                  | Supported DASD device types are:  • 3390 Model 2, 3, and 9 DASD (including large Model 9s known as Model 27 and Model 54)  • 3390 Model 2 and 3 DASD in 3380 track compatibility mode                                                                                               |
|                                                                          |                  | Only 3390 Model 3 or 9 is supported for installation of z/VM. Mixed 3390 models are not supported for installation of z/VM.                                                                                                    |
|                                                                          |                  | The performance-oriented track level commands are supported for guest use only.                                                                                                    |
|                                                                          |                  | On z/VM 5.2 or later, Parallel Access Volumes (PAVs) are supported as minidisks for guests that exploit PAV architecture. z/VM V5.2 requires APAR VM63952. To use the PAV feature on z/VM V5.1, the device must be dedicated to a guest.                                            |
|                                                                          |                  | To support more than 10017 cylinders on a 3390 Model 9:                                                                                                    |
|                                                                          |                  | DFSMS/VM Function Level 221 requires APAR VM63004.                                                                                                    |
|                                                                          |                  | DirMaint Function Level 410 requires     APAR VM62907.                                                                                                    |
|                                                                          |                  | For guest use of FlashCopy, the device must be dedicated to the guest or defined as a fullpack minidisk.                                                                                                    |
|                                                                          |                  | PPRC is supported for guest use only. Native use of PPRC requires ICKDSF V1R17.                                                                                                    |
|                                                                          |                  | For ICKDSF support information, see the ICKDSF Program Directory.                                                                                                    |
| TotalStorage Enterprise Storage<br>Server (2105) [FCP attached]          | V5.1, V5.2, V5.3 | For native z/VM use, the ESS volumes appear as 9336-20 DASD.                                                                                                    |
|                                                                          |                  | For guest use, the ESS volumes can appear either as 9336-20 DASD or as SCSI LUNs directly accessed through FCP subchannels.                                                                                                    |

## **Device Support**

Table 6. Device Support List—DASD (continued)

| Device                                                        | z/VM Support     | Support Notes                                                                                                    |
|---------------------------------------------------------------|------------------|----------------------------------------------------------------------------------------------------|
| System Storage DS8000 series (2107) [ESCON or FICON attached] | V5.1, V5.2, V5.3 | z/VM V5.1 requires APARs VM63534 and VM63653.                                                                                                    |
| attacheuj                                                     |                  | Supported in 2107 native controller mode on z/VM V5.2 or later. z/VM V5.2 requires APAR VM63952. z/VM automatically virtualizes the controller mode that a guest supports. Supported on z/VM V5.1 only in emulation mode as a 3990 Model 3 or 6 Storage Control. |
|                                                               |                  | Supported DASD device types are:  • 3390 Model 2, 3, and 9 DASD (including large Model 9s known as Model 27 and Model 54)                                                                                                    |
|                                                               |                  | 3390 Model 2 and 3 DASD in 3380<br>track compatibility mode                                                                                                    |
|                                                               |                  | Only 3390 Model 3 or 9 is supported for installation of z/VM. Mixed 3390 models are not supported for installation of z/VM.                                                                                                    |
|                                                               |                  | The performance-oriented track level commands are supported for guest use only.                                                                                                    |
|                                                               |                  | On z/VM 5.2 or later, Parallel Access Volumes (PAVs) are supported as minidisks for guests that exploit PAV architecture. z/VM V5.2 requires APAR VM63952. To use the PAV feature on z/VM V5.1, the device must be dedicated to a guest.                         |
|                                                               |                  | On FICON-attached DS8000, z/VM V5.3 supports HyperPAV volumes as minidisks for guests that exploit this PAV architecture.                                                                                                    |
|                                                               |                  | (continued on next page)                                                                                                    |

Table 6. Device Support List—DASD (continued)

| Device                                             | z/VM Support     | Support Notes                                                                                                    |
|----------------------------------------------------|------------------|----------------------------------------------------------------------------------------------------|
| DS8000 [ESCON or FICON] (continued)                |                  | HCD and HCM support on z/VM V5.1 requires APAR VM63450.                                                                        |
|                                                    |                  | DFSMS/VM FL221 support for 3390<br>Model 9 disks larger than 10017<br>cylinders requires APAR VM63004.                         |
|                                                    |                  | On z/VM V5.1 or V5.2, DirMaint FL510 support for 3390 Model 9 disks larger than 32760 cylinders requires APAR VM63700.         |
|                                                    |                  | For guest use of FlashCopy, the device must be dedicated to the guest or defined as a fullpack minidisk.                       |
|                                                    |                  | PPRC is supported for guest use only. Native use of PPRC requires ICKDSF V1R17.                                                |
|                                                    |                  | For ICKDSF support information, see the ICKDSF Program Directory.                                                              |
| System Storage DS8000 series (2107) [FCP attached] | V5.1, V5.2, V5.3 | z/VM V5.1 requires APARs VM63534 and VM63653.                                                                                  |
|                                                    |                  | For native z/VM use, the DS8000 volumes appear as 9336-20 DASD.                                                                |
|                                                    |                  | For guest use, the DS8000 volumes can appear either as 9336-20 DASD or as SCSI LUNs directly accessed through FCP subchannels. |
|                                                    |                  | HCD and HCM support on z/VM V5.1 requires APAR VM63450.                                                                        |
|                                                    |                  | DFSMS/VM FL221 support for SCSI<br>LUNs larger than 381 GB requires APAR<br>VM63664.                                           |
|                                                    |                  | On z/VM V5.1 or V5.2, DirMaint FL510 support for SCSI LUNs larger than 381 GB requires APAR VM63700.                           |

Table 6. Device Support List—DASD (continued)

| Device                                               | z/VM Support     | Support Notes                                                                                                    |
|------------------------------------------------------|------------------|----------------------------------------------------------------------------------------------------|
| System Storage DS6000 series (1750) [FICON attached] | V5.1, V5.2, V5.3 | z/VM V5.1 requires APARs VM63535 and VM63653.                                                                                                    |
|                                                      |                  | Supported in 1750 native controller mode on z/VM V5.2 or later. z/VM V5.2 requires APAR VM63952. z/VM automatically virtualizes the controller mode that a guest supports. Supported on z/VM V5.1 only in emulation mode as a 3990 Model 3 or 6 Storage Control. |
|                                                      |                  | Supported DASD device types are:  • 3390 Model 2, 3, and 9 DASD (including large Model 9s known as Model 27 and Model 54)                                                                                                    |
|                                                      |                  | 3390 Model 2 and 3 DASD in 3380<br>track compatibility mode                                                                                                    |
|                                                      |                  | Only 3390 Model 3 or 9 is supported for installation of z/VM. Mixed 3390 models are not supported for installation of z/VM.                                                                                                    |
|                                                      |                  | The performance-oriented track level commands are supported for guest use only.                                                                                                    |
|                                                      |                  | On z/VM 5.2 or later, Parallel Access Volumes (PAVs) are supported as minidisks for guests that exploit PAV architecture. z/VM V5.2 requires APAR VM63952. To use the PAV feature on z/VM V5.1, the device must be dedicated to a guest.                         |
|                                                      |                  | (continued on next page)                                                                                                    |
| DS6000 [ESCON or FICON] (continued)                  |                  | HCD and HCM support on z/VM V5.1 requires APAR VM63450.                                                                                                    |
|                                                      |                  | DFSMS/VM FL221 support for 3390 Model 9 disks larger than 10017 cylinders requires APAR VM63004.                                                                                                    |
|                                                      |                  | On z/VM V5.1 or V5.2, DirMaint FL510 support for 3390 Model 9 disks larger than 32760 cylinders requires APAR VM63700.                                                                                                    |
|                                                      |                  | For guest use of FlashCopy, the device must be dedicated to the guest or defined as a fullpack minidisk.                                                                                                    |
|                                                      |                  | PPRC is supported for guest use only.  Native use of PPRC requires ICKDSF V1R17.                                                                                                    |
|                                                      |                  | For ICKDSF support information, see the ICKDSF Program Directory.                                                                                                    |

Table 6. Device Support List—DASD (continued)

| Device                                             | z/VM Support     | Support Notes                                                                                                    |
|----------------------------------------------------|------------------|----------------------------------------------------------------------------------------------------|
| System Storage DS6000 series (1750) [FCP attached] | V5.1, V5.2, V5.3 | z/VM V5.1 requires APARs VM63535 and VM63653.                                                                                  |
|                                                    |                  | For native z/VM use, the DS6000 volumes appear as 9336-20 DASD.                                                                |
|                                                    |                  | For guest use, the DS6000 volumes can appear either as 9336-20 DASD or as SCSI LUNs directly accessed through FCP subchannels. |
|                                                    |                  | HCD and HCM support on z/VM V5.1 requires APAR VM63450.                                                                        |
|                                                    |                  | DFSMS/VM FL221 support for SCSI<br>LUNs larger than 381 GB requires APAR<br>VM63664.                                           |
|                                                    |                  | On z/VM V5.1 or V5.2, DirMaint FL510 support for SCSI LUNs larger than 381 GB requires APAR VM63700.                           |

## **DASD Control Units and Storage Controls**

Table 7. Device Support List—DASD Control Units and Storage Controls

| Device          | z/VM Releases Providing Support | Support Notes                                                                                                    |
|-----------------|---------------------------------|----------------------------------------------------------------------------------------------------|
| 3990 Model 1, 2 | V5.1, V5.2, V5.3                |                                                                                                    |
| 3990 Model 3    | V5.1, V5.2, V5.3                | Concurrent Copy function is supported for guest use only.                                                                                                |
| 3990 Model 6 V5 | V5.1, V5.2, V5.3                | All functions of former 3990 models supported plus increased cache, System Clock Support, and the Control Unit Initiated Reconfiguration feature (CUIR). |
|                 |                                 | Concurrent Copy and Extended Remote Copy functions are supported for guest use only.                                                                     |

## **Tape Units and Tape Libraries**

Table 8. Device Support List—Tape Units and Tape Libraries

| Device                                                   | z/VM Releases Providing Support | Support Notes                                            |
|----------------------------------------------------------|---------------------------------|----------------------------------------------------------|
| 3480 Tape Subsystem                                      | V5.1, V5.2, V5.3                | Non-XF not supported for installation of z/VM.           |
| 3490 Tape Subsystem                                      | V5.1, V5.2, V5.3                |                                                          |
| 3490E (Enhanced Capability<br>Model) Tape Subsystem      | V5.1, V5.2, V5.3                |                                                          |
| TotalStorage Enterprise<br>Automated Tape Library (3494) | V5.1, V5.2, V5.3                | Native support is provided in conjunction with DFSMS/VM. |
|                                                          |                                 | Not supported for installation of z/VM.                  |

Table 8. Device Support List—Tape Units and Tape Libraries (continued)

| Device                                        | z/VM Releases Providing Support | Support Notes                                                                                                    |
|-----------------------------------------------|---------------------------------|----------------------------------------------------------------------------------------------------|
| TotalStorage Virtual Tape Server (3494 VTS)   | V5.1, V5.2, V5.3                | Native support is provided in conjunction with DFSMS/VM.                                                                                                    |
|                                               |                                 | Not supported for installation of z/VM.                                                                                                    |
|                                               |                                 | Peer-to-Peer VTS and VTS Import/Export are supported for guests.                                                                                                    |
| 3495 Tape Library Dataserver                  | V5.1, V5.2, V5.3                | Native support is provided in conjunction with DFSMS/VM.                                                                                                    |
|                                               |                                 | Not supported for installation of z/VM.                                                                                                    |
| TotalStorage Enterprise Tape<br>System (3590) | V5.1, V5.2, V5.3                | To support the 3590 Model H,<br>DFSMS/VM FL221 requires APAR<br>VM63097.                                                                                                    |
| System Storage TS1120 Tape<br>Drive (3592)    | V5.1, V5.2, V5.3                | <ul> <li>Not supported for installation of z/VM.</li> <li>DFSMS/VM FL221 requires:</li> <li>APAR VM63353 for basic device support.</li> <li>APAR VM63460 to support Write Once Read Many (WORM) media.</li> <li>z/VM supports drive-based data encryption with the 3592 Model E05. z/VM V5.1 and V5.2 require APAR VM64063.</li> </ul> |

## **Tape Control Units**

Table 9. Device Support List—Tape Control Units

| Device                                                    | z/VM Releases Providing Support | Support Notes |
|-----------------------------------------------------------|---------------------------------|---------------|
| TotalStorage Enterprise Tape<br>Controller 3590 Model A60 | V5.1, V5.2, V5.3                |               |

#### **Printers**

Table 10. Device Support List—Printers

| Device                     | z/VM Releases Providing Support | Support Notes                                                                                                    |
|----------------------------|---------------------------------|----------------------------------------------------------------------------------------------------|
| 3203 Model 5               | V5.1, V5.2, V5.3                |                                                                                                    |
| 3262                       | V5.1, V5.2, V5.3                |                                                                                                    |
| 3268 Model 2, 2C           | V5.1, V5.2, V5.3                | Must be defined as a 3287.                                                                                                    |
| 3287 Model 1, 1C, 2, 2C, 4 | V5.1, V5.2, V5.3                |                                                                                                    |
| 3289 Model 1, 3, 4, 8      | V5.1, V5.2, V5.3                |                                                                                                    |
| 3800 Model 1               | V5.1, V5.2, V5.3                |                                                                                                    |
| 3800 Model 3, 6, 8         | V5.1, V5.2, V5.3                | Full support in Model 1 compatibility mode or using Advanced Function Printing <sup>™</sup> (AFP <sup>™</sup> ) licensed programs. |

Table 10. Device Support List—Printers (continued)

| Device              | z/VM Releases Providing Support | Support Notes                                                                                                    |
|---------------------|---------------------------------|----------------------------------------------------------------------------------------------------|
| 3812                | V5.1, V5.2, V5.3                | Full support through RSCS V3.1.1 or later, using Advanced Function Printing licensed programs; downloading of fonts is not supported. Loading of fonts requires Print Services Facility™/VM (PSF/VM) licensed program (program number 5684-141). |
| 3816 Model 01D, 01S | V5.1, V5.2, V5.3                | Full support through RSCS V3.1.1 or later, using AFP licensed programs; downloading of fonts is not supported. Loading of fonts requires PSF/VM licensed program.                                                                                |
| 3820                | V5.1, V5.2, V5.3                | Full support through VM/VTAM, using AFP licensed programs.                                                                                                    |
| 3825                | V5.1, V5.2, V5.3                | Full support using AFP licensed programs.                                                                                                    |
| 3827                | V5.1, V5.2, V5.3                | Full support using AFP licensed programs.                                                                                                    |
| 3835                | V5.1, V5.2, V5.3                | Full support using AFP licensed programs.                                                                                                    |
| 3900                | V5.1, V5.2, V5.3                | Must be defined as a 3800.                                                                                                    |
| 4245 Model 1        | V5.1, V5.2, V5.3                | Supported as a 4245 or in 3262 compatibility mode.                                                                                                    |
| 4245 Model 12, 20   | V5.1, V5.2, V5.3                |                                                                                                    |
| 4248 Model 1, 2     | V5.1, V5.2, V5.3                | Supported as a 4248 or in 3211 compatibility mode.                                                                                                    |
| 6262 Model 14, 22   | V5.1, V5.2, V5.3                | Must be defined as a 4248 Model 1.                                                                                                    |

#### **Card Readers and Card Punches**

Table 11. Device Support List—Card Readers and Card Punches

| Device                | z/VM Releases Providing Support | Support Notes |
|-----------------------|---------------------------------|---------------|
| 3505 Model B1, B2     | V5.1, V5.2, V5.3                |               |
| 3525 Model P1, P2, P3 | V5.1, V5.2, V5.3                |               |

# Terminals/Displays/Consoles

Most terminals are supported as a virtual machine console (in 3215 emulation mode or 3270 mode). 3270-family displays can be defined generically (for example, as 3270s) with dynamic computation of screen size based on information returned from the device.

z/VM also supports the integrated 3270 console function of the Hardware Management Console.

## **Display Printers**

Most display printers are supported using Advanced Function Printing (AFP) licensed programs through RSCS.

## **Display Control Units**

Table 12. Device Support List—Display Control Units

| Device                    | z/VM Releases Providing Support | Support Notes                                                 |
|---------------------------|---------------------------------|---------------------------------------------------------------|
| 3174                      | V5.1, V5.2, V5.3                |                                                               |
| 3272 Model 2              | V5.1, V5.2, V5.3                |                                                               |
| 3274                      | V5.1, V5.2, V5.3                |                                                               |
| 3276 Display/Control Unit | V5.1, V5.2, V5.3                | Must be dedicated to a virtual machine as a supported device. |

#### **Communications Controllers**

Table 13. Device Support List—Communications Controllers

| Device | z/VM Releases Providing Support | Support Notes                                                                                                    |
|--------|---------------------------------|----------------------------------------------------------------------------------------------------|
| 3705   | V5.1                            | Must be dedicated to a virtual machine as a supported device.                                                                               |
| 3720   | V5.1                            | Must be dedicated to a virtual machine as a supported device. Must be defined as a 3705, unless you are using dynamic system configuration. |
| 3725   | V5.1                            | Must be dedicated to a virtual machine as a supported device. Must be defined as a 3705, unless you are using dynamic system configuration. |
| 3745   | V5.1, V5.2, V5.3                | Must be dedicated to a virtual machine as a supported device. Must be defined as a 3705, unless you are using dynamic system configuration. |

#### **Switches**

Table 14. Device Support List—Switches

| Device                      | z/VM Releases Providing Support | Support Notes |
|-----------------------------|---------------------------------|---------------|
| 2032 FICON Director Model 1 | V5.1, V5.2, V5.3                |               |
| 9032 ESCON Director Model 2 | V5.1, V5.2, V5.3                |               |
| 9032 ESCON Director Model 3 | V5.1, V5.2, V5.3                |               |
| 9032 ESCON Director Model 5 | V5.1, V5.2, V5.3                |               |
| 9033 ESCON Director Model 1 | V5.1, V5.2, V5.3                |               |
| 9033 ESCON Director Model 4 | V5.1, V5.2, V5.3                |               |

Table 14. Device Support List—Switches (continued)

| Device | z/VM Releases Providing Support    | Support Notes |
|--------|------------------------------------|---------------|
| Device | 2/ VIVI neleases Floviully Support | Support Notes |

Note: Control units and I/O devices with parallel channels can be attached to ESCON channels through the ESCON Converter Model 1. (See your IBM representative for a list of parallel devices that the ESCON Converter Model 1 supports.) Conversely, the ESCON Converter Model 2 allows ESCON devices to be attached to servers that have parallel channels.

For more information about ESCON architecture, see Introducing Enterprise Systems Connection, GA23-0383.

#### **Server Adapters and Miscellaneous Devices**

Table 15. Device Support List—Server Adapters and Miscellaneous Devices

| Adapter/Device                    | z/VM Releases Providing Support | Support Notes                                                                                                    |
|-----------------------------------|---------------------------------|----------------------------------------------------------------------------------------------------|
| Channel-to-Channel Adapter (CTCA) | V5.1, V5.2, V5.3                | Must be dedicated to a virtual machine as a supported device.                                                                                                    |
| Crypto Express2                   | V5.1, V5.2, V5.3                | Must be dedicated to a Linux or z/OS guest as a supported device.                                                                                                    |
|                                   |                                 | Configurable Crypto Express2 feature (Coprocessor or Accelerator) supported on System z9 servers; z/VM V5.1 requires APAR VM63646.                                                     |
| ESCON CTCA                        | V5.1, V5.2, V5.3                | Extended mode operation only.                                                                                                    |
| FICON CTCA                        | V5.1, V5.2, V5.3                | Must be dedicated to a guest as a supported device.                                                                                                    |
| FICON Express2                    | V5.1, V5.2, V5.3                | Must be dedicated to a guest as a supported device.                                                                                                    |
| FICON Express4                    | V5.1, V5.2, V5.3                | Must be dedicated to a guest as a supported device.                                                                                                    |
|                                   |                                 | z/VM V5.1 requires APAR VM63744 for z/VM SCSI disk usage.                                                                                                    |
| HiperSockets                      | V5.1, V5.2, V5.3                | Must be dedicated to a virtual machine as a supported device.                                                                                                    |
| OSA-2                             | V5.1, V5.2, V5.3                | Must be dedicated to a virtual machine as a supported device.                                                                                                    |
|                                   |                                 | OSA/SF is required to customize the OSA modes. OSA/SF can be running either in an LPAR in the same system complex or as a z/VM guest. OSA/SF for z/VM can be run as a CMS application. |
|                                   |                                 | OSA-2 is recognized as TYPE=OSA.                                                                                                    |

Table 15. Device Support List—Server Adapters and Miscellaneous Devices (continued)

| Adapter/Device | z/VM Releases Providing Support | Support Notes                                                                                                    |
|----------------|---------------------------------|----------------------------------------------------------------------------------------------------|
| OSA-Express    | V5.1, V5.2, V5.3                | Must be dedicated to a virtual machine as a supported device.                                                                                                    |
|                |                                 | OSA/SF is required to customize the OSA-Express modes. OSA/SF can be running either in an LPAR in the same system complex or as a z/VM guest. OSA/SF for z/VM can be run as a CMS application.             |
|                |                                 | OSA-Express is recognized as TYPE=OSE for the Fast Ethernet and 155 ATM modes.                                                                                                    |
|                |                                 | OSA-Express is recognized as TYPE=OSD for the Gigabit Ethernet mode. Support for CHPID type OSD on z/VM V5.1 requires APAR VM63524. HCD/HCM support for CHPID type OSD on z/VM V5.1 requires APAR VM63610. |
|                |                                 | OSA-Express is recognized as TYPE=OSC for the 1000BASE-T Ethernet feature with the Integrated Console Controller (ICC) function.                                                                           |
|                |                                 | Support for more TCP/IP stacks on z/VM V5.1 requires APARs PQ91421 and VM63524.                                                                                                    |

Table 15. Device Support List—Server Adapters and Miscellaneous Devices (continued)

| Adapter/Device                                                     | z/VM Releases Providing Support | Support Notes                                                                                                    |
|--------------------------------------------------------------------|---------------------------------|----------------------------------------------------------------------------------------------------|
| OSA-Express2                                                       | V5.1, V5.2, V5.3                | Must be dedicated to a virtual machine as a supported device.                                                                                                    |
|                                                                    |                                 | OSA/SF is required to customize the OSA-Express2 modes. OSA/SF can be running either in an LPAR in the same system complex or as a z/VM guest. OSA/SF for z/VM can be run as a CMS application.                                                                                                    |
|                                                                    |                                 | OSA-Express2 is recognized as TYPE=OSD for the Gigabit Ethernet and 10 Gigabit Ethernet modes. Support for CHPID type OSD on z/VM V5.1 requires APAR VM63524. HCD/HCM support for CHPID type OSD on z/VM V5.1 requires APAR VM63610.                                                                                                    |
|                                                                    |                                 | OSA-Express2 is recognized as TYPE=OSC for the 1000BASE-T Ethernet feature with the Integrated Console Controller (ICC) function.                                                                                                    |
|                                                                    |                                 | OSA-Express2 is recognized as TYPE=OSN for the Gigabit Ethernet and 1000BASE-T Ethernet features with the Open Systems Adapter for the Network Control Program (OSA NCP) function on System z9 servers. Support for CHPID type OSN on z/VM V5.1 requires APAR VM63722. HCD/HCM support for CHPID type OSN on z/VM V5.1 requires APAR VM63721. Performance Toolkit support for CHPID type OSN on z/VM V5.2 requires APAR VM63952. |
|                                                                    |                                 | Support for more TCP/IP stacks on z/VM V5.1 requires APARs PQ91421 and VM63524.                                                                                                    |
| PCI Cryptographic Accelerator                                      | V5.1, V5.2, V5.3                | Must be dedicated to a Linux or z/OS guest as a supported device.                                                                                                    |
| PCI Cryptographic Coprocessor                                      | V5.1, V5.2, V5.3                | Must be dedicated to a Linux or z/OS guest as a supported device.                                                                                                    |
| PCIX Cryptographic<br>Coprocessor (Crypto Express)                 | V5.1, V5.2, V5.3                | Must be dedicated to a Linux or z/OS guest as a supported device.                                                                                                    |
| 3088                                                               | V5.1, V5.2, V5.3                | Must be dedicated to a virtual machine as a supported device.                                                                                                    |
| 3088 Model 61 PSCA Card<br>(common link access to<br>workstations) | V5.1, V5.2, V5.3                |                                                                                                    |
| 3172 Model 1, 2, 3                                                 | V5.1, V5.2, V5.3                | Must be dedicated to a virtual machine as a supported device.                                                                                                    |
| 3174 Model 12L, 22L                                                | V5.1, V5.2, V5.3                |                                                                                                    |

Table 15. Device Support List—Server Adapters and Miscellaneous Devices (continued)

| Adapter/Device                                    | z/VM Releases Providing Support | Support Notes                                                                                                    |
|---------------------------------------------------|---------------------------------|----------------------------------------------------------------------------------------------------|
| 3737 Remote<br>Channel-to-Channel Unit Model<br>2 | V5.1, V5.2, V5.3                | Must be dedicated to a virtual machine as a supported device. Must be defined as a CTCA.                                                                                                    |
| 3890™                                             | V5.1, V5.2, V5.3                | Must be dedicated to a guest as a supported device.                                                                                                    |
| 4753 Network Security<br>Processor                | V5.1, V5.2, V5.3                | Must be dedicated to a guest as a supported device.                                                                                                    |
| 7171 Device Attachment Control Unit               | V5.1, V5.2, V5.3                | The 7171 ASCII Device Attachment Control Unit (DACU) allows the attachment of ASCII terminals locally or (through Start-Stop communication line) remotely. The ASCII terminals appear to the host as 3277s, 3278s, and 3279s, with the DACU itself appearing as a 3274 control unit. |
| 8232 LAN Channel Station                          | V5.1                            | Must be dedicated to a virtual machine as a supported device. Supported by TCP/IP for z/VM.                                                                                                    |
| 9034 ESCON Converter Model<br>1                   | V5.1, V5.2, V5.3                |                                                                                                    |
| 9035 ESCON Converter Model 2                      | V5.1, V5.2, V5.3                |                                                                                                    |

#### **Notices**

This information was developed for products and services offered in the U.S.A. IBM may not offer the products, services, or features discussed in this document in all countries. Consult your local IBM representative for information on the products and services currently available in your area. Any reference to an IBM product, program, or service is not intended to state or imply that only that IBM product, program, or service may be used. Any functionally equivalent product, program, or service that does not infringe any IBM intellectual property right may be used instead. However, it is the user's responsibility to evaluate and verify the operation of any non-IBM product, program, or service.

IBM may have patents or pending patent applications covering subject matter described in this document. The furnishing of this document does not grant you any license to these patents. You can send license inquiries, in writing, to:

IBM Director of Licensing IBM Corporation North Castle Drive Armonk, New York 10504-1785 U.S.A.

For license inquiries regarding double-byte (DBCS) information, contact the IBM Intellectual Property Department in your country or send inquiries, in writing, to:

IBM World Trade Asia Corporation Licensing 2-31 Roppongi 3-chome, Minato-ku Tokyo 106-0032, Japan

The following paragraph does not apply to the United Kingdom or any other country where such provisions are inconsistent with local law: INTERNATIONAL BUSINESS MACHINES CORPORATION PROVIDES THIS PUBLICATION "AS IS" WITHOUT WARRANTY OF ANY KIND, EITHER EXPRESS OR IMPLIED, INCLUDING, BUT NOT LIMITED TO, THE IMPLIED WARRANTIES OF NON-INFRINGEMENT, MERCHANTABILITY OR FITNESS FOR A PARTICULAR PURPOSE. Some states do not allow disclaimer of express or implied warranties in certain transactions, therefore, this statement may not apply to you.

This information could include technical inaccuracies or typographical errors. Changes are periodically made to the information herein; these changes will be incorporated in new editions of the publication. IBM may make improvements and/or changes in the product(s) and/or the program(s) described in this publication at any time without notice.

Any references in this information to non-IBM Web sites are provided for convenience only and do not in any manner serve as an endorsement of those Web sites. The materials at those Web sites are not part of the materials for this IBM product and use of those Web sites is at your own risk.

IBM may use or distribute any of the information you supply in any way it believes appropriate without incurring any obligation to you.

Licensees of this program who wish to have information about it for the purpose of enabling: (i) the exchange of information between independently created programs

© Copyright IBM Corp. 1990, 2007

and other programs (including this one) and (ii) the mutual use of the information which has been exchanged, should contact:

**IBM** Corporation Mail Station P300 2455 South Road Poughkeepsie, New York 12601-5400 U.S.A.

Attention: Information Request

Such information may be available, subject to appropriate terms and conditions, including in some cases, payment of a fee.

The licensed program described in this document and all licensed material available for it are provided by IBM under terms of the IBM Customer Agreement, IBM International Program License Agreement or any equivalent agreement between us.

Any performance data contained herein was determined in a controlled environment. Therefore, the results obtained in other operating environments may vary significantly. Some measurements may have been made on development-level systems and there is no guarantee that these measurements will be the same on generally available systems. Furthermore, some measurement may have been estimated through extrapolation. Actual results may vary. Users of this document should verify the applicable data for their specific environment.

Information concerning non-IBM products was obtained from the suppliers of those products, their published announcements or other publicly available sources. IBM has not tested those products and cannot confirm the accuracy of performance, compatibility or any other claims related to non-IBM products. Questions on the capabilities of non-IBM products should be addressed to the suppliers of those products.

All statements regarding IBM's future direction or intent are subject to change or withdrawal without notice, and represent goals and objectives only.

This information may contain examples of data and reports used in daily business operations. To illustrate them as completely as possible, the examples include the names of individuals, companies, brands, and products. All of these names are fictitious and any similarity to the names and addresses used by an actual business enterprise is entirely coincidental.

#### COPYRIGHT LICENSE:

This information may contain sample application programs in source language, which illustrate programming techniques on various operating platforms. You may copy, modify, and distribute these sample programs in any form without payment to IBM, for the purposes of developing, using, marketing or distributing application programs conforming to the application programming interface for the operating platform for which the sample programs are written. These examples have not been thoroughly tested under all conditions. IBM, therefore, cannot guarantee or imply reliability, serviceability, or function of these programs.

#### **Trademarks**

The following terms are trademarks of International Business Machines Corporation in the United States, or other countries, or both:

Advanced Function Printing Performance Toolkit for VM

**AFP** PR/SM

AIX Print Services Facility

APL2 Processor Resource/Systems Manager

AS/400 **RACF RAMAC** BookManager Redbooks DB2 **DFSMS RMF** DFSMS/VM RS/6000 DirMaint S/390 DS6000 SAA

DS8000 System Storage **ECKD** System z Enterprise Storage Server System z9 Enterprise Systems Architecture/390 System/370

Enterprise Systems Connection Architecture Systems Application Architecture

**ESCON** SystemView eServer Tivoli **FICON** TotalStorage FlashCopy VisualAge **GDDM** VM/ESA **HiperSockets** VSE/ESA IBM VTAM IBMLinkWebSphere

Language Environment **MQSeries** z/OS MVS z/VM NetView z/VSE **OpenExtensions** 79 OS/390 zSeries 3890 Parallel Sysplex

Java and all Java-based trademarks are trademarks of Sun Microsystems, Inc. in the United States, other countries, or both.

z/Architecture

Microsoft, Windows, Windows NT, and the Windows logo are trademarks of Microsoft Corporation in the United States, other countries, or both.

UNIX is a registered trademark of The Open Group in the United States and other countries.

Linux is a trademark of Linus Torvalds in the United States, other countries, or both.

Other company, product, or service names may be trademarks or service marks of others.

## Index

| Numerics                                            | BFS (byte file system) 51                        |
|-----------------------------------------------------|--------------------------------------------------|
| 370 Accommodation Facility 41                       | block paging 22                                  |
| 370 virtual machines not supported 41               | books, z/VM<br>abstracts                         |
| 370-XA architecture compatibility 42                | base library - application programming 75        |
|                                                     | base library - application programming 73        |
|                                                     | base library - custoffization and tailoring 73   |
| A                                                   | service 69                                       |
| abstracts of z/VM books 68                          | base library - operation and use 73              |
| accessibility 4                                     | base library - overview 68                       |
| ACF/VTAM 57                                         | base library - planning and administration 70    |
| adapter interruptions 48                            | base library - system diagnosis 79               |
| analyzing dump data 43                              | DFSMS/VM 81                                      |
| APPC/VM                                             | DirMaint 81                                      |
| AVS 56                                              | OpenExtensions 77                                |
| ISFC 43                                             | Performance Toolkit for VM 82                    |
| TSAF 58                                             | RACF Security Server for z/VM 83                 |
| APPC/VM VTAM Support (AVS) 56                       | RSCS 82                                          |
| application development and deployment, support for | basic (automatically shipped) 68                 |
| CMS support 50                                      | editions 84                                      |
| overview 3                                          | media 84                                         |
| application programming interfaces 3                | online                                           |
| architecture compatibility 42                       | CD-ROM and DVD 67                                |
| architecture support                                | program requirements 30                          |
| 370-XA compatibility 42                             | byte file system (BFS) 51                        |
| ESA/370 compatibility 42                            |                                                  |
| ESA/390 41                                          |                                                  |
| ESA/XC 42                                           | C                                                |
| ESCON 44                                            | cables, fiber optic 44                           |
| FCP 44                                              | card readers and punches supported by z/VM 103   |
| FICON 44                                            | CD-ROM                                           |
| HiperSockets 45                                     | online books 67                                  |
| IEEE Floating Point 45                              | z/VM System Image 33                             |
| LCSS 46                                             | changes in z/VM V5.3                             |
| POSIX 51                                            | Daylight Saving Time, support for extended 18    |
| QDIO 48                                             | DVD installation options 16                      |
| TCP/IP 53                                           | failover support for IPv4 and IPv6 devices,      |
| z/Architecture 42                                   | enhanced 12                                      |
| auditability 36                                     | FlashCopy support, enhanced 9                    |
| auditable events 39                                 | guest configuration, enhanced 16                 |
| AVS 56                                              | HyperPAV support 8                               |
|                                                     | installation changes 16                          |
| В                                                   | LDAP server and client 12                        |
|                                                     | memory management for Linux guests, enhanced 8   |
| base facilities                                     | memory utilization using VMRM, enhanced 8        |
| AVS 56                                              | MIDAWs, support for guest use of 10              |
| CMS 49                                              | packaging changes 16                             |
| CP 41                                               | password phrases, support for 13                 |
| Dump Viewing Facility 56                            | Performance Toolkit enhancements 16              |
| GCS 57                                              | RACF Security Server feature 17                  |
| HCD and HCM for z/VM 57                             | real processors, up to 32 in single z/VM image 7 |
| Language Environment 57                             | real storage, more than 128 GB 7                 |
| OSA/SF 58                                           | ROUTED and BOOTP servers, withdrawal of 18       |
| REXX/VM 58                                          | RSCS feature 16                                  |
| TCP/IP for z/VM 53                                  | SCSI support, enhanced 11                        |
| TSAF 58                                             | service and production status, enhanced 16       |
| VMSES/E 58                                          | service changes 16                               |
| benefits of z/VM 5                                  | specialty engines support for 9                  |

| changes in z/VM V5.3 (continued) SSL server enhancements 14 | Control Program (CP) (continued) hardware and architecture support (continued) |
|-------------------------------------------------------------|--------------------------------------------------------------------------------|
| statement of direction 18                                   | ESCON 44                                                                       |
| system ASCII console, support for guest access              | expanded storage 44                                                            |
| to 11 systems management improvements 15                    | Extended-TOD-Clock Facility 44 FCP 44                                          |
| systems management improvements 13                          | FICON channels 44                                                              |
| tape data encryption 14                                     | FICON CTCA 45                                                                  |
| VIPA support for IPv6 12                                    | FlashCopy 45                                                                   |
| virtual network management, improved 11                     | guest ASCII console 45                                                         |
| virtual switch and guest LAN usability, enhanced 10         | HiperSockets 45                                                                |
| z/Architecture CMS shipped as sample program 18             | IEEE Floating Point 45                                                         |
| channel subsystem                                           | integrated 3270 console 45                                                     |
| channel program access protection 36                        | Integrated Facility for Linux 45                                               |
| CMS (Conversational Monitor System)                         | LCSS 46                                                                        |
| application programming 50                                  | MIDAWs 46                                                                      |
| byte file system (BFS) 51                                   | Move-Page Facility 46                                                          |
| HELP Facility 53                                            | NPIV 46                                                                        |
| multitasking, application 50                                | OSA 46                                                                         |
| national language support 33                                | Parallel Access Volumes 47                                                     |
| OpenExtensions 51                                           | PCICA 44                                                                       |
| overview 49                                                 | PCICC 44                                                                       |
| Pipelines 50                                                | PCIXCC 44                                                                      |
| Program Management Binder for CMS 52                        | PPRC 47                                                                        |
| Reusable Server Kernel 52                                   | PR/SM 48  QDIO architecture 48                                                 |
| Shared File System (SFS) 49<br>systems management API 50    | zAAPs and zIIPs 48                                                             |
| Virtual Machine Resource Manager (VMRM) 52                  | ISFC 43                                                                        |
| XEDIT 52                                                    | national language support 33                                                   |
| Collaborative Memory Management Assist (CMMA) 43            | overview 41                                                                    |
| communications controllers supported by z/VM 104            | virtual machine                                                                |
| compatibility                                               | architectures 41                                                               |
| 370-XA architecture 42                                      | type 41                                                                        |
| ESA/370 architecture 42                                     | VM Dump Tool 43                                                                |
| System/370 architecture 41                                  | z/Architecture support 42                                                      |
| components, z/VM                                            | control units supported by z/VM                                                |
| AVS 56                                                      | DASD 101                                                                       |
| CMS 49                                                      | display 104                                                                    |
| CP 41                                                       | storage 101                                                                    |
| Dump Viewing Facility 56                                    | tape 102                                                                       |
| GCS 57                                                      | controllers, communications, supported by z/VM 104                             |
| Language Environment 57                                     | Conversational Monitor System (CMS)                                            |
| REXX/VM 58                                                  | application programming 50 byte file system (BFS) 51                           |
| TSAF 58<br>VMSES/E 58                                       | HELP Facility 53                                                               |
| concurrent-sense facility support 43                        | multitasking, application 50                                                   |
| consoles supported by z/VM 103                              | national language support 33                                                   |
| constraint relief 7                                         | OpenExtensions 51                                                              |
| Control Program (CP)                                        | overview 49                                                                    |
| architecture compatibility 42                               | Pipelines 50                                                                   |
| CSE 42                                                      | Program Management Binder for CMS 52                                           |
| ESA/XC architecture support 42                              | Reusable Server Kernel 52                                                      |
| guest LAN 42                                                | Shared File System (SFS) 49                                                    |
| hardware and architecture support                           | systems management API 50                                                      |
| adapter interruptions 48                                    | Virtual Machine Resource Manager (VMRM) 52                                     |
| Collaborative Memory Management Assist                      | XEDIT 52                                                                       |
| (CMMA) 43                                                   | CP (Control Program)                                                           |
| concurrent-sense facility 43                                | architecture compatibility 42                                                  |
| Crypto Express2 44                                          | CSE 42                                                                         |
| cryptographic facilities 44                                 | ESA/XC architecture support 42                                                 |
| ECMDS 44                                                    | guest LAN 42                                                                   |

| CP (Control Program) (continued) hardware and architecture support adapter interruptions 48 Collaborative Memory Management Assist (CMMA) 43 concurrent-sense facility 43 | DASD (direct access storage device) (continued) supported by z/VM 96 data integrity customer responsibilities 36 for guests 35 dedicated-only device, definition of 24 |
|----------------------------------------------------------------------------------------------------|----------------------------------------------------------------------------------------------------|
| Crypto Express2 44 cryptographic facilities 44 ECMDS 44 ESCON 44                                                                                                    | device support, types of 24<br>devices supported by VM<br>card readers and punches 103<br>communications controllers 104                                               |
| expanded storage 44 Extended-TOD-Clock Facility 44 FCP 44 FICON channels 44                                                                                               | consoles 103 DASD 96 DASD control units 101 display control units 104                                                                                                  |
| FICON CITCAINTERS 44<br>FICON CTCA 45<br>FlashCopy 45<br>guest ASCII console 45                                                                                           | display control units 104<br>displays 103<br>miscellaneous 105                                                                                                    |
| HiperSockets 45 IEEE Floating Point 45 integrated 3270 console 45 Integrated Facility for Linux 45                                                                        | printers 102 storage controls 101 switches 104 tape control units 102                                                                                                  |
| LCSS 46 MIDAWs 46 Move-Page Facility 46                                                                                                    | tape control units 102 tape libraries 101 tape units 101 terminals 103                                                                                                 |
| NPIV 46<br>OSA 46<br>Parallel Access Volumes 47                                                                                                    | DFSMS/VM<br>books, abstract of 81<br>description 61                                                                                                    |
| PCICA 44 PCICC 44 PCIXCC 44 PPRC 47                                                                                                    | national language support 33 program requirements 27 diagnosing system problems 56 direct access storage device (DASD)                                                 |
| PR/SM 48 QDIO architecture 48 zAAPs and zIIPs 48                                                                                                    | control units supported by z/VM 101 CSE requirement 22 Parallel Access Volumes support 47                                                                              |
| ISFC 43 national language support 33 overview 41                                                                                                    | required to install z/VM 22<br>supported by z/VM 96<br>DirMaint (Directory Maintenance Facility)                                                                       |
| virtual machine<br>architectures 41<br>type 41<br>VM Dump Tool 43                                                                                                    | books, abstract of 81 description 61 national language support 33 program requirements 28                                                                              |
| z/Architecture support 42<br>cross system extensions (CSE)<br>description 42                                                                                              | restrictions 31<br>security 38<br>system integrity 36                                                                                                    |
| hardware requirements 22 program requirements 26 Crypto Express2, support for 44 cryptographic facilities, support for 44                                                 | display control units supported by z/VM 104<br>display printers supported by z/VM 104<br>displays supported by z/VM 103<br>DOS/VSE support 50                          |
| CSE (cross system extensions) description 42 hardware requirements 22                                                                                                    | dump data, analyzing 43 Dump Viewing Facility 56 DVD                                                                                                    |
| program requirements 26 customer responsibilities for data security 36                                                                                                    | installing z/VM from 22<br>online books 67<br>z/VM System Image 33                                                                                                    |
| D                                                                                                    | -                                                                                                    |
| DASD (direct access storage device) control units supported by z/VM 101 CSE requirement 22                                                                                | ECMDS (extended channel measurement data support) 44                                                                                                    |
| Parallel Access Volumes support 47 required to install z/VM 22                                                                                                    | editions, publication 84 editor, z/VM 52                                                                                                    |

| Extended Configuration (ESA/XC) architecture 42  Extended-TOD-Clock Facility support 44  F F F F F CP (Fibre Channel Protocol) support 44  DFSMS/VM 61  DrSMS/VM 61  DrSMS/VM 61  DrSMS/VM 61  DrSMS/VM 61  DrSMS/VM 61  DrSMS/VM 61  DrSMS/VM 61  DrSMS/VM 62  RACF Security Server for z/VM 63  RSCS Networking for z/VM 64  fiber optic cables 44  FICON (fibre connection) channel support 44  FICON Express 44  FICON Express 44  FICON Express 44  FICON Express 44  FICON Express 44  FICON Express 44  FICON Express 44  FICON Express 44  FICON Express 45  FICON Express 45  FICON Express 46  FICON Express 46  FICON Express 47  FICON Express 47  FICON Express 48  FICON Express 49  FICON Express 49  FICON Express 40  FICON Express 40  FIC | Enterprise Systems Connection Architecture (ESCON) description 44 devices supported 104 ESCON Multiple Image Facility (EMIF) 48, 89 ESA virtual machine 41 ESA/370 architecture compatibility 42 ESA/XC architecture 42 ESCON (Enterprise Systems Connection Architecture) description 44 devices supported 104 ESCON Multiple Image Facility (EMIF) 48, 89 expanded storage support 44 extended channel measurement data support (ECMDS) 44                 | hardware architectures and facilities, support for (continued)  ECMDS 44  ESCON 44  expanded storage 44  Extended-TOD-Clock Facility 44  FCP 44  FICON channels 44  FICON CTCA 45  FlashCopy 45  guest ASCII console 45  HiperSockets 45  IEEE Floating Point 45  integrated 3270 console 45                                                   |
|----------------------------------------------------------------------------------------------------|----------------------------------------------------------------------------------------------------|----------------------------------------------------------------------------------------------------|
| FCP (Fibre Channel Protocol) support 44 features, optional DFSMS/VM 61 DirMaint 61 Performance Toolkit for VM 62 RACF Security Server for z/VM 63 RSCS Networking for z/VM 64 fiber optic cables 44 FICON (fibre connection) channel support 44 FICON Express 44 FICON Express 44 FICON Express 44 FICON Express 44 FICON Express 44 FICON Express 44 FICON Express 44 FICON Express 44 FICON Express 45 FICON Express 45 FICON Express 46 FICON Express 46 FICON Express 47 FICON Express 47 FICON Express 48 FICON Express 49 FICON Express 49 FICON Express 40 FICON Express 40 FICON Express 40 FICON Express 40 FICON Express 40 FICON Express 40 FICON Express 40 FICON Express 40 FICON Express 40 FICON Express 40 FICON Express 40 FICON Express 40 FICON Express 40 FICON Express 41 FICON Express 40 FICON Express 40 FICO | Extended-TOD-Clock Facility support 44                                                                                                    | LCSS 46<br>MIDAWs 46                                                                                                    |
| features, optional DFSMS/VM 61 DirMaint 61 Performance Toolkit for VM 62 RACF Security Server for z/VM 63 RSCS Networking for z/VM 64 fiber optic cables 44 FICON CTCA support 45 FICON Express 44 FICON Express 44 FICON Express 44 FICON Express 44 FICON Express 44 FICON Express 44 FICON Express 44 FICON Express 45 FIGON Express 45 FIGON Express 46 FICON Express 47 FICON Express 47 FICON Express 48 FICON Express 49 FICON Express 40 FICON Express 40 FICON Express 40 FICON Express 40 FICON Express 40 FICON Express 41 FICON Express 40 FICON Express 41 FICON Express 41 FICON Express 42 FICON Express 43 FICON Express 44 FICON Express 44 FICON Express 45 FICON Express 45 FICON Express 46 FICON Express 46 FICON Express 47 FICON Express 47 FICON Express 48 FICON Express 48 FICON Express 40 FICON Express 40 FICON Express 4 | F                                                                                                    |                                                                                                    |
| floating point support 45  GS GCS (Group Control System) 57 German, support for 33 guest ASCII console 45 guest LAN 42 guest operating system support architecture compatibility 42 description 1 matrix 91  HCD and HCM for z/VM description 57 program requirements 28 HELP Facility 53 High Level Assembler 26, 28, 29 HiperSockets support 45 Host Management Facilities/VM 3  I I/O (input/output) channel program access protection 36 ESCON 44 FICON channels 44 FICON channels 44 FICON channels 44 FIEE Floating Point support 45 IFL (Integrated Facility for Linux) support 45 input/output (I/O) channel program access protection 36 ESCON 44 FICON channels 44 FIEE Floating Point support 45 IFL (Integrated Facility for Linux) support 45 input/output (I/O) channel program access protection 36 ESCON 44 FICON channel program access protection 36 ESCON 44 FIECON channel program access protection 36 ESCON 44 FIECON channel program access protection 36                                                                                                    | FCP (Fibre Channel Protocol) support 44 features, optional DFSMS/VM 61 DirMaint 61 Performance Toolkit for VM 62 RACF Security Server for z/VM 63 RSCS Networking for z/VM 64 fiber optic cables 44 FICON (fibre connection) channel support 44 FICON CTCA support 45 FICON Express 44 FICON Express 44 FICON Express 44 FICON Express4 44 file pool, CMS description 49 management using DFSMS/VM 61 security 37 first-level storage minimum and maximum 22 | OSA 46 Parallel Access Volumes 47 PCICA 44 PCICC 44 PCIXCC 44 PPRC 47 PR/SM 48 QDIO architecture 48 zAAPs and zIIPs 48 Hardware Configuration Definition and Hardware Configuration Manager for z/VM description 57 program requirements 28 Hardware Management Console 22 hardware requirements CSE 22 OSA/SF 23 server 21 TCP/IP for z/VM 23 |
| GCS (Group Control System) 57 German, support for 33 guest ASCII console 45 guest LAN 42 guest operating system support architecture compatibility 42 description 1 matrix 91  H  hardware architectures and facilities, support for adapter interruptions 48 Collaborative Memory Management Assist (CMMA) 43 concurrent-sense facility 43 Crypto Express2 44  HELP Facility 53 High Level Assembler 26, 28, 29 HiperSockets support 45 Host Management Facilities/VM 3  High Level Assembler 26, 28, 29 HiperSockets support 45 Host Management Facilities/VM 3  I/O (input/output) channel program access protection 36 ESCON 44 FICON channels 44 FIBLP Facility 53 High Level Assembler 26, 28, 29 HiperSockets support 45 Host Management Facilities/VM 3                                                                                                    |                                                                                                    | HCD and HCM for z/VM description 57                                                                                                    |
| GCS (Group Control System) 57  German, support for 33 guest ASCII console 45 guest LAN 42 guest operating system support architecture compatibility 42 description 1 matrix 91  High Level Assembler 26, 28, 29 HiperSockets support 45 Host Management Facilities/VM 3  I/O (input/output) channel program access protection 36 ESCON 44 FICON channels 44 FIGON channels 44 FIGON channels 44 FIGON channels 45 IBM Publications Center 67 IEEE Floating Point support 45 IFL (Integrated Facility for Linux) support 45 input/output (I/O) channel program access protection 36 ESCON 44 FIGON channels 44 FIGON channels 4 | G                                                                                                    |                                                                                                    |
| German, support for 33 guest ASCII console 45 guest LAN 42 guest operating system support architecture compatibility 42 description 1 matrix 91  H  hardware architectures and facilities, support for adapter interruptions 48 Collaborative Memory Management Assist (CMMA) 43 concurrent-sense facility 43 Crypto Express2 44  Host Management Facilities/VM 3  Host Management Facilities/VM 3  Host Management Facilities/VM 3  I/O (input/output) channel program access protection 36 ESCON 44 FICON channels 44 FlashCopy 45 IBM Publications Center 67 IEEE Floating Point support 45 IFL (Integrated Facility for Linux) support 45 input/output (I/O) channel program access protection 36 ESCON 44 FICON channel program access protection 36 ESCON 44 FICON channel program access protection 36 ESCON channel program access protection 36 ESCON channel program access protection 36 ESCON channel program access protection 36 ESCON channel program access protection 36                                                      | GCS (Group Control System) 57                                                                                                    |                                                                                                    |
| guest LAN 42 guest operating system support architecture compatibility 42 description 1 matrix 91  H  hardware architectures and facilities, support for adapter interruptions 48 Collaborative Memory Management Assist (CMMA) 43 concurrent-sense facility 43 Crypto Express2 44  L/O (input/output) channel program access protection 36 ESCON 44 FICON channels 44 FlashCopy 45 IBM Publications Center 67 IEEE Floating Point support 45 IFL (Integrated Facility for Linux) support 45 input/output (I/O) channel program access protection 36 ESCON 44 FICON channel program access protection 36 ESCON 44 FICON channel program access protection 36                                                                                                    |                                                                                                    |                                                                                                    |
| guest operating system support     architecture compatibility 42     description 1     matrix 91  H  hardware architectures and facilities, support for     adapter interruptions 48     Collaborative Memory Management Assist     (CMMA) 43     concurrent-sense facility 43     Crypto Express2 44  I/O (input/output)     channel program access protection 36     ESCON 44     FlashCopy 45  IBM Publications Center 67  IEEE Floating Point support 45  IFL (Integrated Facility for Linux) support 45  input/output (I/O)     channel program access protection 36     ESCON 44  FISCON shappels 44                                                                                                    | ~                                                                                                    | Host Management Facilities/VIVI 3                                                                                                    |
| architecture compatibility 42 description 1 matrix 91  H  hardware architectures and facilities, support for adapter interruptions 48 Collaborative Memory Management Assist (CMMA) 43 concurrent-sense facility 43 Crypto Express2 44  I/O (input/output) channel program access protection 36 ESCON 44 FICON channels 44 FlashCopy 45 IBM Publications Center 67 IEEE Floating Point support 45 IFL (Integrated Facility for Linux) support 45 input/output (I/O) channel program access protection 36 ESCON 44 FICON channels 44 FICON channels 44 FICON channels 44 FICON channels 44                                                                                                    | •                                                                                                    | _                                                                                                    |
| H hardware architectures and facilities, support for adapter interruptions 48 Collaborative Memory Management Assist (CMMA) 43 concurrent-sense facility 43 Crypto Express2 44  FlashCopy 45 IBM Publications Center 67 IEEE Floating Point support 45 IFL (Integrated Facility for Linux) support 45 input/output (I/O) channel program access protection 36 ESCON 44 FICON phonology 45  IBM Publications Center 67 IEEE Floating Point support 45 input/output (I/O) channel program access protection 36 ESCON 44                                                                                                    | architecture compatibility 42 description 1                                                                                                    | channel program access protection 36 ESCON 44                                                                                                    |
| hardware architectures and facilities, support for adapter interruptions 48 Collaborative Memory Management Assist (CMMA) 43 concurrent-sense facility 43 Crypto Express2 44  IBM Publications Center 67 IEEE Floating Point support 45 IFL (Integrated Facility for Linux) support 45 input/output (I/O) channel program access protection 36 ESCON 44                                                                                                    | H                                                                                                    |                                                                                                    |
| adapter interruptions 48  Collaborative Memory Management Assist (CMMA) 43  concurrent-sense facility 43  Crypto Express2 44  IEEE Floating Point support 45  IFL (Integrated Facility for Linux) support 45  input/output (I/O)  channel program access protection 36  ESCON 44                                                                                                    |                                                                                                    |                                                                                                    |
| (CMMA) 43 input/output (I/O)  concurrent-sense facility 43 channel program access protection 36  Crypto Express2 44 ESCON 44                                                                                                    | adapter interruptions 48                                                                                                    |                                                                                                    |
| Crypto Express2 44 ESCON 44                                                                                                    | (CMMA) 43                                                                                                    | input/output (I/O) channel program access protection 36                                                                                                    |
|                                                                                                    |                                                                                                    |                                                                                                    |

| input/output (I/O) (continued) FlashCopy 45                     | multitasking, CMS application 50                                                                    |
|-----------------------------------------------------------------|----------------------------------------------------------------------------------------------------|
| installation requirements 21 integrated 3270 console 45         | N                                                                                                   |
| integrity                                                       | N_Port ID virtualization (NPIV) 46                                                                  |
| data 35                                                         | national language support 33                                                                        |
| DirMaint 36                                                     | NetView 3                                                                                           |
| system 35                                                       | network interface card (NIC) 42                                                                     |
| IPv6 support 54                                                 | networking                                                                                          |
| ISFC (Inter-System Facility for Communications) 43              | enhancements 11                                                                                     |
|                                                                 | new or changed in z/VM V5.3                                                                         |
| 1                                                               | Daylight Saving Time, support for extended 18                                                       |
| J                                                               | DVD installation options 16                                                                         |
| Japanese, support for 33                                        | failover support for IPv4 and IPv6 devices,                                                         |
| journaling 36                                                   | enhanced 12                                                                                         |
|                                                                 | FlashCopy support, enhanced 9                                                                       |
| 1                                                               | guest configuration, enhanced 16                                                                    |
| <b>-</b>                                                        | HyperPAV support 8                                                                                  |
| Language Environment                                            | installation changes 16 LDAP server and client 12                                                   |
| description 57                                                  | memory management for Linux guests, enhanced 8                                                      |
| program requirements 28<br>LCSS (logical channel subsystems) 46 | memory utilization using VMRM, enhanced 8                                                           |
| library, z/VM                                                   | MIDAWs, support for guest use of 10                                                                 |
| abstracts of books                                              | packaging changes 16                                                                                |
| base library - application programming 75                       | password phrases, support for 13                                                                    |
| base library - customization and tailoring 73                   | Performance Toolkit enhancements 16                                                                 |
| base library - installation, migration, and                     | RACF Security Server feature 17                                                                     |
| service 69                                                      | real processors, up to 32 in single z/VM image 7                                                    |
| base library - operation and use 73                             | real storage, more than 128 GB 7                                                                    |
| base library - overview 68                                      | ROUTED and BOOTP servers, withdrawal of 18                                                          |
| base library - planning and administration 70                   | RSCS feature 16                                                                                     |
| base library - system diagnosis 79                              | SCSI support, enhanced 11 service and production status, enhanced 16                                |
| DFSMS/VM 81                                                     | service and production status, enhanced 16                                                          |
| DirMaint 81<br>OpenExtensions 77                                | specialty engines, support for 9                                                                    |
| Performance Toolkit for VM 82                                   | SSL server enhancements 14                                                                          |
| RACF Security Server for z/VM 83                                | statement of direction 18                                                                           |
| RSCS 82                                                         | system ASCII console, support for guest access                                                      |
| basic (automatically shipped) documentation 68                  | to 11                                                                                               |
| publication editions and media 84                               | systems management improvements 15                                                                  |
| LibraryCenter 67                                                | systems management sockets API 15                                                                   |
| licensed programs supported on z/VM 32                          | tape data encryption 14                                                                             |
| limitations 31                                                  | VIPA support for IPv6 12                                                                            |
| Linux                                                           | virtual network management, improved 11 virtual switch and guest LAN usability, enhanced 10         |
| enablement, latest z/VM enhancements for 9                      | virtual switch and guest LAN usability, enhanced 10 z/Architecture CMS shipped as sample program 18 |
| guest support for Linux for S/390 91                            | 27 trontecture onto shipped as sample program. To                                                   |
| guest support for Linux on System z 91 program requirements 31  |                                                                                                    |
| logical channel subsystems (LCSS) 46                            | 0                                                                                                   |
| LookAt 67                                                       | object code only (OCO) 34                                                                           |
| LPAR (logical partition) 48                                     | online books                                                                                        |
| ,                                                               | CD-ROM and DVD 67                                                                                   |
| 8.4                                                             | program requirements 30                                                                             |
| M                                                               | shipped with z/VM 68                                                                                |
| main storage                                                    | Open Systems Adapter Support Facility (OSA/SF)                                                      |
| minimum and maximum 22                                          | description 58                                                                                      |
| media, publication 84                                           | hardware requirements 23                                                                            |
| memory                                                          | program requirements 29                                                                             |
| minimum and maximum 22                                          | OpenExtensions books, abstracts of 77                                                               |
| MIDAW support 46 Move-Page Facility support 46                  | byte file system (BFS) 51                                                                           |
| INIOVO I AUG I AUIIILY SUDDUIL 40                               | · , · · · · · , · · · · (= · · · / · · · · · · · · · · · · · · ·                                    |

| OpenExtensions (continued) overview 51 program requirements 28 operating systems supported as guests of z/VM 91 ordering information 33 OS/MVS simulation 50 OSA (Open Systems Adapter) support 46 OSA-Express 58 OSA-Express 58 OSA/SF (Open Systems Adapter Support Facility) description 58 hardware requirements 23 program requirements 29 | prerequisites (continued) program (continued) RACF Security Server for z/VM 29 RSCS Networking for z/VM 29 tasks that require the High Level Assembler 26 TCP/IP for z/VM 29 VM-related products 31 server 21 storage requirements 22 virtual machine size, minimum 22 printers supported by z/VM 102 problems, diagnosing 56 Program Management Binder for CMS 52 program requirements |
|----------------------------------------------------------------------------------------------------|----------------------------------------------------------------------------------------------------|
| В                                                                                                    | base facilities and optional features 26                                                                                                    |
| P                                                                                                    | CSE 26<br>DFSMS/VM 27                                                                                                    |
| packaging, product distribution media 33                                                                                                    | DirMaint 28                                                                                                    |
| System Image contents 33                                                                                                    | HCD and HCM for z/VM 28                                                                                                    |
| Parallel Access Volumes support 47                                                                                                    | installing z/VM from DVD 22                                                                                                    |
| PCI Cryptographic Accelerator (PCICA), support for 44                                                                                                    | Language Environment 28                                                                                                    |
| PCI Cryptographic Coprocessor (PCICC), support                                                                                                    | Linux 31 online books 30                                                                                                    |
| for 44 PCIX Cryptographic Coprocessor (PCIXCC), support                                                                                                    | OpenExtensions 28                                                                                                    |
| for 44                                                                                                    | OSA/SF 29                                                                                                    |
| Peer-to-Peer Remote Copy (PPRC) support 47                                                                                                    | Performance Toolkit for VM 29                                                                                                    |
| Performance Toolkit for VM                                                                                                    | POSIX 31                                                                                                    |
| book, abstract of 82                                                                                                    | prerequisite licensed programs 25 RACF Security Server for z/VM 29                                                                                                    |
| description 62 program requirements 29                                                                                                    | RSCS Networking for z/VM 29                                                                                                    |
| POSIX support 51                                                                                                    | tasks that require the High Level Assembler 26                                                                                                    |
| PR/SM (Processor Resource/Systems Manager)                                                                                                    | TCP/IP for z/VM 29                                                                                                    |
| support 48                                                                                                    | VM-related products 31                                                                                                    |
| preferred virtual machine 41                                                                                                    | Programmable Operator 3                                                                                                    |
| prerequisite licensed programs 25                                                                                                    | programming interfaces 3 programming languages and environments 3                                                                                                    |
| prerequisites block paging 22                                                                                                    | programs supported on z/VM 32                                                                                                    |
| customer responsibilities for data security 36                                                                                                    | publications, z/VM                                                                                                    |
| hardware                                                                                                    | abstracts                                                                                                    |
| CSE 22                                                                                                    | base library - application programming 75                                                                                                    |
| installing z/VM 21                                                                                                    | base library - customization and tailoring 73                                                                                                    |
| OSA/SF 23<br>server 21                                                                                                    | base library - installation, migration, and service 69                                                                                                    |
| storage 22                                                                                                    | base library - operation and use 73                                                                                                    |
| TCP/IP for z/VM 23                                                                                                    | base library - overview 68                                                                                                    |
| installing z/VM 21                                                                                                    | base library - planning and administration 70                                                                                                    |
| program                                                                                                    | base library - system diagnosis 79                                                                                                    |
| base facilities and optional features 26                                                                                                    | DFSMS/VM 81<br>DirMaint 81                                                                                                    |
| CSE 26<br>DFSMS/VM 27                                                                                                    | OpenExtensions 77                                                                                                    |
| DirMaint 28                                                                                                    | Performance Toolkit for VM 82                                                                                                    |
| HCD and HCM for z/VM 28                                                                                                    | RACF Security Server for z/VM 83                                                                                                    |
| installing z/VM from DVD 22                                                                                                    | RSCS 82                                                                                                    |
| Language Environment 28                                                                                                    | basic (automatically shipped) 68 editions 84                                                                                                    |
| Linux 31                                                                                                    | media 84                                                                                                    |
| online books 30<br>OpenExtensions 28                                                                                                    | online                                                                                                    |
| OSA/SF 29                                                                                                    | CD-ROM and DVD 67                                                                                                    |
| Performance Toolkit for VM 29                                                                                                    | program requirements 30                                                                                                    |
| POSIX 31                                                                                                    |                                                                                                    |
| prerequisite licensed programs 25                                                                                                    |                                                                                                    |

| Q                                                        | RSCS (Remote Spooling Communications Subsystem                    |
|----------------------------------------------------------|-------------------------------------------------------------------|
| QDIO (queued direct I/O) architecture support 48         | (RSCS) Networking for z/VM)                                       |
| queued direct I/O (QDIO) architecture support 48         | books, abstract of 82                                             |
|                                                          | description 64 program requirements 29                            |
| R                                                        | program requirements 23                                           |
| RACF Security Server for z/VM (RACF Security Server      | C                                                                 |
| for z/VM) 38                                             | S                                                                 |
| books, abstract of 83                                    | scalability improvements 7                                        |
| description 63                                           | SCSI disks, installing z/VM on 22                                 |
| program requirements 29                                  | security                                                          |
| real storage                                             | DirMaint 38<br>file pool 37                                       |
| minimum and maximum 22                                   | general 36                                                        |
| Remote Spooling Communications Subsystem (RSCS)          | TCP/IP for z/VM 37                                                |
| Networking for z/VM (RSCS)                               | servers                                                           |
| books, abstract of 82                                    | requirements 21                                                   |
| description 64                                           | supported by z/VM 89                                              |
| program requirements 29 requirements                     | SFS (Shared File System) 49                                       |
| block paging 22                                          | SNA (Systems Network Architecture)                                |
| customer responsibilities for data security 36           | AVS 56                                                            |
| hardware                                                 | GCS 57                                                            |
| CSE 22                                                   | ISFC 43                                                           |
| installing z/VM 21                                       | softcopy books CD-ROM and DVD 67                                  |
| OSA/SF 23                                                | program requirements 30                                           |
| server 21                                                | shipped with z/VM 68                                              |
| storage 22                                               | software requirements                                             |
| TCP/IP for z/VM 23                                       | base facilities and optional features 26                          |
| installing z/VM 21                                       | CSE 26                                                            |
| program base facilities and optional features 26         | DFSMS/VM 27                                                       |
| CSE 26                                                   | DirMaint 28                                                       |
| DFSMS/VM 27                                              | HCD and HCM for z/VM 28                                           |
| DirMaint 28                                              | installing z/VM from DVD 22                                       |
| HCD and HCM for z/VM 28                                  | Language Environment 28 Linux 31                                  |
| installing z/VM from DVD 22                              | online books 30                                                   |
| Language Environment 28                                  | OpenExtensions 28                                                 |
| Linux 31                                                 | OSA/SF 29                                                         |
| online books 30                                          | Performance Toolkit for VM 29                                     |
| OpenExtensions 28                                        | POSIX 31                                                          |
| OSA/SF 29 Performance Toolkit for VM 29                  | prerequisite licensed programs 25                                 |
| POSIX 31                                                 | RACF Security Server for z/VM 29                                  |
| prerequisite licensed programs 25                        | RSCS Networking for z/VM 29                                       |
| RACF Security Server for z/VM 29                         | tasks that require the High Level Assembler 26 TCP/IP for z/VM 29 |
| RSCS Networking for z/VM 29                              | VM-related products 31                                            |
| tasks that require the High Level Assembler 26           | source code availability 34                                       |
| TCP/IP for z/VM 29                                       | spanned HiperSockets channels 45                                  |
| VM-related products 31                                   | statement of direction 18                                         |
| server 21                                                | storage                                                           |
| storage requirements 22 virtual machine size, minimum 22 | management using DFSMS/VM 61                                      |
| restrictions                                             | minimum and maximum 22                                            |
| DirMaint 31                                              | storage controls supported by z/VM 101                            |
| reconfiguration of partitionable processors 31           | supported device, definition of 24                                |
| virtual machine 31                                       | switches supported by z/VM 104                                    |
| Reusable Server Kernel 52                                | System Delivery Offering (SDO) 33                                 |
| REXX language 58                                         | system integrity customer responsibilities for data security 36   |
| REXX/VM 58                                               | DirMaint 36                                                       |
| RSA-Assist support 44                                    | z/VM, general statement for 35                                    |

| system-managed storage 61                   |           | z/VM V5.1                                      |
|---------------------------------------------|-----------|------------------------------------------------|
| System/370 architecture compatibility 41    |           | devices supported 95                           |
| systems management API 50                   |           | guest operating systems supported 91           |
| Systems Network Architecture (SNA)          |           | servers supported 89                           |
| AVS 56                                      |           | z/VM V5.2                                      |
| GCS 57                                      |           | devices supported 95                           |
| ISFC 43                                     |           | guest operating systems supported 91           |
| SystemView Host Management Facilities/VM    | 3         | servers supported 89                           |
| -,                                          | _         | z/VM V5.3                                      |
|                                             |           | benefits 5                                     |
| Т                                           |           | book editions and media 84                     |
| -                                           |           | devices supported 95                           |
| tape control units supported by z/VM 102    |           | distribution media 33                          |
| tape libraries supported by z/VM 101        |           | guest operating systems supported 91           |
| tape units supported by z/VM 101            |           |                                                |
| TCP/IP for z/VM                             |           | hardware requirements CSE 22                   |
| hardware requirements 23                    |           | installation 21                                |
| overview 53                                 |           |                                                |
| program requirements 29                     |           | OSA/SF 23                                      |
| security 37                                 |           | server 21                                      |
| terminals supported by z/VM 103             |           | storage 22                                     |
| TPF, guest support for 92                   |           | TCP/IP for z/VM 23                             |
| TSAF (Transparent Services Access Facility) | 58        | languages supported 33                         |
|                                             |           | new functions, enhancements, and changes 7     |
|                                             |           | ordering information 33                        |
| U                                           |           | program requirements                           |
| unsupported device, definition of 24        |           | base facilities and optional features 26       |
| ,                                           |           | CSE 26                                         |
|                                             |           | DFSMS/VM 27                                    |
| V                                           |           | DirMaint 28                                    |
| V=F virtual machine 41                      |           | HCD and HCM for z/VM 28                        |
| V=R virtual machine 41                      |           | installing from DVD 22                         |
| V=V virtual machine 41                      |           | Language Environment 28                        |
| virtual machine                             |           | online books 30                                |
|                                             |           | OpenExtensions 28                              |
| architectures 41                            |           | OSA/SF 29                                      |
| restrictions 31                             |           | Performance Toolkit for VM 29                  |
| type 41                                     | <b>50</b> | POSIX 31                                       |
| Virtual Machine Resource Manager (VMRM)     | 52        | prerequisite licensed programs 25              |
| virtual network adapters 42                 |           | RACF Security Server for z/VM 29               |
| virtual switch 43                           |           | RSCS Networking for z/VM 29                    |
| virtualization technology, extensions to 9  |           | tasks that require the High Level Assembler 26 |
| VM Dump Tool 43                             |           | TCP/IP for z/VM 29                             |
| VMRM (Virtual Machine Resource Manager)     | 52        | programs supported 32                          |
| VSE/ESA, guest support for 92               |           | servers supported 89                           |
| VTAM 57                                     |           | source code availability 34                    |
|                                             |           | System Image contents 33                       |
| V                                           |           | z/VM virtual switch 43                         |
| X                                           |           | z/VSE, guest support for 92                    |
| XA virtual machine 41                       |           | zAAP and zIIP support 48                       |
| XC virtual machine 41, 42                   |           | 2.5.1. and 2m oupport 10                       |
| XEDIT 52                                    |           |                                                |
|                                             |           |                                                |
| _                                           |           |                                                |
| Z                                           |           |                                                |
| z/Architecture                              |           |                                                |
| ESA virtual machine 42                      |           |                                                |
| z/OS, guest support for 91                  |           |                                                |
| z/OS.e, guest support for 92                |           |                                                |
| z/TPF, guest support for 92                 |           |                                                |
| z/VM Internet Library 67                    |           |                                                |
| z/VM LibraryCenter 67                       |           |                                                |
|                                             |           |                                                |

## Readers' Comments — We'd Like to Hear from You

z/VM built on IBM Virtualization Technology General Information version 5 release 3

#### Publication No. GC24-6095-05

We appreciate your comments about this publication. Please comment on specific errors or omissions, accuracy, organization, subject matter, or completeness of this book. The comments you send should pertain to only the information in this manual or product and the way in which the information is presented.

For technical questions and information about products and prices, please contact your IBM branch office, your IBM business partner, or your authorized remarketer.

When you send comments to IBM, you grant IBM a nonexclusive right to use or distribute your comments in any way it believes appropriate without incurring any obligation to you. IBM or any other organizations will only use the personal information that you supply to contact you about the issues that you state on this form.

| _  |   |   |        |      |
|----|---|---|--------|------|
| Co | m | m | $\sim$ | ata: |
| -0 | ш |   | ᆮ      | IIO. |

Thank you for your support.

Submit your comments using one of these channels:

· Send your comments to the address on the reverse side of this form.

If you would like a response from IBM, please fill in the following information:

| Name                    | Address        |  |  |
|-------------------------|----------------|--|--|
| Company or Organization |                |  |  |
| Phone No                | F-mail address |  |  |

Readers' Comments — We'd Like to Hear from You GC24-6095-05

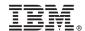

Cut or Fold Along Line

Fold and Tape

Please do not staple

Fold and Tape

NO POSTAGE NECESSARY

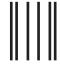

IF MAILED IN THE UNITED STATES

# **BUSINESS REPLY MAIL**

FIRST-CLASS MAIL PERMIT NO. 40 ARMONK, NEW YORK

POSTAGE WILL BE PAID BY ADDRESSEE

IBM Corporation MHVRCFS, Mail Station P181 2455 South Road Poughkeepsie, New York 12601-5400

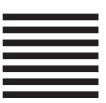

In all a label for least of the label for label for la

Fold and Tape

Please do not staple

Fold and Tape

# IBM.

Program Number: 5741-A05

Printed in USA

GC24-6095-05

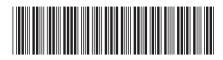

General Information

version 5 release 3